*o r* 18L-f

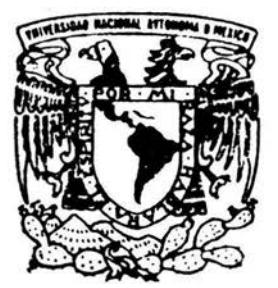

# UNIVERSIDAD NACIONAL AUTONOMA DE MEXICO

FACULTAD DE INGENIERIA DIVISION DE ESTUDIOS DE POSGRADO

"SIMULACION DIGITAL PARA EVALUAR SISTEMAS DE AUTO· APRENDIZAJE Y A SUS USUARIOS.

T E s I s QUE PARA OBTENER EL GRADO DE: DOCTOR EN INVESTIGACION DE OPERACIONES p R E S E N T A JOSE MACLOVIO SAUTIO VALLEJO

DIRECTOR: DR. STANISLAW RACZYNSKI

MEXICO, D. F. CONTUBRE 2004

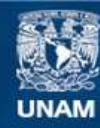

Universidad Nacional Autónoma de México

**UNAM – Dirección General de Bibliotecas Tesis Digitales Restricciones de uso**

# **DERECHOS RESERVADOS © PROHIBIDA SU REPRODUCCIÓN TOTAL O PARCIAL**

Todo el material contenido en esta tesis esta protegido por la Ley Federal del Derecho de Autor (LFDA) de los Estados Unidos Mexicanos (México).

**Biblioteca Central** 

Dirección General de Bibliotecas de la UNAM

El uso de imágenes, fragmentos de videos, y demás material que sea objeto de protección de los derechos de autor, será exclusivamente para fines educativos e informativos y deberá citar la fuente donde la obtuvo mencionando el autor o autores. Cualquier uso distinto como el lucro, reproducción, edición o modificación, será perseguido y sancionado por el respectivo titular de los Derechos de Autor.

# **DEDICATORIA**

A MIS MUERTOS:

MIS PADRES

#### **LUIS Y QUETA**

Gracias por la vida y por su ejemplo

#### A MI PRIMA **MARGA**

Y a todos los que, como ella, victimas de la guerra sucia de los 70's, abonaron con sangre joven, llena de ilusiones y sueños la construcción de una patria y un mundo mejor.

#### A LOS VIVOS

#### A MIS HIJAS **IDIS E ISO.**

Con todo mi amor y el dolor de no poder convivir con ellas.

A mis hijos que vienen en camino.

#### A **SANDRA**

Mi querida y amada esposa, quien le volvió a dar sentido a mi vida y a sus Padres quienes me han aceptado como a un hijo más.

#### A **LUIS Y QUETA**

Mis hermanos con el deseo y la ilusión de que permanezcamos unidos.

### A MIS DEMÁS FAMILIARES DE SANGRE.

Tías, tíos, primas, primos, sobrinas y sobrinos gracias por su solidaridad en todos los momentos difíciles que he vivido.

## A MIS HERMANOS DE LA VIDA:

# **JAVIER, PEPE Y EL CHIHUAHUA**

Con quienes he caminado desde la licenciatura y ocasionalmente y sobre todo, en las malas, siempre han esta ahí, donde se requieren.

## **RICARDO Y ARTURO**

Y a todos los guerrerenses con quienes he compartido sueños, ilusiones, alegrías, triunfos y derrotas.

# **AGRADECIMIENTOS**

#### **A MIS MAESTROS DEL POSGRADO DE INGENIERÍA**

Quienes me permitieron ver el mundo con mayor amplitud, con fundamento en la razón y no en el dogma.

## **AL DR. FELIPE OCHOA ROSSO**

Por su confianza y apoyo a un servidor y desde luego por sus clases de creatividad, llenas de vida y experiencia.

### **AL DR.STANISLAW RACZYNSKI**

Por dirigir esta Tesis y acercarme al mundo de la simulación digital.

# **A MIS DEMÁS SINODALES**

**AL DR. FELIPE LARA ROSANO**  Por sus agudas observaciones a mi trabajo. **AL DR. JOSÉ JESÚS ACOSTA FLORES**  Por su apoyo, durante mi estancia en el posgrado **AL DR. PABLO NUÑO DE LA PARRA**  Cuva fe en Díos nos la trasmite en todos sus actos **AL DR. RICARDO ACEVES GARCÍA**  Compañero del doctorado **AL DR. ERNESTO MENÉNDEZ ACUÑA**  Por su apoyo en la parte estadística y atinadas observaciones de este trabajo y sobre todo por su

fraterna amistad.

# **AL GRUPO DE COMPUTACIÓN**

De la Facultad de matemáticas de la UAG, **Homero, Roberto, Norma, Virgilio, Petra, Fernando e**  Inés, quienes siempre me prestaron su ayuda para realizar este proyecto.

# **INDICE**

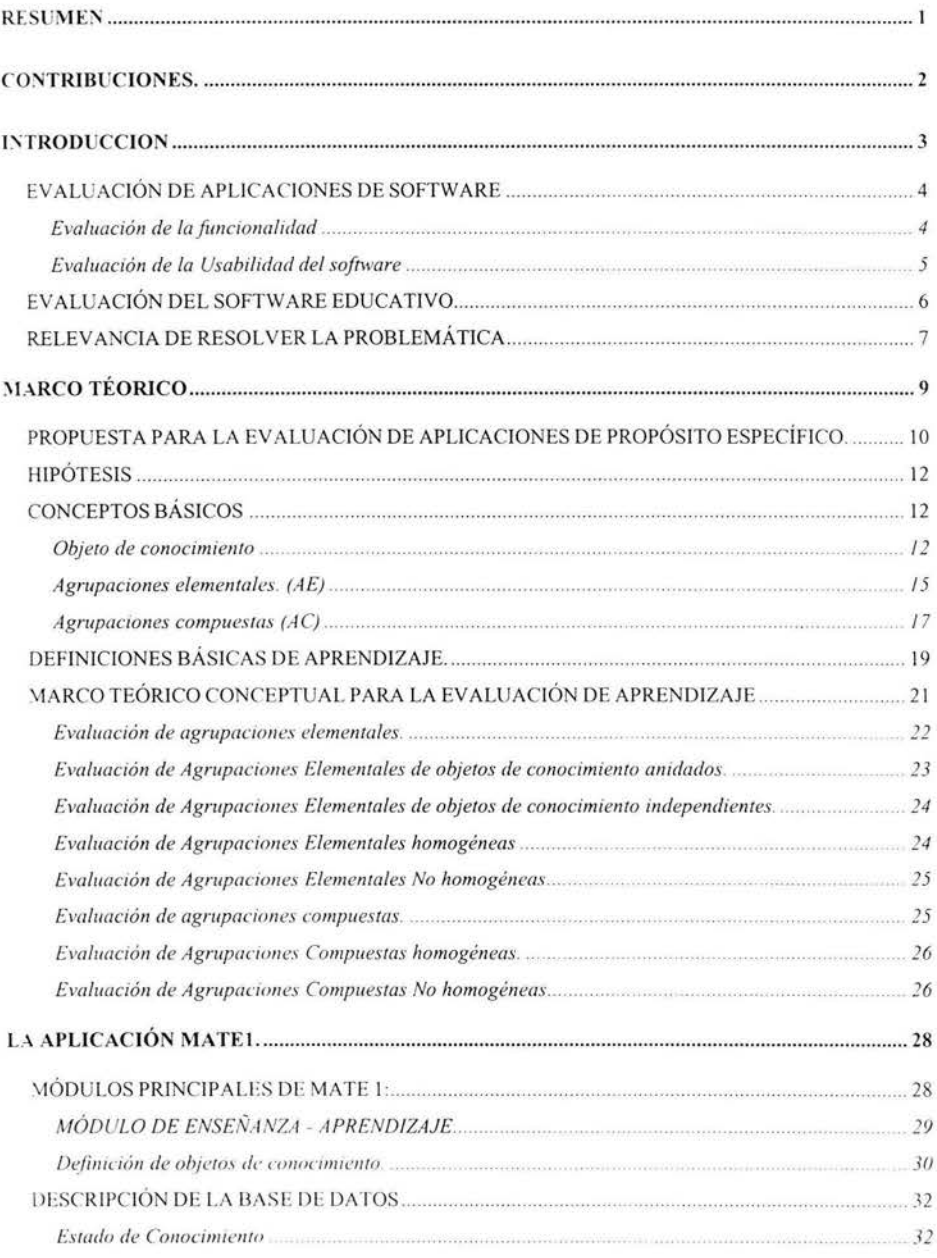

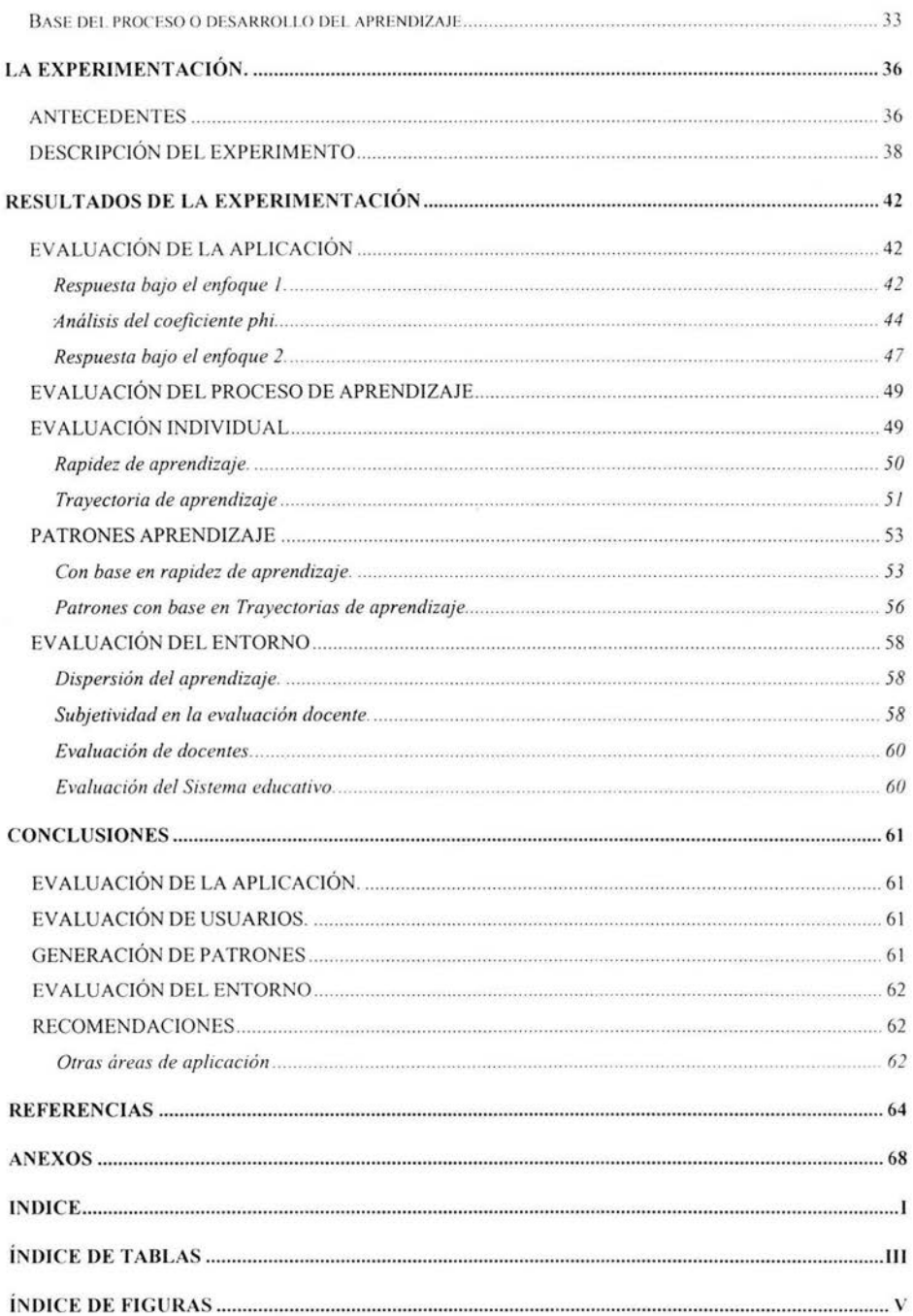

 $\frac{C_{\rm{B}}}{\sqrt{2}}$ 

# **ÍNDICE DE TABLAS**

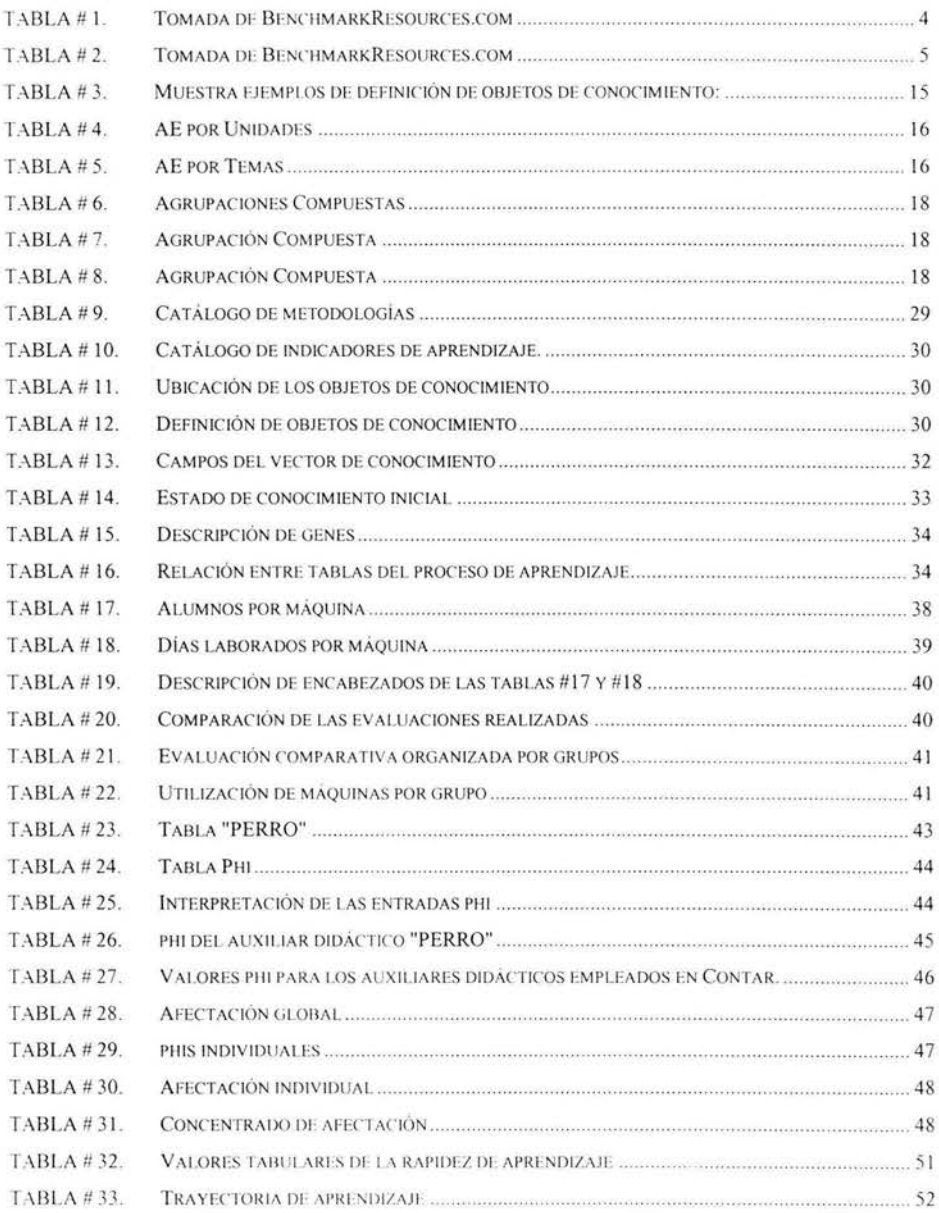

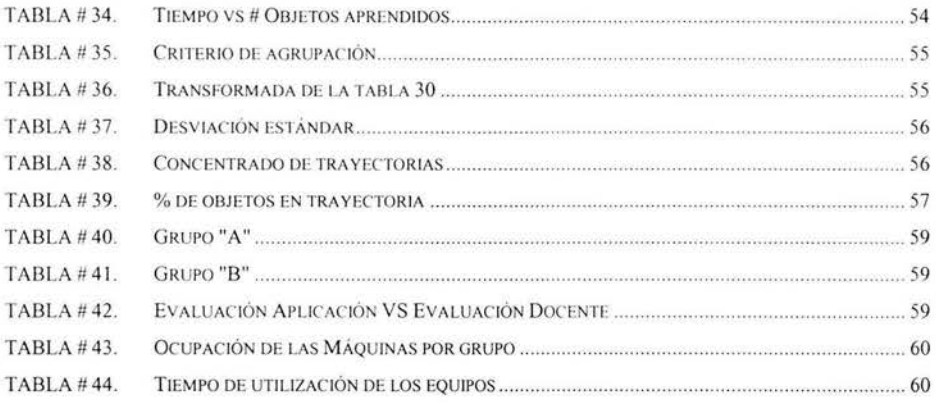

# **ÍNDICE DE FIGURAS**

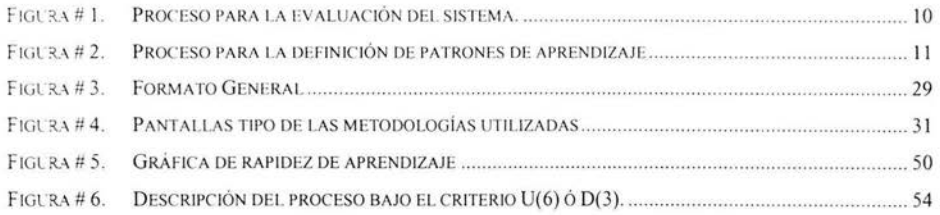

# **RESUMEN**

Este trabajo es una propuesta metodológica para la evaluación de aplicaciones de computo (software) de propósito especifico y de sus usuarios. Para cumplir con el doble objetivo se construye un modelo lógico de simulación que permite reproducir la actividad interactiva entre usuarios y aplicación, al mismo tiempo que alimenta una base de datos definida con base en la simulación. Las técnicas de simulación fijan la atención en aquellos puntos considerados importantes en el análisis.

Se ilustra la propuesta en una aplicación de autoaprendizaje de matemáticas para el primer año de la educación básica y se muestran los resultados obtenidos en su experimentación en escuelas públicas del puerto de Acapulco, Gro.

MSC Code: 97C80

#### ABSTRACT

This work is a methodological proposal to evaluate at the same time specific purpose computer applications (software) and its users. The double aim is accomplished by means of a simulation of the software that reproduces the interactive activity between the users and the application. An evaluation module feeds a database defined based on the simulation. The techniques used for the simulation reproduce the activity and fix the attention in those points considered important for the analysis.

The proposal is illustrated with a mathematics self-learning application developed for students of the first year of basic education. The results obtained with an experiment made in public schools in the port of Acapulco, Gro. are presented.

1

# **CONTRIBUCIONES.**

Esta propuesta metodológica de evaluación hace las siguientes contribuciones:

- Mecanismo de evaluación endógeno, que proporciona indicadores objetivos para medir la funcionalidad y usabilidad de aplicaciones de propósito específico.
- Posibilita el estudio de patrones de comportamiento de los usuarios en el sistema

En el caso de los sistemas de autoaprendizaje, contribuye en:

- Evaluar el aprendizaje de los usuarios.
- Desarrolla un marco teórico-conceptual para la evaluación en este tipo de sistemas.
- Genera indicadores de funcionamiento del entorno de aprendizaje.
- El sistema de auto-aprendizaje MATE1, es una propuesta metodológica para la enseñanza de matemáticas de primer año de primaria.

# **INTRODUCCION**

La revolución tecnológica desarrollada desde la aparición de las computadoras personales y su impacto en distintas esferas de nuestra sociedad, posibilitó la aparición de un sin número de aplicaciones de cómputo -software- con las más diversas finalidades, desde video juegos, programas administrativos hasta sistemas de autoaprendizaje. Su impacto en los sistemas productivos, abarca desde la utilización para la mejora en aspectos puntuales, relacionadas con la administración, como por ejemplo, aplicaciones contables, de inventarios, etc. , hasta aplicaciones integradoras, que permite tener un mayor número de elementos importantes para la toma de decisiones.

Las micro y medianas empresas, generalmente recurren a la compra de los llamados "paquetes administrativos", de "gestión", "médicos", o de "autoaprendizaje", etc., los cuales pretenden dar una solución a problemas que enfrenta un determinado sector de empresas o profesionistas. Aquí el principal problema a enfrentar es el de seleccionar entre los paquetes disponibles, "el mejor". Para hacer esta selección, generalmente se toma en cuenta la experiencia de conocidos en el manejo de los distintos paquetes.

Junto a este gran desarrollo de aplicaciones de cómputo y a la evolución tan rápida de la tecnología, surge también la necesidad de evaluar dichas aplicaciones, con la finalidad de elegir el momento oportuno de cambiar de tecnología y/o darles mantenimiento.

La evaluación de aplicaciones de cómputo, entendida esta como la medición de su utilidad tiene dos componentes [Nielsen, 1993] una de funcionalidad (utilidad funcional) y otra basada en el modo en que los usuarios pueden usar dicha funcionalidad, esta segunda componente se define como usabilidad.

3

# **EVALUACIÓN DE APLICACIONES DE SOFTWARE**

# **Evaluación de la funcionalidad**

Donde hay un gran desarrollo para evaluar software, es en las aplicaciones de amplio espectro, como por ejemplo: los manejadores de bases de datos, procesadores de palabras y las hojas de cálculo. Asociado a este tipo de aplicaciones se evalúa también los sistemas operativos y el hardware. Generalmente se realiza una evaluación comparativa entre distintas aplicaciones que tienen un mismo propósito, que, bajo idénticas condiciones son sujetos a las mismas pruebas y se compara la eficiencia. Algunos de los parámetros a medir son: velocidad de ejecución de un proceso, consumo de recursos de memoria y disco duro, respuestas ante fallos, etc.

Una manifestación de la importancia de la evaluación del software es la existencia de un gran número de sitios de Internet, agrupados bajo el nombre genérico de "brench Mark", que ofrecen herramientas para la realización de estos estudios, así como análisis comparativos costo beneficio. Entre otros podemos mencionar "Benchmark Resources" (2004), "ERP Evaluation Center" (2004), "Quality Assurance & Software Cuestionariosing Portal" (2004), lugares donde se presentan análisis acabados correlacionando equipos de cómputo y aplicaciones, la tabla #1, muestra los resultados de este tipo de estudios, en este caso sobre manejadores de bases de datos.

| Technologies                                                                                                    | <b>Active Users</b> | Throughput                                                              | Database Size |  |
|----------------------------------------------------------------------------------------------------|---------------------|-------------------------------------------------------------------------|---------------|--|
| SMP, failover, parallel query,<br>distributed transactions, SQL<br>Server Enterprise Manager                                   | 400,000             | 300,000 transactions<br>per minute250 million<br>transactions per day   | 40 terabytes  |  |
| Clusters of SMPs, failover, parallel<br>query, distributed transactions,<br>SQL Server Enterprise Manager                      | 700,000             | 500,000 transactions<br>per minute<br>1 billion transactions<br>per day | 60 terabytes  |  |
| Data warehousing and decision<br>support, star schemas, complex<br>query optimization, data cubes,<br>data mining technologies | 100                 | 2,000 queries per hour                                                  | 3 terabytes   |  |

**TABLA# 1. Tomada de BenchmarkResources.com** 

La tabla #2 muestra un estudio donde además de los manejadores de bases de datos, se considera también distintas plataformas de hardware y sus costos .

Estos sitios de Internet ofrecen sus servicios para la realización de estudios costobeneficio para la compra de software y hardware. Este tipo de evaluación es comparativa y tiene como fin comparar aplicaciones y determinar cual es la "mejor".

| Database                                       | Hardware                                         | CP<br>U | tpmC    | \$/tpmC | <b>System Cost</b> | Availability |
|------------------------------------------------|--------------------------------------------------|---------|---------|---------|--------------------|--------------|
| <b>SOL Server</b><br>2000 Enterprise           | <b>HP Proliant</b><br>DL760-G2 8P                | 8       | 115,025 | \$7.69  | \$884,216          | 3/31/2003    |
| Oracle 9i R2<br>Enterprise<br>Edition          | IBM eServer p<br>Series 660-6M1                  | 8       | 105,025 | \$23.45 | \$2,462,401        | 9/21/2001    |
| DB2/AS400<br><b>V4 R5</b>                      | <b>IBM</b> eServer<br>Series 400 -<br>840-2420-1 | 24      | 163,776 | \$51.58 | \$8,448.137        | 12/15/2000   |
| Oracle 9i R2<br>Enterprise<br>Edition          | <b>IBM</b> eServer<br>pSeries 690                | 32      | 427.761 | \$17.75 | \$7,591,038        | 05/31/03     |
| Oracle 9i R2<br>Enterprise<br>Edition          | HP 9000<br>Superdome                             | 64      | 423.414 | \$15.64 | \$6,621,072        | 8/26/2002    |
| <b>SQL Server</b><br>2000 Enterprise<br>64-bit | <b>NEC Express</b><br>5800/1320Xc<br>C/S         | 32      | 433,108 | \$12.98 | \$5,619,528        | 6/30/03      |

**TABLA# 2. Tomada de BenchmarkResources.com** 

# **Evaluación de la Usabilidad del software**

La usabilidad entendida como la medida en la cual un producto puede ser usado por usuarios específicos para conseguir objetivos específicos con efectividad, eficiencia y satisfacción en un contexto de uso especificado. [Nielsen, 1994]

La usabilidad, hace referencia, a la rapidez y facilidad con que las personas llevan cabo sus tareas propias al usar el producto objeto de evaluación, idea que descansa en el principio de que son los usuarios, y no los diseñadores o los desarrolladores, los que determinan cuando un producto es "fácil" de usar. Las técnicas para evaluar la usabilidad de un sistema se fundamentan en la aplicación de cuestionarios. Existe una amplia bibliografía para ello, desde manuales que con ejemplificaciones llevan paso a paso a los evaluadores [Rubin, 1994], libros donde, además se discute los distintos aspectos a evaluar en las aplicaciones [Lindgaard 1994], hasta planteamientos más generales que integran la usabilidad en un concepto más amplio de ingeniería ergonómica [Pulat, 1997], donde se plantea evaluar el entorno donde los usuarios realizan su actividad, muestra los tópicos a considerar y las técnicas propuestas mediante la presentación de casos.

Un avance significativo son los esfuerzos por definir y estandarizar lo que se tiene que evaluar y las formas de hacerlo. Se refleja en los esfuerzos realizados por organismos como: de la IEEE Learning Technology Standards Committee (IEEE LTSC, 2004)); el comité conjunto de de la Organización Internacional para la estandarización y la comisión Internacional de Electrotécnica (ISO/IEC JTC1/SC36, 2004) y el Comité Europeo de Normalización en el grupo de trabajo de tecnologías del aprendizaje (CEN/ISSS/LT-WS,2004). Los protocolos establecidos para la evaluación son procedimientos exógenos al paquete y en la mayoría de las veces es subjetiva, mediante el llenado de cuestionarios diseñados ad hoc, recomendados por organismos internacionales, como los mencionados arriba.

# **EVALUACIÓN DEL SOFTWARE EDUCATIVO**

A pesar del gran número de aplicaciones de cómputo de enseñanza orientada a los niños, el 67% del software publicado en Estados Unidos tenía como destinatarios a los niños pequeños [Haugland, 1998]. Responsabilizan al docente de la selección del software adecuado, de su uso adecuado y desde luego de evaluar el resultado [Yager, et al., 1993). En 1994 había en Estados Unidos, [Haugland y Shade 1994], un total de 144 empresas dedicadas a esta industria y según estos mismos autores sólo el 25% de la producción estaba desarrollado adecuadamente. Sin embargo los criterios para determinar cuándo un software es adecuado varían de acuerdo a los distintos autores. En cuanto a contenidos hay quienes sostienen que deben de adaptable a diferentes niveles de desarrollo [Shade, 1996], de ahí programas cuyas portadas digan "para niños entre  $\Delta y$  8 años", planteamiento difícil de sostener. Criterios de usabilidad considerando que la aplicación es un sistema de comunicación con el usuario, convendría estandarizar los menús y los botones en cuanto a su ubicación y diseño [Price, 1991; Cacheiro, 1997). Según Abramson (1998), también deberían ser de un tamaño lo suficientemente grande y separados entre sí para evitar "clics" involuntarios. Los presupuestos teóricos de que parte el productor de software determinan la manera en que entiende cómo se produce el aprendizaje y, por ende, estas concepciones se reflejarán en los materiales realizados (Urbina, 1999). Así, el tratamiento del error puede ser considerado de forma muy diferente si se parte de una concepción conductista o constructivista, por citar la situación más típica. Según Abramson (1998), tras dos intentos infructuosos el programa debería ofrecer la respuesta correcta, cuidando que los intentos por "suavizar los errores" no sean tan festivo que pueda producir confusión en el sujeto acerca de lo adecuado de su respuesta [Dell y Newton 1998). Como puede apreciarse, la ' discusión sobre las características que debe reunir un software educativo "bueno" y de calidad aun está en el tapete de la discusión. La forma de evaluar estos aspectos son los desarrollados para evaluar la usabilidad que los podemos resumir en: cuestionarios, entrevistas y observación de especialistas, con distintos enfoques en cada uno de estas técnicas.

# **RELEVANCIA DE RESOL VER LA PROBLEMÁTICA**

Contar con un instrumento de evaluación de las aplicaciones de cómputo de propósito específico, como las de auto aprendizaje o de gestión administrativa, que proporcione indicadores confiables que nos permitan identificar, en una aplicación, los módulos que requieren mantenimiento o que deben reemplazarse totalmente, tendría un fuerte impacto en la mejora permanente de los sistemas. Ya que actualmente las técnicas para hacer este tipo de evaluaciones es susceptible de sesgarse, es decir, ser orientada, por lo que "pensamos" que son nuestros sistemas y no por lo que realmente son.

Si el instrumento, en el caso de los sistemas de auto aprendizaje, permite aplicar criterios de evaluación en la adquisición del conocimiento, de una manera más objetiva que la que hoy aplican los docentes, mejoraría y suprimiría la subjetividad, propia de los seres humanos, de esta difícil responsabilidad que hoy recae en los maestros.

Si el instrumento permite además, generar indicadores sobre el entorno en el que se aplica el sistema, se estaría en mejores condiciones para analizar y optimizar los procesos en que se opera la aplicación.

El trabajo aquí presentado es una propuesta para evaluar una aplicación de auto aprendizaje. Inicialmente se planteó evaluar los resultados (el aprendizaje alcanzado por los usuarios) de la aplicación y a la aplicación misma. Sin embargo, se observó que el entorno influye significativamente y se incluyó en la discusión.

A fin de evaluar una aplicación específica, se usó la aplicación MATE1 (Sautto,2000), que es un sistema de autoaprendizaje de matemáticas para el primer año de la enseñanza básica en México.

# **MARCO TÉORICO**

Como se analizó en el apartado anterior, la evaluación de aplicaciones de cómputo tiene un gran desarrollo desde el punto de vista de la funcionalidad, entendida ésta como eficiencia y eficacia de las aplicaciones. El mayor avance en este sentido, se tiene es en las aplicaciones de amplio espectro como son los manejadores de bases de datos, las hojas de cálculo y los procesadores de palabras. La evaluación incluye también a los sistemas operativos y al hardware donde se ejecutan las aplicaciones. La importancia de evaluar las aplicaciones, se evidencia en el creciente número de empresas que anuncian sus servicios en el mercado.

En la evaluación de la usabilidad de las aplicaciones, también existe un gran desarrollo en la definición de los distintos aspectos a evaluar. Las técnicas desarrolladas para medir la facilidad del manejo de las aplicaciones por parte de los usuarios, o los beneficios obtenidos por los usuarios en su interacción con los sistemas informáticos, son fundamentalmente las desarrolladas por las ciencias sociales apoyadas en cuestionarios, entrevistas y observaciones directas por parte de expertos.

La evaluación de aplicaciones de propósitos específicos como los sistemas de autoaprendizaje y los sistemas desarrollados para solucionar problemas específicos de gestión, administración y/o control, tienen como único instrumento de evaluación la entrevista de sus usuarios, con la subjetividad que esto implica. Esta situación dificulta diseñar estrategias óptimas para el mantenimiento y mejora de los sistemas en operación.

En el caso de los sistemas de autoaprendizaje, a pesar de su rápido crecimiento de sistemas de autoaprendizaje, el aspecto de la evaluación de usuarios se deja a cargo de los docentes. Los avances alcanzados son básicamente en el terreno de la definición y estandarización de los conceptos involucrados en la enseñanza apoyada por computadora, al margen de la discusión pedagógica de estos sistemas.

# **PROPUESTA PARA LA EVALUACIÓN DE APLICACIONES DE PROPÓSITO ESPECÍFICO.**

La propuesta para la evaluación de aplicaciones de propósito específico consiste en incluir en las aplicaciones un módulo de evaluación, conformado por un modelo lógico de simulación del sistema y una base de datos generada por la interacción usuario ↔ aplicación de cómputo. El módulo de evaluación, como todo sistema de simulación, permite cambiar criterios de aprendizaje y medir el impacto que esos cambios producirían en el sistema y desde luego en el aprendizaje alcanzado. Las entradas para operar el modelo de simulación son generadas a partir de la base de datos.

Una vez alimentada la base de datos, se podrán aplicar metodologías de análisis desarrolladas en simulación digital para reproducir la actividad de semanas, meses o años, en cuestión de segundos y fijar la atención en aquellos puntos que se consideren importantes en el análisis dinámico de la evolución de la problemática en cuestión. A partir de las entradas observadas, se podrán hacer variaciones en el modelo con la finalidad de evaluar las nuevas salidas y validarlas con la realidad.

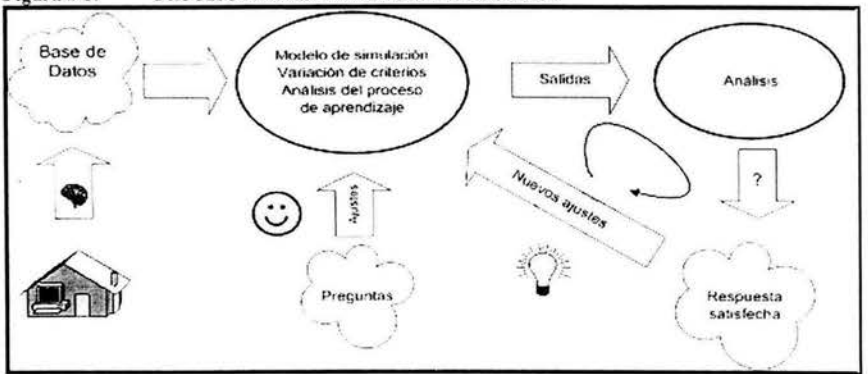

Figura # 1. PROCESO PARA LA EVALUACIÓN DEL SISTEMA.

La figura #1 ilustra la metodología propuesta. La primera parte consiste en el diseño y alimentación de la base de datos acorde al modelo de simulación . Una vez alimentada la base de datos se estará en condiciones de hacer preguntas sobre el comportamiento de usuarios y de la aplicación misma. Al establecer una pregunta, se ajusta el modelo de simulación para observar con detenimiento las partes del proceso que creemos puedan dar respuesta a nuestra interrogante. Se corre el modelo y se generan salidas, las cuales se analizan para ver si dan la respuesta esperada. Si no habrá que hacer nuevos ajustes y nuevas corridas en el modelo hasta obtener la respuesta.

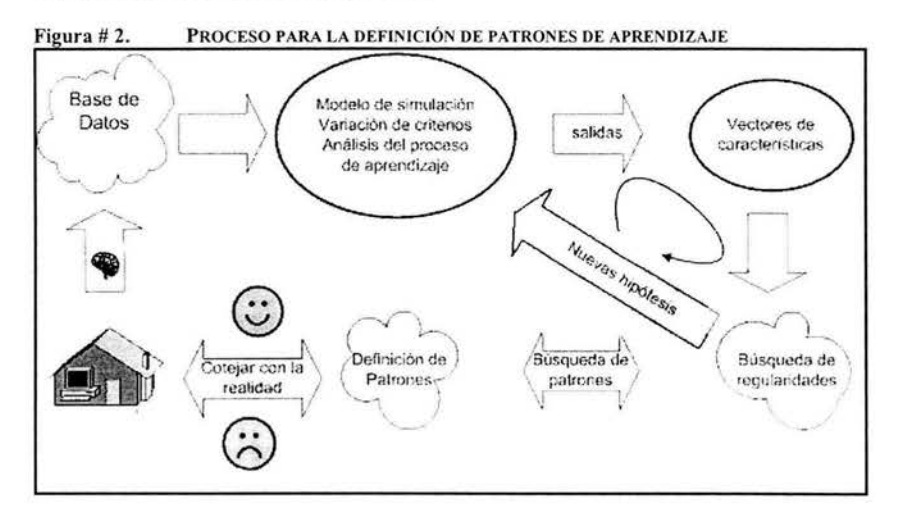

La figura #2 ilustra el proceso para definir patrones de aprendizaje, en este caso se busca que el modelo de simulación genere por cada usuario un vector de características (ver anexo 1). Sobre este espacio de características se buscan regularidades tendientes a caracterizar un patrón de aprendizaje. Definido el patrón de aprendizaje habrá que validarlo con la realidad. Este proceso presupone el trabajo interdisciplinario de especialistas, al menos en educación y psicología, tanto para la formulación de hipótesis, como para el trabajo experimental con los usuarios del sistema. Debido a estas limitantes, en este trabajo se demuestra sólo la posibilidad de generar vectores de características de los usuarios aplicando ésta metodología de evaluación.

Esta propuesta implica que el diseño de una aplicación debe contemplar la construcción de una base de datos que nos permita alimentar el modelo lógico de simulación. Para el diseño de este modelo, se requiere definir con precisión los distintos componentes que conforman el sistema y las relaciones entre ellas. Esto implica una clara conceptualización de las entidades involucradas.

# **HIPÓTESIS**

Se espera demostrar que es posible establecer una metodología que permita:

Analizar y establecer criterios de evaluación de aplicaciones de autoaprendizaje

Analizar y evaluar la actividad de los usuarios de la aplicación .

Analizar y evaluar criterios para la generación de vectores de características de usuarios, que posibilite en el futuro, estudios para. definir patrones de aprendizaje en este tipo de aplicaciones.

# **CONCEPTOS BÁSICOS**

La entidad principal en la evaluación de un sistema de autoaprendizaje es el:

## **Objeto de conocimiento**

El principal concepto a definir en las aplicaciones de autoaprendizaje es el de objeto de aprendizaje. Un primer acercamiento consiste en considerar como objeto de conocimiento a cualquier recurso digital con orientación educativa tales como, un concepto, un ejercicio, un artículo, un tema, un capítulo o incluso un curso o programa completo. La motivación principal es contar con unidades digitales de conocimiento reutilizables en el futuro inmediato.

Uno de los principales problemas en la reutilización de objetos de conocimiento es la estandarización u homogenización del lenguaje y la definición del concepto mismo. De ahí que distintas Instituciones internacionales se hayan dado a la tarea de caracterizar un objeto de conocimiento y establecer estándares internacionales.

La importancia de definir claramente a un objeto de conocimiento se ve reflejada, en el número de Instituciones Internacionales interesadas en definir, caracterizar y modelar y estandarizar un "objeto del conocimiento": lnstructional Managament System Global Learning Consortium Inc. (IMS, 2004), Learning Technology Standards Committee (IEEE, 2004), Information Technology for Learning, Education, and Training (ISO, 2004) y Advanced Distributed Learning The Sharable Content Object Reference Model (ADL-SCORM, 2004), entre otras.

A nivel nacional, las universidades de Colima, Guadalajara y el ITESM Universidad Virtual celebraron, en el 2002, una REUNIÓN DE LA COMISIÓN ACAD MICA DE OBJETOS DE APRENDIZAJE (Reunión, 2002), donde definen objeto de conocimiento como "Entidad informativa digital desarrollada para la generación de conocimiento, habilidades y actitudes que tiene sentido en función de las necesidades del sujeto y que corresponde con una realidad concreta",

La definición que en este trabajo se presenta sobre objeto de conocimiento, está contenida en las iniciativas presentadas por las instituciones internacionales señaladas al inicio de este capítulo.

Cabe aclarar que la evaluación, no se contempla, necesariamente, como parte del recurso computacional que llamamos objeto de conocimiento. En este trabajo se exige el establecimiento de criterios objetivos de evaluación para que la aplicación determine el momento a partir del cual se considera que el objeto de conocimiento ha sido aprendido por el alumno-usuario del sistema.

A continuación se formaliza este concepto.

Definición 1.- Objeto de conocimiento (OC): está constituido por:

- **lde:** Número único por cada objeto de conocimiento.
- **Nombre:** Nombre corto con el que llamamos al objeto.
- **Descripción:** Conductus observables (claramente especificadas) asociadas al Objeto.

• **Método:** Descripción de las técnicas y procedimientos por medio de las cuales se espera que el usuario aprenda el objeto de conocimiento.

 $\lambda$ 

- **Indicadores de aprendizaje:** Criterios para aceptar o rechazar que el objeto de conocimiento ha sido aprendido.
- **Peso:** Cuantificador de diferencia relativa en la evaluación del aprendizaje con respecto a otros objetos de conocimiento.

El **método** y los **indicadores de aprendizaje,** generalmente están asociados, por lo que es recomendable que en cada aplicación desarrollada cuente con catálogos donde se especifiquen los diferentes métodos e indicadores de aprendizaje que se utilizan. Estos catálogos ayudan a simplificar la definición de los distintos objetos de conocimiento que conforman la aplicación.

El **peso** posibilita la construcción de objetos de conocimiento con diferente contribución en una evaluación, que contemple un conjunto de objetos de conocimiento. Cuando se vea evaluación de agrupaciones de objetos de conocimientos se retoma el punto.

En el caso de la aplicación que se experimentó, el método utilizado consistió en generar ejercicios en forma aleatoria, cuidando que satisficieran las características dadas en la descripción del objeto de conocimiento. La única variación que se presenta entre los distintos objetos son las formas en que el usuario interacciona con el sistema para proporcionar sus respuestas. Esto motiva diferenciar los métodos, en:

- Método de Respuesta Numérica: Cuando el alumno escribe directamente la respuesta
- Método de selección: Entre varias opciones el alumno selecciona la respuesta correcta.

En cuanto a los indicadores de aprendizaje, se consideraron los siguientes criterios.

14

- **D(c)** La diferencia entre los aciertos y los errores sea mayor que "c", donde c es un número entero.
- **U(c)** Que los últimos "c" ejercicios realizados hayan sido correctos.
- **P(x)** Que el número de aciertos dividido entre el total de ejercicios sea mayor que "x", donde "x" es un número entre cero y uno (O<x<1 ).

Los conteos se realizan sobre todos los ejercicios resueltos por el alumno en la aplicación, tomando en cuenta todas las sesiones, actualizándose en la ejecución de cada ejercicio.

**TABLA# 3. Muestra ejemplos de definición de objetos de conocimiento:** 

| lde  | Nombre  | Descripción                                   | Método | Indicador | peso |
|------|---------|-----------------------------------------------|--------|-----------|------|
| 1001 | contar2 | contar colecciones de uno a ocho<br>objetos   |        | P(0.6)    | 0.66 |
| 2002 | contar3 | contar colecciones de cero a nueve<br>objetos | Α      | D(9)      |      |

Otro concepto asociado a una aplicación de autoaprendizaje es la dimensión de la aplicación la cual se define como:

**Definición 2.- Dimensión de una aplicación.** Es el número de objetos de conocimiento contenidos en una aplicación de autoaprendizaje.

Estos son los conceptos elementales; el siguiente paso es la organización de los objetos de conocimiento en la aplicación. Para lo cual se definen dos formas de agrupar los objetos de aprendizaje en objetos de conocimiento: Agrupaciones elementales y Agrupaciones compuestas.

# **Agrupaciones elementales. (AE)**

Es el primer nivel de agregación de los objetos de conocimiento. Esto se hace aplicando uno o más criterios (generalmente temáticos o temporales). Desde el punto de vista matemático, son conjuntos de **OC** que particionan el conjunto de todos los **OC.** 

**Definición** 3.- **Una Agrupación Elemental** es una estructura que está constituida por:

- **lde:** Número único por cada AE.
- **Nombre:** Nombre corto con el se denomina a la agrupación.
- **Lista:** Listado de objetos de conocimiento que conforman la agrupación.
- **Peso:** Cuantificador de diferencia relativa con respecto a otras agrupaciones elementales.

Ejemplo: Bajo el criterio de temporalidad, podemos agrupar los objetos de conocimiento por unidades. En esta aplicación son 6 unidades y por lo tanto 6 AE. En la tabla #4 y en la tabla #5 se muestran dos formas distintas de AE.

## **TABLA# 4. AE por Unidades**

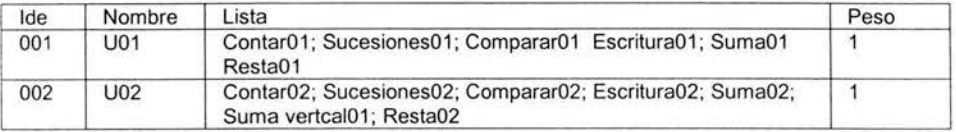

# TABLA # 5. AE por Temas

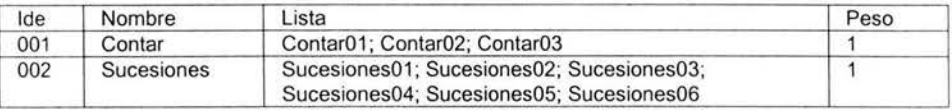

Desde el punto de vista matemático, las AE son conjuntos que particionan el universo definido por los objetos de conocimiento, esto implica dos cosas:

Que la intersección de dos agrupaciones elementales pertenecientes a una misma aplicación es vacía (Garantiza que ningún objeto de conocimiento sea considerado dos veces en una evaluación).

La unión de todas las agrupaciones elementales es igual al universo (Garantiza que todos los objetos de conocimiento sean considerados en la evaluación).

Formalizando lo anterior:

**Definición 4.-** Clase de agrupaciones elementales

Sea n la dimensión de la aplicación y sea  $\Omega$  el conjunto de todos los objetos de conocimiento:

 $\Omega$ ={OC;  $\Omega$ C; está definida en la aplicación; 1 sisn $\Omega$ ; entonces si

 $\Theta = \{ A \in \Omega \mid 1 \le k \le i \le n \}$  donde i es el número de agrupaciones elementales de  $\Theta$  y se cumple que:

 $\forall k \; AE_k \neq \emptyset;$   $AE_i \cap AE_p = \emptyset \; \forall \; i \neq p$ 

 $\bigcup AE_k = \Omega$ ; 1  $\leq k \leq j$ .

Decimos que  $\Theta$  es una clase de agrupaciones elementales de tamaño j.

# **Agrupaciones compuestas (AC)**

Dependiendo de cómo esté organizada la aplicación, se puede seguir un proceso de agregación. Por ejemplo, si el primer nivel de agregación corresponde a subtemas y un segundo nivel a temas, un tercer nivel correspondería a una asignatura y así podríamos seguir agrupando materias en grado escolar y finalmente grados escolares en nivel educativo.

Las agrupaciones compuestas no tienen asociados explícitamente objetos de conocimiento **OC,** sino un listado de **AE o AC** dependiendo de su nivel de agregación.

**Definición 5.- Una Agrupación Compuesta:** Es una estructura que al menos está constituido por:

- **lde:** Número único por cada Agrupación compuesta.
- **Nombre:** Nombre corto con el que llamamos a la AC.
- **Lista:** Listado de AE y/o AC.

• **Peso:** Cuantificador de diferencia relativa con respecto a las otras AC que conforman la partición.

Las tablas 6, 7 y 8 muestran ejemplos de agrupaciones compuestas.

#### **TABLA# 6. Agrupaciones Compuestas**

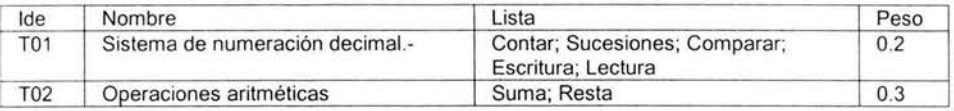

En la tabla 6, la **AC** corresponde a Temas donde se agrupan subtemas, estos subtemas son **AE.** 

## **TABLA# 7. Agrupación Compuesta**

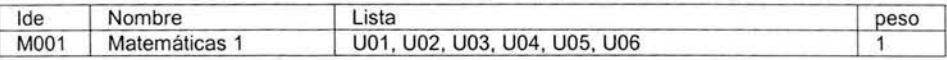

La Tabla #7 al igual que la #6, es una **AC de AE,** con esta agregación se ha cubierto toda la asignatura de matemáticas **1.** 

## **TABLA# 8. Agrupación Compuesta**

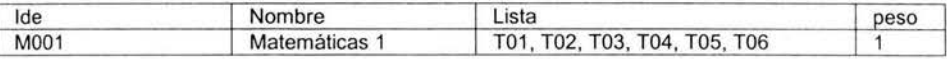

Observe que los criterios que se tomen para conformar las **AE** en una aplicación, inducen un criterio de evaluación sobre el usuario. Por ejemplo, la Tabla 7, agrupa los **OC** bajo el criterio tradicional de temporalidad, por unidades, el cual sería el equivalente a los exámenes parciales de nuestros cursos escolarizados. Mientras que en la Tabla 8, se indica que la evaluación del curso se hará por temas; en el ejemplo de la aplicación desarrollada, los temas son: T01 Sistema de numeración decimal, T02 Operaciones aritméticas, T03 Geometría, T04 Números Romanos, T05 Números ordinales, T06 El reloj. Este ejemplo ilustra la necesidad de los pesos al definir la AC sería de esperarse que los primeros tres temas tengan un mayor peso que los tres últimos.

Al igual que con las AE, exigiremos que las AC, particionen el espacio generado por las agrupaciones elementales.

# Definición 6.- Clase de Agrupaciones Compuestas

Sea ⊕ una clase de agrupaciones elementales de tamaño j≤n, definida sobre una aplicación de dimensión n con un universo de objetos de conocimiento  $\Omega = \{OC_i | OC_i \}$ está definida en la aplicación; 1 $\leq i \leq n$ .

Sea  $\Psi = \{AC_k \subset \Theta \mid 1 \le k \le i \le n\}$ 

 $\forall k$  la agrupación  $AC_k \neq \emptyset$ 

 $AC_i \cap AC_k = \emptyset \ \forall i \neq k$ 

u ACk = e; 1 :5k:5j.

Decimos que  $\Psi$  es una clase de agrupaciones compuestas que particiona a  $\Theta$ .

# **DEFINICIONES BÁSICAS DE APRENDIZAJE.**

El aprendizaje tiene las siguientes características:

Está asociado a un objeto de conocimiento OC, el cual está contenido en una AE y/o AC, pudiendo esta última tener diferente nivel de agregación.

Es individual. El aprendizaje está referido a un individuo (usuario).

Es dinámico. El aprendizaje se modifica a lo largo del tiempo.

Consecuentemente, el Estado de conocimiento indica el aprendizaje alcanzado por el usuario de la aplicación en cierto tiempo, formalizando:

Definición 7.- Estado de conocimiento ECx,t: Sea n la dimensión de la aplicación, el vector booleano de tamaño n asociado al usuario x en el tiempo t, donde cada uno de los valores del vector ECxt(i) tiene el siguiente valor:

 $ECxt(i) = \begin{cases} 1 \text{ si } el \text{ object} \text{ o } i & \text{ ya } \text{ fue } alcanzado \\ 0 \text{ si } el \text{ object} \text{ o } i & \text{ no } ha \text{ sido } alcanzado \end{cases}$ 

al tiempo t, recibe el nombre de estado de conocimiento.

Notación: **ECx,t** 

EC = Estado de conocimiento.

x = Individuo a ser evaluado.

t = Tiempo en que se realiza la observación.

**Definición** 8.- **Estado Inicial de conocimiento ECxto:** El estado de conocimiento del individuo **x** al inicio **(to)** de un proceso de aprendizaje. Suponemos que al inicio del proceso todos los objetos de conocimiento tienen estado igual a cero (no han sido alcanzados) y esperamos que su medida sea cero.

El aprendizaje es la medida del Estado de Conocimiento, el cual esta parametrizado por la dimensión de la aplicación de autoaprendizaje. Formalizando:

**Definición 9.- Aprendizaje A(x,n):** El aprendizaje es la medida del Estado de conocimiento del individuo **x,** con respecto a un sistema de autoaprendizaje de dimensión **n,** en el tiempo en que se hace la medición. Se define por:

$$
A = \frac{\sum_{i=1}^{n} ECxt(i)}{n}
$$

Al ser el aprendizaje una variable dinámica con respecto al tiempo t, cabe definir la rapidez en que este ocurre. Cada individuo x tiene asociada una sola rapidez de . aprendizaje que depende de factores tales como antecedentes personales, conocimientos previos y ocasionalmente hasta del estado de ánimo del usuario en el momento de usar la aplicación, formalizando.

**Definición 10.- Rapidez de aprendizaje:** Es la relación **R(ECxt)** aprendizaje vs tiempo, que inicia en el tiempo to y que muestra su evolución hasta el tiempo t. Cada individuo x tiene asociada una sola rapidez de aprendizaje. Para simplificar la notación, tomaremos como equivalente:  $R(x,t) = R(ECOx(x,t))$  donde x representa el alumno que se está evaluando y t el tiempo en que ocurre la evaluación .

Otro concepto importante asociado al aprendizaje es la trayectoria de aprendizaje, que indica el orden en que el estudiante aprende los objetos de conocimiento. Los programas escolares oficiales señalan una trayectoria de aprendizaje, la cual es sujeta a revisiones periódicas por los supervisores. Los sistemas de auto aprendizaje inducen también una trayectoria de aprendizaje, el cual está señalado en el orden del menú. Quienes elaboran los programas oficiales y los sistemas de autoaprendizaje, consideran que esas son las trayectorias óptimas de aprendizaje.

Para poder evaluar, si existe una trayectoria óptima , se requiere formalizar este concepto.

**Definición 11.- Trayectoria de aprendizaje TA{x,t).** Es una sucesión de nodos, cada uno de los cuales representa un objeto de conocimiento y el tiempo **ti** en el cual fue alcanzado por el usuario. Cada individuo  $x$  tiene asociada una sola trayectoria de aprendizaje, la cual evoluciona a lo largo del tiempo. La trayectoria proporciona el orden en que el estudiante ha adquirido el conocimiento, mientras que la rapidez, sólo toma en cuenta la cantidad de objetos aprendidos.

# **MARCO TEÓRICO CONCEPTUAL PARA LA EVALUACIÓN DE APRENDIZAJE**

Una vez definido objeto de conocimiento, sus formas de organización en agrupaciones elementales y compuestas, así como las propiedades que deben satisfacer en su conceptualización al elaborar una aplicación de autoaprendizaje. Al abordar la conceptualización del aprendizaje individual de los usuarios de la aplicación, se está en condiciones de enfrentar el problema de evaluar el aprendizaje.

Como se aprecia en las definiciones básicas, el elemento primario de la evaluación es el objeto de conocimiento, en él se establecen los criterios para su evaluación, así siempre se estará en condición de responder si se considera aprendido o no el objeto. Los indicadores de aprendizaje proporcionan un mecanismo para dar la asignación de cero ó uno. Observe que en este momento no se está juzgando la validez de dichos criterios, simplemente se está diciendo que ya están establecidos.

**Definición 12.- Evaluación del objeto de conocimiento i.** Es la asignación de un valor a la i-ésima componente del estado de conocimiento bajo el siguiente criterio:

Ex,t(i)=1 si el usuario satisface los indicadores de aprendizaje establecidos en el objeto de conocimiento i.

Ex,t(i)=O si el usuario no satisface los indicadores de aprendizaje establecidos en el objeto de conocimiento i.

# **Evaluación de agrupaciones elementales.**

Después de los objetos de conocimiento, el siguiente concepto importante para su evaluación son las agrupaciones elementales, que consisten en agrupar los objetos de conocimiento en distintos conjuntos que particionan a la totalidad de los OC que conforma un programa educativo.

**Definición** 13.- **Objetos de conocimiento anidados:** Decimos que dos objetos de conocimiento OC; y OCi son anidados si al satisfacer los indicadores de aprendizaje del segundo se satisfacen automáticamente los del primero y al satisfacer los indicadores del primero no se alcanzan los del segundo. A los objetos de conocimiento anidados los representamos por:  $OC_i$  $\subset$  $OC_i$ . Esta situación permite suponer que la trayectoria de conocimiento está definida unívocamente, y hacer que el docente trate de conducir el proceso de aprendizaje de lo simple a lo complejo (según *su* apreciación). Por ejemplo en la tabla 1, se definen los objetos Contar2 y Contar3. La diferencia entre éstos es el número de objetos que el usuario va a contar. En Contar2 el número de objetos está entre 1 y 8 y en Contar3 entre O y 9. Es obvio que quien aprenda Contar3, ha aprendido Contar2, éste es un ejemplo de objetos de conocimiento anidados. Si agregamos un objeto más simple Contar1 donde el número de objetos a contar es de 1 a 5, vemos un caso de anidación múltiple. Indudablemente que esto debe de tomarse en cuenta en el momento de la evaluación. El caso de la anidación múltiple es frecuente en los programas de estudio y en la práctica de los docentes, queriendo conducir el proceso de aprendizaje en objetos anidados del más simple al más complejo.

**Definición 14.** Dos objetos de conocimiento son **independientes** si no son anidados.

# **Evaluación de Agrupaciones Elementales de objetos de conocimiento anidados.**

Cuando hay objetos de conocimiento anidados, esto debe reflejarse en el peso asignado a los distintos objetos, como se establece en las siguientes definiciones:

**Definición 15.** Sean OC<sub>i</sub>cOC<sub>i+1</sub>c... cOC<sub>i+i</sub> objetos de conocimiento anidados, entonces los pesos asignados a cada uno de ellos deben satisfacer.  $0 \le p_i \le p_{i+1} \le ... \le p_{i+j}=1$  donde  $p_k$  es el peso asignado al objeto de conocimiento k.

**Definición 16.** Sea AE una agrupación elemental de objetos de conocimiento anidados, y sean  $p_i \leq p_{i+1} \leq \ldots \leq p_{i+1} = 1$ , los pesos asociados a los objetos que conforman AE su evaluación está dado por:

 $E(AE(x,t))=$  Max  ${p_{i+k}}^{\star}E_{x,t}(i+k)$  |  $0 \le k \le i}$ 

Donde Ex,t(i+k) es el estado de conocimiento del objeto i+k, del usuario x al tiempo t.

**Proposición 1.** La evaluación de una agrupación elemental de objetos anidados satisface:

$$
0 \leq E(AE_{x,t}) \leq 1.
$$

**Demostración.** Basta observar que el conjunto está acotado superiormente por el uno e inferiormente por el cero, ya que el producto p<sub>i+k</sub>\*E<sub>x,t</sub>(i+k) es igual a cero o a  $p_{i+k}$  para todo valor k de uno a j. y los valores  $p_{i+k}$ <1 si k<j y es uno cuando k=j. El máximo valor del conjunto sobre el que estamos tomando el máximo ocurre cuando  $E_{x,t}(i+j)=1$ .

# **Evaluación de Agrupaciones Elementales de objetos de conocimiento independientes.**

En este caso pueden presentarse dos situaciones que se desprenden de las siguientes definiciones.

**Definición 17.-** Sea AE una agrupación elemental de objetos de conocimiento independientes. Si los pesos de los objetos que la conforman son iguales a uno, decimos que es **homogénea.** 

**Definición 18.-** Sea AE una agrupación elemental de objetos de conocimiento independientes de tamaño j. Decimos que es **no homogénea** si los pesos de los objetos de conocimiento que la conforman satisface las siguientes propiedades:

0 < p<sub>i</sub> < 1, ∀ OC ∈ AE y 
$$
\sum_{i=1}^{j} p_i = 1
$$

# **Evaluación de Agrupaciones Elementales homogéneas**

**Definición 19.-** Sea AE<sub>i</sub>={CO<sub>i1</sub>,...,CO<sub>ik</sub>} una agrupación elemental homogénea, su evaluación con respecto al usuario x al tiempo t, está dado por:

$$
E(AEi(x,t)) = \frac{\sum_{j=1}^{k} E_{x,t}(i+j)}{k}
$$

Donde  $E_{x,t}(i+j)$  es el estado de conocimiento del objeto  $i+j$  del usuario x al tiempo t.

**Proposición** 2. La evaluación de una agrupación elemental de objetos homogénea satisface:

 $0 \leq E(AE_i(x,t) \leq 1$ .

**Demostración.** Como Ex.1(i+j) para toda **j** sólo puede tomar el valor de cero o uno, entonces:

$$
0 \leq \sum_{j=1}^k \mathrm{E}_{x,t}(i+j) \leq k
$$

Que al dividirlo entre **k,** la evaluación queda acotada entre cero y uno, lo que demuestra la proposición.

#### **Evaluación de Agrupaciones Elementales No homogéneas**

**Definición 20.-** Sea AE<sub>i</sub>={CO<sub>i1</sub>,...,CO<sub>ik</sub>} una agrupación elemental no homogénea. Su evaluación con respecto al usuario x al tiempo **t,** está dado por:

$$
E(AEi(x,t)) = \sum_{j=1}^{k} E_{x,t}(i+j) * p_{i+j}
$$

Donde  $E_{x,t}(i+j)$  es el estado de conocimiento del objeto  $i+j$ , del usuario x al tiempo t y p;+i es el peso asociado al objeto i+j que conforma a la agrupación elemental.

**Proposición** 3. La evaluación de una agrupación elemental No homogénea satisface:  $0 \leq E(AE_i(x,t)) \leq 1$ .

Demostración.

Por la definición 16 sabemos que  $\sum_{j=1}^k p_{i+j}$  =1, como E<sub>x,t</sub>(i+j) es 1 ó 0 entonces el producto  $E_{x,t}(i+j)^*$   $p_{i+j} \leq p_{i+j}$  para toda j de 1 hasta k, de donde la evaluación está acotada superiormente por:

$$
E(AEi(x,t)) = \sum_{j=1}^{k} E_{x,t}(i+j) * p_{i+j} \le \sum_{j=1}^{k} p_{i+j} = 1
$$

y la cota inferior es cero, cuando todos los Ex,1(i+j)=O. **1** 

## **Evaluación de agrupaciones compuestas.**

Al igual que en las agrupaciones elementales definimos:

**Definición 21 .-** Sea AC una agrupación compuesta de agrupaciones. Si los pesos de cada agrupación que la compone es igual a uno, decimos que es **homogénea.** 

**Definición 22.-** Sea AC una agrupación compuesta de **j** agrupaciones. Decimos que es **no homogénea** si los pesos de las agrupaciones que la conforman satisfacen las siguientes propiedades:

 $0 < p_i < 1$ , para toda agrupación i;  $1 \le i \le j$ .

$$
\sum_{i=1}^{j} p_i = 1
$$

### **Evaluación de Agrupaciones Compuestas homogéneas.**

**Definición 23.-** Sea AC;={AE;1, ... ,AE;k} una agrupación compuesta homogénea, su evaluación con respecto al usuario x al tiempo **t,** está dado por:

$$
E(ACi(x,t)) = \frac{\sum_{j=1}^{k} E(AE_j(x,t))}{k}
$$

Donde E(A E¡(x,t)) es la evaluación de la agrupación AE;+¡ del usuario **x** al tiempo **t.** 

**Proposición 4.** La evaluación de una agrupación elemental de objetos homogénea satisface:

$$
0 \leq E(AC_i(x,t) \leq 1.
$$

**Demostración:** Por la proposición 2 tenemos que  $0 \leq A(E_{x,t}(i+j)) \leq 1$  para toda **j**, entonces:

$$
0 \leq \sum_{j=1}^k \mathrm{E}(\mathrm{AE}_j(x,t)) \leq k
$$

de donde al dividirlo entre **k,** la evaluación queda acotada por cero y uno, lo que demuestra la proposición.

# **Evaluación de Agrupaciones Compuestas No homogéneas**

**Definición 24.-** Sea AC;={AE;1, ... ,AE;k} una agrupación compuesta No homogénea, su evaluación con respecto al usuario x al tiempo **t,** está dada por:

$$
E(ACi(x,t)) = \sum_{j=1}^{k} E(AE_j(x,t) * p_{i+j}
$$

Donde  $E(AE_i(x,t))$  es la evaluación del conocimiento de la agrupación  $i+j$ , del usuario x al tiempo **t** y  $p_{i+1}$  es el peso asociado a la agrupación i+j que conforma a la agrupación compuesta.

**Proposición 5.** La evaluación de una agrupación compuesta No homogénea satisface:

$$
0 \leq E(AC_i(x,t) \leq 1.
$$

Demostración: Por la definición 22 sabemos que  $\sum_{j=1}^{k} p_{i+j}$ =1, por la proposición 3 como  $0 \le E(AE_{x,t}(i+j)) \le 1$  entonces el producto  $0 \le E(AE_{x,t}(i+j))^*$   $p_{i+j} \le p_{i+j}$  para toda **j** de 1 hasta **k,** de donde la evaluación esta acotada superiormente por:

$$
E(ACi(x,t)) = \sum_{j=1}^k E(AE_j(x,t)) * p_{i+j} \leq \sum_{j=1}^k p_{i+j} = 1
$$

y la cota inferior es cero, cuando todos los E(AEx,1(i+j))=O. **1** 

Con esto se concluyen los conceptos, definiciones básicas y justificaciones matemáticas que sustentan la evaluación en las aplicaciones de autoaprendizaje.

Estas 24 definiciones y las cinco proposiciones conforman las bases matemáticas que sustentan las evaluaciones en las aplicaciones de autoaprendizaje. Con estos conceptos se podrán desarrollar algoritmos que evalúen el conocimiento alcanzado por el usuario al interaccionar con el sistema. Así al finalizar una sesión o al momento de alcanzar un objeto de conocimiento, el estudiante tendrá conocimiento de ello. La evaluación continua es posible en este tipo de sistemas.
# **LA APLICACIÓN MATE1.**

La aplicación MATE1 [Sautto, 2000] es una propuesta para la enseñanza de las matemáticas a nivel inicial para alumnos de primer año de primaria. Esta aplicación cumple con los requisitos programáticos obligatorios de este nivel de enseñanza. La aplicación agrupó los OC bajo el criterio de temporalidad, así las AE, conforman los distintos submenús de MATE1, correspondiéndose con la propuesta de evaluación bimensual de la Secretaría de Educación Pública (SEP) de México. La aplicación se desarrolló en modo gráfico, de fácil acceso y de forma tal que el estudiante-usuario pueda ingresar y navegar por ella en forma sencilla, incluso puede reingresar a lecciones previamente estudiadas y aprendidas. En una experiencia en que participaron 147 niños-usuarios, de 6 años de edad, de los cuales, para el análisis individual de aprendizaje se consideraron aquellos que interactuaron con la aplicación por 90 minutos o más.

# **MÓDULOS PRINCIPALES DE MATE 1:**

**Alta.** Donde se registra al usuario y se le asigna una clave de acceso, lo que permite tener un control sobre las actividades que realiza cada usuario.

**Enseñanza - aprendizaje.** Esta es la parte transparente de la aplicación. Una vez aceptada la clave del usuario, éste navega libremente a través de un menú principal y 6 submenús, cada uno de estos con actividades, las cuales están asociadas a los distintos objetos de conocimiento que conforman la aplicación.

**Evaluación y generación de patrones.** Elabora reportes de las actividades desarrolladas por el usuario y recoge la información a partir de la cual se reproduce la actividad del usuario.

Los dos primeros módulos conforman la base de datos que es llenada al interaccionar el usuario con el módulo de enseñanza.

### **MÓDULO DE ENSEÑANZA - APRENDIZAJE**

Es el módulo principal de interacción con el usuario, donde cada objeto de conocimiento tiene asociada una actividad constituida por ejercicios que se generan aleatoriamente y los cuales se evalúan automáticamente, en caso de que la respuesta sea equivocada, el sistema presenta la correcta (retroalimentación inmediata).

Como se observa en la figura #3, la pantalla general de actividades define cuatro áreas o regiones. 1.-Nombre del usuario e indicaciones. 2.- Área de trabajo, 3.- Área de evaluación y 4.- Área de indicación o reforzamiento.

Figura #3. FORMATO GENERAL

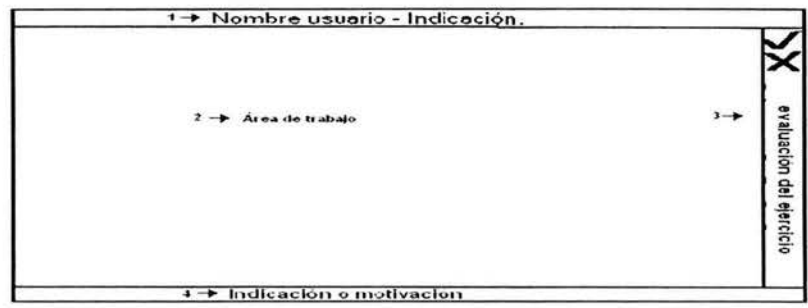

Para la definición de los objetos de conocimiento que constituyen la aplicación, se requiere precisar las metodologías aplicadas en la enseñanza de cada una de ellas, así como los diferentes indicadores de aprendizaje que se vayan a utilizar. Para lo cual se definen catálogos. La Tabla #9 define las metodologías y la Tabla #10 define los indicadores de aprendizaje

**TABLA# 9. Catálogo de metodologías** 

| No | Nombre                       | Descripción                       |  |
|----|------------------------------|-----------------------------------|--|
|    | Numérica de un carácter      | Captura automática de un carácter |  |
|    | Respuesta numérica normal    | se escribe de izquierda a derecha |  |
|    | Respuesta numérica invertida | se escribe de derecha a izquierda |  |
|    | Respuesta alfa numérica      | respuesta no numérica             |  |
| 5  | De selección booleana        | selección entre dos opciones      |  |
|    | selección múltiple           | selección entre tres opciones     |  |

La figura #4 muestran las pantallas tipo de las metodologías mencionadas en la Tabla #9.

**TABLA# 1 O.Catálogo de indicadores de aprendizaje.** 

| Nombre | Descripción                                                                                                    |
|--------|----------------------------------------------------------------------------------------------------|
| D(c)   | la diferencia entre los aciertos y los errores sea mayor que c (c es un número). El<br>conteo se realiza sobre todos los ejercicios resueltos por el alumno en la<br>aplicación, tomando en cuenta todas las sesiones. |
| U(c)   | Que los últimos "c" ejercicios realizados hayan sido correctos                                                                                                    |
| P(x)   | Que el número de aciertos dividido entre el total de ejercicios sea mayor que x.<br>donde x es un número entre cero y uno (0 < x < 1)                                                                                  |

### **Definición de objetos de conocimiento.**

Los objetos de conocimiento corresponden a los subtemas que se muestran en la tabla #11, la cual indica en que submenús se encuentran:

| Num. | Subtema       | Submenú     | Num. | Subtema               | Submenú |
|------|---------------|-------------|------|-----------------------|---------|
|      | Contar        | 1,2,3       | 10   | <b>Resta Vertical</b> | 3,4,5,6 |
| 2    | Sucesiones    | 1,2,3,4,5,6 | 11   | Mitad                 | 5       |
| 3    | Decenas       | 4,5         | 12   | Geometría 1           |         |
| 4    | Comparar      | 1,2,3       | 13   | Geometría 2           | 5       |
| 5    | Escritura     | 1,2,3,4,5,6 | 14   | Simetría              | 6       |
| 6    | Lectura       | 5,6         | 15   | Romanos               | 3,4,5,6 |
|      | Suma          | 1,2         | 16   | L. Romanos            | 3,4,5   |
| 8    | Suma Vertical | 2,3,4,5,6   | 17   | Ordinales             | 3,4,5   |
| 9    | Resta         | 1,2         | 18   | L. Ordinales          | 3,4,5   |
|      |               |             | 19   | Reloj                 | 4,5,6   |

**TABLA# 11. Ubicación de los objetos de conocimiento** 

### **TABLA# 12.Definición de objetos de conocimiento**

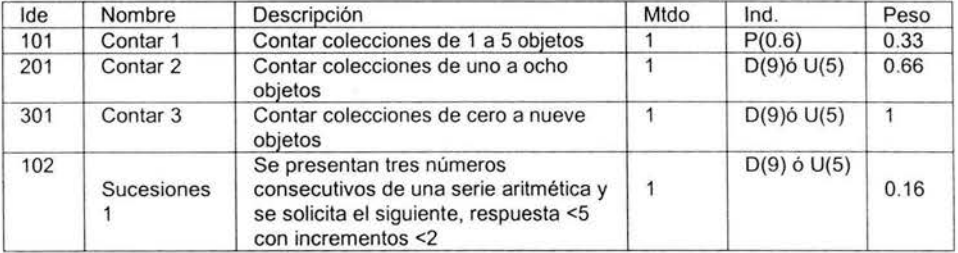

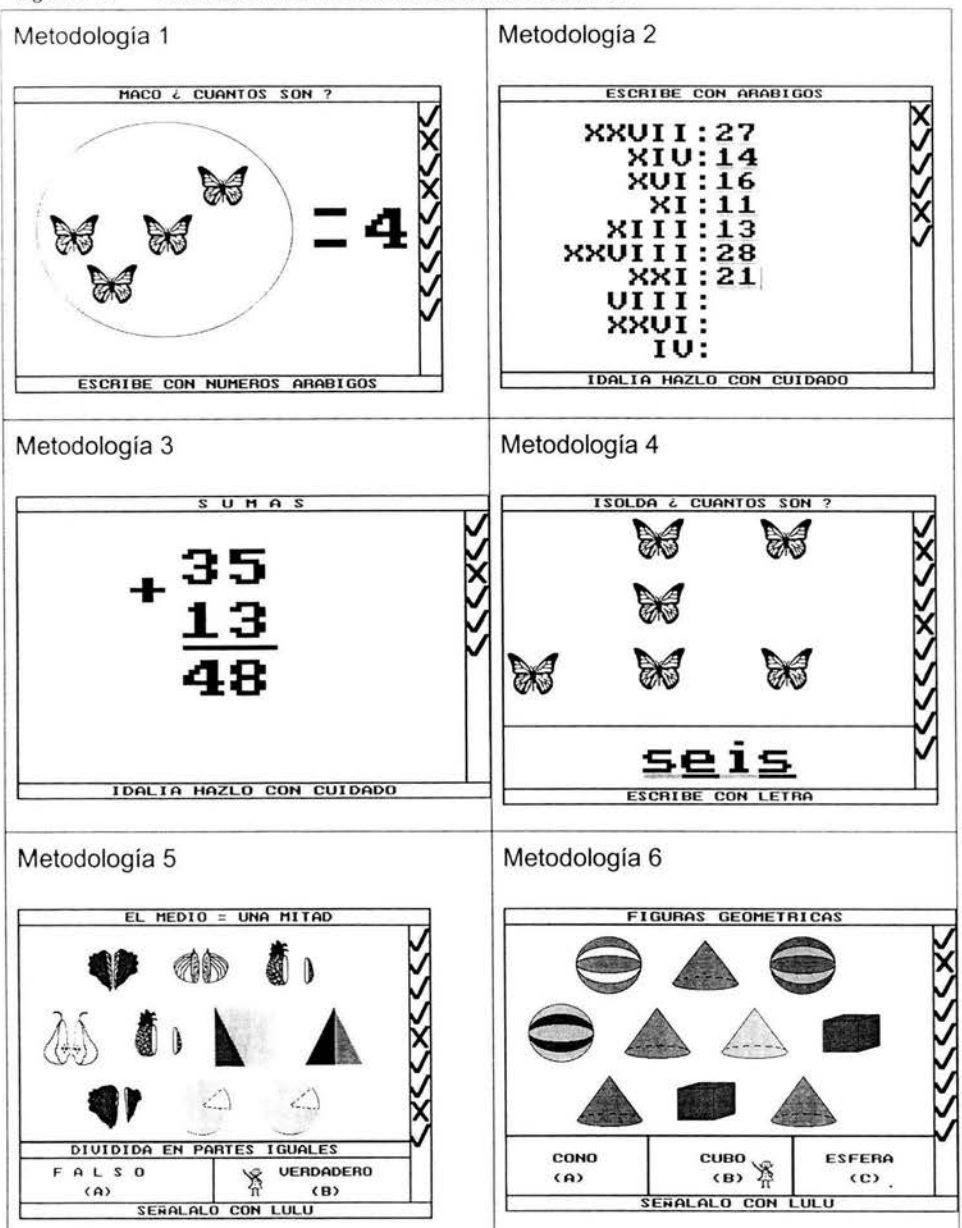

Figura # 4. PANTALLAS TIPO DE LAS METODOLOGÍAS UTILIZADAS

La tabla #12, se muestra un ejemplo de la definición de los objetos de conocimiento. El anexo 2 contiene la tabla completa. El lde de los objetos de conocimiento se constituye por cifras de 3 dígitos, la primera corresponde a la unidad en que se encuentra en la aplicación y las siguientes dos al subtema indicado en la Tabla #11,

# **DESCRIPCIÓN DE LA BASE DE DA TOS**

La base de datos asociada al sistema tiene dos finalidades: la primera, poder mostrar en cualquier momento el avance alcanzado por el usuario (de acuerdo a un criterio) y la segunda, poder reproducir la actividad desplegada por el usuario en el sistema y simular el resultado bajo nuevos criterios de evaluación, lo que constituirá en el futuro la base para el estudio, identificación e interpretación de patrones de aprendizaje.

### **Estado de Conocimiento**

Para mostrar el avance de un usuario, se utiliza su estado de conocimiento, que en esta aplicación esta constituido por una matriz de 3xn donde n es la dimensión de la aplicación. Al momento de registrar a un usuario el sistema genera esta matriz y la asocia al usuario. De esta forma por cada uno de los objetos de conocimiento tenemos un vector de tres campos, en el cual se almacena una síntesis de la actividad desarrollada por el usuario. Estos valores permiten determinar el domino o no sobre un objeto de conocimiento. Para lo cual basta, aplicar el criterio o criterios establecidos en los indicadores de aprendizaje que definen al objeto de aprendizaje.

| Campo         | Descripción                                                                                                    |
|---------------|----------------------------------------------------------------------------------------------------|
| <b>Buenas</b> | Indica el número de veces que se ha contestado correctamente ejercicios<br>asociados al objeto de conocimiento   |
| Malas         | Indica el número de veces que se ha contestado incorrectamente ejercicios<br>asociados al objeto de conocimiento |
| Últimas       | Indica el número de ejercicios que se han contestado correctamente sin mediar<br>equivocación alguna.            |

**TABLA# 13.Campos del vector de conocimiento** 

La tabla #13 se describen los campos del vector de conocimiento. Al inicio del aprendizaje todos estos campos están inicializados en cero. Como se muestra en la Tabla #14.

|                                                            | Vector de tamaño n = dimensión de la aplicación |  |  |  |  |  |  |  |  |  |  |  |  |  |  |  |  |
|------------------------------------------------------------|-------------------------------------------------|--|--|--|--|--|--|--|--|--|--|--|--|--|--|--|--|
|                                                            |                                                 |  |  |  |  |  |  |  |  |  |  |  |  |  |  |  |  |
|                                                            |                                                 |  |  |  |  |  |  |  |  |  |  |  |  |  |  |  |  |
|                                                            |                                                 |  |  |  |  |  |  |  |  |  |  |  |  |  |  |  |  |
| Estado de conocimiento al tiempo to $=$ inicio del proceso |                                                 |  |  |  |  |  |  |  |  |  |  |  |  |  |  |  |  |

**TABLA# 14. Estado de conocimiento inicial** 

Este vector de conocimiento se modifica cada vez que el usuario contesta un ejercicio, si lo hace correctamente incrementa en uno los campos buenas y últimas del vector asociado a ese objeto de conocimiento, si por lo contrario se equivoca, incrementa el campo malas en uno y convierte en cero el últimas.

El estado de conocimiento de un usuario muestra -al aplicar los indicadores de aprendizaje de los objetos- cómo se encuentra éste al tiempo de la consulta. Sin embargo, no indica cual ha sido el proceso seguido para llegar a ese estado.

# **Base del proceso o desarrollo del aprendizaje**

La intención de esta base es reproducir la actividad del usuario al interaccionar con el módulo de aprendizaje. El diseño de esta base depende de la metodología que se aplique para la enseñanza aprendizaje de cada objeto de conocimiento. En el caso de la aplicación experimentada cada objeto de conocimiento tiene asociado un tipo de ejercicio. Dado que no todos los ejercicios tienen el mismo formato, se buscó una estructura (llamada gen) que le diera cabida a todos los formatos y se optó por un arreglo de siete enteros, de forma tal que cada vez que el sistema genera un ejercicio libera un gen almacenando información de acuerdo al tipo de ejercicio que se este presentando.

La TABLA # 15 muestra un ejemplo del significado de cada uno de los campos del gen asociado a los distintos ejercicios. La tabla completa que indica todos los significados posibles se presenta en el anexo2.

#### **TABLA# 15.Descripción de genes**

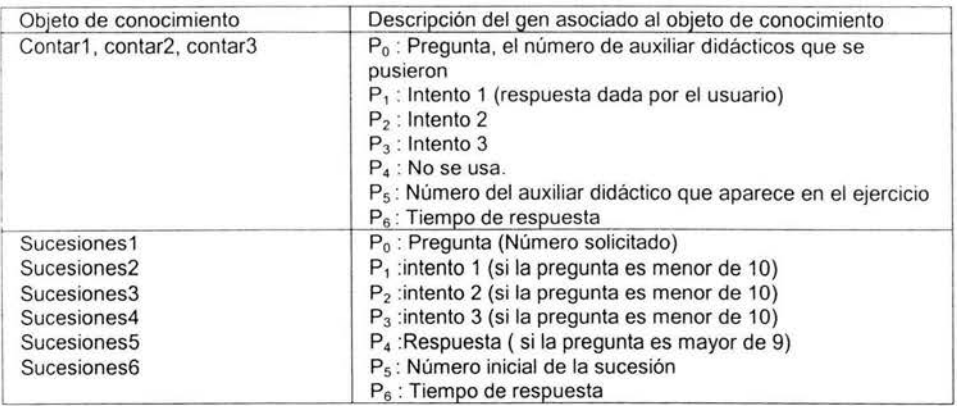

La Tabla #16 muestra la relación entre tablas que integran la base del proceso de aprendizaje.

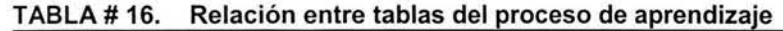

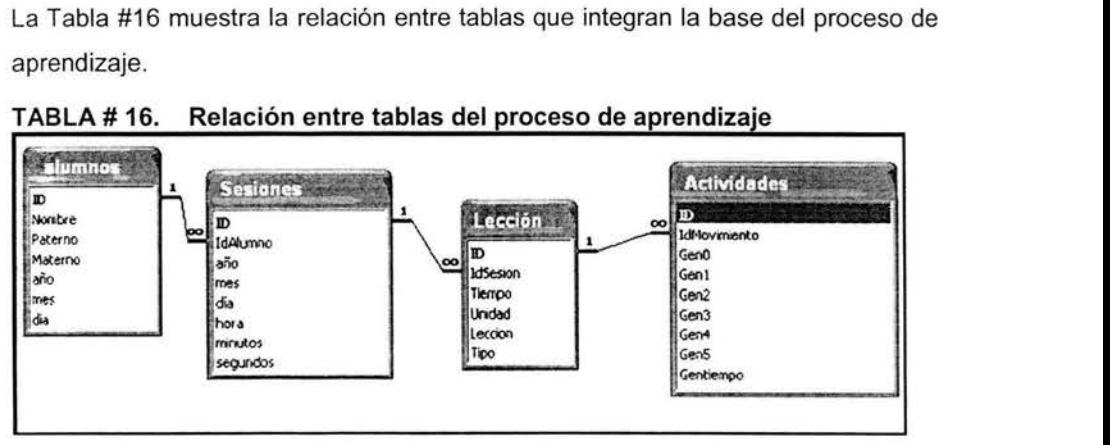

Como puede apreciarse en la tabla #16, la base del proceso de aprendizaje permite conocer la fecha de registro del alumno, día y hora en que el usuario ingresa al módulo de aprendizaje, el tiempo en segundos que tarda para seleccionar una lección y finalmente el tiempo que tarda en resolver los ejercicios de las distintas lecciones.

La aplicación genera los genes necesarios para saber con precisión el ejercicio que enfrentó, la respuesta y el tiempo empleado.

Esta base es la que permitirá hacer estudios de simulación sobre el proceso de aprendizaje y con ello se estará en condiciones de constituir equipos multidisciplinarios para la definición de patrones de aprendizaje.

# **LA EXPERIMENTACIÓN.**

## *ANTECEDENTES*

El módulo de enseñanza-aprendizaje de la aplicación Mate1 [Sautto,2003], conforma la parte principal de la aplicación en su conjunto, se desarrolló sobre la plataforma MSDOS, que era la dominante en el año 1992. Afortunadamente por esa fecha se introdujo la resolución VGA de 640 a 480 píxeles de resolución y 16 colores, formato de video que aún se utiliza, permitiendo la vigencia de la aplicación. A pesar de que hay mejores resoluciones, de más píxeles por pulgada y de más colores, la ventaja que tiene es que la aplicación puede ejecutarse en cualquier PC, por antigua que ésta sea, con los únicos requerimientos de tarjeta de video VGA o superior y sistema operativo MSDOS Windows menor al Windows95.

Desgraciadamente con sistemas operativos de Windows a partir del 98, la aplicación entra en conflicto y no se ejecuta.

En el año 2000, con la apertura de la maestría en computación en la Facultad de Matemáticas de la Universidad Autónoma de Guerrero, se desarrolló el módulo de altas y el módulo de evaluación y generación de patrones, sobre la misma plataforma y utilizando el mismo lenguaje de programación, el TURBO PASCAL 6.0.

El sistema es mono usuario y no trabaja en red . Este hecho genera una complicación organizativa al momento de la experimentación, ya que a cada estudiante hay que asignarle un solo equipo.

Para la experimentación se supusieron dos hipótesis operativas importantes:

Seria fácil conseguir computadoras viejas para instalarlas en las primarias.

Tendría amplia colaboración de autoridades y maestros para experimentar.

La primera hipótesis operativa resultó falsa. Se necesitó cerca de un año en conseguir 5 equipos para realizar la experimentación. Muchos de los equipos habían sido saqueados, no tenían disco duro o memoria. Lo triste de esta situación es que con seguridad, esos discos duros y esas tarjetas de memoria nunca fueron utilizados, ya que la tecnología de los nuevos equipos no son compatibles con esas partes.

Para la experimentación, se contó con el apoyo de la escuela primaria Benito Juárez. Esa escuela cuenta con una "Sala de Medios", donde se tienen 5 máquinas conectadas a Internet. Dicha sala cuenta con un maestro responsable del funcionamiento de la sala de medios.

Después de explicar que no se interferiría con el trabajo programado en las demás computadoras, se propuso al maestro encargado de llevar a cabo la experimentación, misma que se inicio el 13 de noviembre y concluyó el 14 de diciembre del 2001.

Un estudiante de licenciatura se encargó de visitar al profesor designado para trabajar con el sistema, instalar las computadoras y enseñar al profesor a dar de alta estudiantes en el sistema.

Al finalizar la experimentación se observó que la utilización de las máquinas tuvo una duración de entre 13 y 15 horas en total. Debido a lo anterior, surgieron muchas dudas sobre la información recabada, tan solo en el tiempo de utilización, con 23 días hábiles de experimentación, si se hubieran laborado 3 horas diarias, la utilización por computadora debería ser de 69 hrs., de 46 hrs. si se laboraran diariamente 2 hrs. y de 23 si se laborara una sola hora al día.

Debido al fracaso de la metodología empleada, se optó por trabajar con estudiantes de servicio social de CONALEP, coordinados por dos estudiantes de la Facultad de Matemáticas. Sin embargo la primaria Benito Juárez entró a un programa de mejoras en su planta física y temporalmente tuvo que laborar en otro local, lo que imposibilitó continuar la experimentación en esa escuela.

Para localizar otra escuela donde llevar a cabo la experimentación se realizaron varios intentos, se mencionan dos casos que reflejan, en parte, la situación que priva en las instituciones públicas de educación básica:

En una primaria el director aceptó que el equipo de la Facultad trabajara y que se utilizara la sala de medios mientras se capacitaba a su personal, al segundo día nos pidió que abandonáramos la escuela porque los maestros estaban protestando y amenazaban con parar la escuela.

En otras dos escuelas, el poco optimismo de las autoridades, que rayaba en la indolencia, hizo que rechazaran cualquier oferta de nuestra parte.

Finalmente gracias a la intervención de una madre de familia, se contactó con el director de la escuela primaria "Carlos A. Carrillo", quien proporcionó un local y dio las facilidades para experimentar; aquí el único problema fue que no participó el turno vespertino.

# **DESCRIPCIÓN DEL EXPERIMENTO**

La experimentación se llevó a cabo en los meses de mayo y junio del 2002. En los primeros días de mayo se acondicionó el local, se platicó con los maestros de primer año, se seleccionó a los alumnos y se les dio de alta en la aplicación.

El experimento inicio el martes 14 de mayo y concluyó el martes 25 de junio del 2002. Se utilizaron cinco computadoras personales PC, dándose de alta a 9 niños en cada máquina, pensando en darles la oportunidad de utilizarla en promedio 20 minutos diarios (pensando en tres horas diarias de trabajo). La política de trabajo consistió en permitir al alumno abandonar antes o permanecer unos minutos más dependiendo de su disposición.

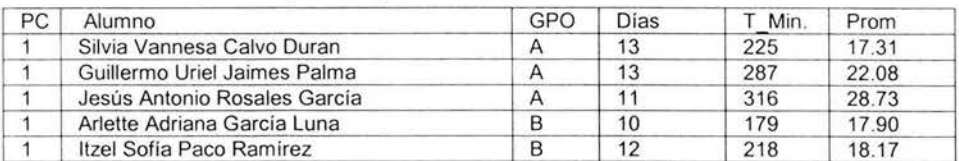

#### **TABLA# 17. Alumnos por máquina**

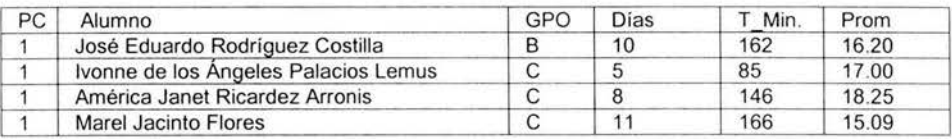

La tabla #17 muestra los alumnos atendidos en la máquina uno, las siguientes columnas indican el grupo al que pertenece el alumno; el número de días (o sesiones) en que fueron expuestos los alumnos a la aplicación, el tiempo total en minutos y el promedio por sesión también en minutos. La tabla con la información de las 5 máquinas se presenta en el anexo 3.

La TABLA #18 muestra los días laborados por cada máquina, tomando en cuenta suspensiones de clases y los días en que se descompusieron algunas de ellas, *motivo* por el cual difieren en el número de días laborados. La tercera columna señala el número de sesiones que, de acuerdo a lo previsto, se pudieron haber dado (considerando 9 niños en sesiones de 20 minutos); en la cuarta, el número de sesiones utilizadas; en la quinta, se muestra el porcentaje de utilización. Las siguientes tres columnas representan lo mismo, sólo que referidos al tiempo (en minutos).

|         |      | Sesiones |        | Utilización | Tiempo (minutos) |      | utilización |
|---------|------|----------|--------|-------------|------------------|------|-------------|
| máquina | dias | posibles | reales | %           | posible          | Real | %           |
|         | 19   | 171      | 93     | 54.39%      | 3420             | 1784 | 52.16%      |
| 2       | 23   | 207      | 106    | 51.21%      | 4140             | 2376 | 57.39%      |
|         | 23   | 207      | 117    | 56.52%      | 4140             | 1598 | 38.60%      |
|         |      | 99       | 48     | 48.48%      | 1980             | 897  | 45.30%      |
|         |      | 99       | 55     | 55.56%      | 1980             | 1110 | 56.06%      |
| Total   | 87   | 783      | 419    | 53.51%      | 15660            | 7765 | 49.58%      |

**TABLA # 18.Días laborados por máquina** 

La primera observación que se puede hacer sobre la tabla #18, es la baja utilización del equipo de cómputo. Hay que recordar que el tiempo posible de utilización está calculado sobre tres horas diarias, aun cuando oficialmente son cuatro, y la utilización promedio en tiempo fue del 50% sobre las tres horas diarias. Es decir que sólo se trabajó, en promedio, hora y media diario.

La TABLA #19 muestra los encabezados de las tablas #20 y #21.

| Columna | Descripción   | Columna | Descripción                                         |  |  |  |  |
|---------|---------------|---------|-----------------------------------------------------|--|--|--|--|
|         | Máquina       | 10      | Resta                                               |  |  |  |  |
|         | Alumno        | 11      | <b>Resta Vertical</b>                               |  |  |  |  |
| 3       | Grupo         | 12      | Mitad                                               |  |  |  |  |
|         | Contar        | 13      | Geometría                                           |  |  |  |  |
| 5       | Comparar      | 14      | Simetría                                            |  |  |  |  |
| 6       | Escritura     | 15      | Decenas                                             |  |  |  |  |
|         | Lectura       | 16      | Minutos en la aplicación                            |  |  |  |  |
| 8       | Suma          | 17      | % de temas acreditados bajo el criterio D(4) ó U(3) |  |  |  |  |
| 9       | Suma vertical | 18      | Evaluación anterior hecha por el docente            |  |  |  |  |
|         |               | 19      | Evaluación posterior hecha por el docente           |  |  |  |  |

**TABLA# 19.Descripción de encabezados de las tablas #17 y #18** 

En la tabla #20 donde se muestra la evaluación hecha por los docentes antes y después de utilizar el sistema y la realizada por la aplicación tomando el criterio de aprendizaje 0(4 ): diferencia entre ejercicios correctos e incorrectos mayor a 4- ó el criterio U(3): últimos tres o más ejercicios resueltos correctamente. Cuando se cumpliera cualquiera de esos dos criterios se consideró que el aprendizaje del objeto de conocimiento se había alcanzado, y se indicó con una "A" en el cuerpo de la tabla. Cabe aclarar que sólo se consideraron los objetos de conocimiento que coinciden con los del programa de 1er. Año, por lo que no se consideraron los objetos de conocimiento o temas "El reloj", "números ordinales", ni "números romanos". En la misma Tabla #20, se indica el tiempo real de interacción del alumno con la aplicación en la máquina uno, las tablas de todas las máquinas se incluyen en el anexo 3.

|   | 3 |   | 5 | 6 | 8 | 9 | 10 | 12 | 13 | 14 | 15 | 16  |     | 18 | $\sqrt{9}$ |
|---|---|---|---|---|---|---|----|----|----|----|----|-----|-----|----|------------|
|   | Α | Α | Α |   | Α | Α |    | Α  | Α  |    |    | 225 | 50% |    |            |
| っ | Α | Α | Α |   | Α | Α | А  |    |    |    |    | 287 | 42% |    |            |
| 3 | Α | Α | Α | Α | Α | A |    |    | Α  |    |    | 316 | 58% |    | 8          |
| 4 | B | Α | Α | Α | Α | Α | Α  |    | Α  |    |    | 179 | 58% | 8  | 8          |
| 5 | B | Α |   | A | Α | Α | Α  | Α  |    |    |    | 218 | 50% |    | 6          |
| 6 | B | Α | Α | A | Α | Α | Α  |    | Α  |    |    | 162 | 58% | 8  | 8          |
|   | С | Α |   |   | Α |   | Α  |    |    |    |    | 85  | 25% | 5  |            |
| 8 | С |   |   |   | Α |   | Α  |    |    |    |    | 146 | 17% | 8  |            |
| 9 | ◠ |   | Α |   |   |   |    |    |    |    |    | 166 | 33% |    |            |

**TABLA# 20.Comparación de las evaluaciones realizadas** 

Las últimas cuatro columnas de las tablas #20 y #21, deja ver lo subjetivo de los criterios de evaluación aplicados por los docentes en nuestro experimento.

En la tabla #21. se muestra a los alumnos-usuarios, el grupo escolar a que pertenecen tiempo de uso de la aplicación, evaluación de la aplicación y evaluación por los docentes, correspondiente a una máquina. El encabezado de las columnas corresponde a las definidas en la tabla 19.

| Alumno                               | 3 | 16  | 17      | 18 | 19 |
|--------------------------------------|---|-----|---------|----|----|
| <b>Ismael García Morales</b>         | A | 399 | 100.00% | 5  |    |
| Alan Eduardo Nava Chacón             | A | 348 | 41.67%  |    |    |
| Valeria Rubi Pineda                  | Α | 333 | 50.00%  |    | 8  |
| Natalia Mendoza Ortiz                | B | 234 | 66.67%  | 5  | 8  |
| Ivette de los Ángeles Palacios Lemus | в | 163 | 33.33%  | 5  | 6  |
| Fernando Villanueva Giles            | в | 244 | 58.33%  |    | 8  |
| Magda Karina Gallardo González       | С | 280 | 33.33%  | 8  |    |
| Victor Javier Palacios               | C | 262 | 66.67%  | 8  |    |
| Yesenia J. Badillo Hernández         |   | 113 | 41.67%  | 8  |    |

**TABLA# 21.Evaluación comparativa organizada por grupos** 

Finalmente la tabla #22 presenta un resumen de tiempo total de la experimentación utilizada por los estudiantes de los distintos grupos participantes.

**TABLA#** 22. **Utilización de máquinas por grupo** 

| grupo | tiempo | $\%$   |
|-------|--------|--------|
| А     | 3472   | 44.82% |
| B     | 2352   | 30.36% |
| 5     | 1923   | 24.82% |

Ese podría ser un buen indicador para evaluar a los docentes, como se habrá notado, en las tablas anteriores falta también la segunda evaluación de la maestra del primero C. (no la entregó y ésta era la evaluación final del curso, la última vez que se solicitó fue a inicios del siguiente periodo escolar y no la había entregado).

La evaluación de la dedicación de los docentes al grupo es el primer resultado inesperado en esta investigación.

# **RESULTADOS DE LA EXPERIMENTACIÓN**

En este capítulo es mostrar como la metodología propuesta funciona para realizar la evaluación del "sistema de enseñanza aprendizaje", entendiéndose como el proceso de interacción de los usuarios con la aplicación de autoaprendizaje. Estos resultados se presentan en dos apartados. Uno referido a la evaluación de la aplicación y otro para la evaluación del proceso de aprendizaje, el cual a su vez, está subdividido en dos; el primero enfocado en la evaluación individual del usuario, el segundo en un análisis conjunto de todos los usuarios. En esta última parte se deja ver la posibilidad de la formulación de patrones de aprendizaje bajo el criterio de rapidez de aprendizaje y de trayectorias de aprendizaje.

# **EVALUACIÓN DE LA APLICACIÓN**

Este apartado tiene la finalidad de validar la hipótesis de que la metodología propuesta permite responder a preguntas específicas sobre la aplicación.

Pregunta: ¿Los auxiliares didácticos (figuras) utilizados en los ejercicios generados por el objeto de conocimiento "CONTAR" influyen o no en el aprendizaje?

La respuesta a esta pregunta se hará utilizando herramientas estadísticas y bajo dos enfoques, el primero sin diferenciar a los usuarios del sistema; el segundo haciendo el mismo análisis estadístico sobre una muestra de los usuarios.

### **Respuesta bajo el enfoque 1.**

En los ejercicios correspondientes al objeto de conocimiento "CONTAR", se utilizan 11 auxiliares didácticos distintos. Los ejercicios consisten en presentar al usuario una cantidad aleatoria de un mismo auxiliar didáctico, el cual se lecciona de entre los 11 existentes, también en forma aleatoria y con la misma probabilidad de selección .

Para responder a la pregunta planteada, se requiere analizar cada uno de los auxiliares didácticos utilizados y determinar, en cada caso, si existe evidencia de correlación favorable o desfavorable entre el auxiliar didáctico utilizado y las respuestas de los alumnos usuarios del sistema.

Estadísticamente significa determinar, para cada uno de los auxiliares didácticos, si existe correlación entre dos variables dicotómicas a saber:

X Respuesta del alumno; Acierto = 1; Desacierto = O

 $Y = iE$  auxiliar didáctico es él que se analiza? Si = 1; No = 0.

Por ejemplo. Si el auxiliar didáctico que se analizar es el "PERRO" (Y) entonces obtendríamos la tabla #23.

|            | PERRO<br>(Y) |             |       |  |  |  |  |  |
|------------|--------------|-------------|-------|--|--|--|--|--|
|            | Elección     | No Elección | Total |  |  |  |  |  |
| Acierto    | 833          | 8,234       | 9.067 |  |  |  |  |  |
| Desacierto |              | 800         | 877   |  |  |  |  |  |
| Total      | 910          | 9,034       | 9.944 |  |  |  |  |  |

**TABLA# 23.Tabla "PERRO"** 

La cual tiene el siguiente significado:

De los 9,944 ejercicios que realizaron los 149 estudiantes en la aplicación, el auxiliar didáctico "PERRO" apareció 910 veces: siendo acertada la respuesta en 833 ocasiones y en 77 fue equivocada. De las 9,034 ocasiones en que apareció un auxiliar didáctico distinto del "PERRO" la respuesta fue acertada en 8,234 ocasiones y fallida en las 800 restantes.

Para determinar la correlación, se utilizó el análisis del coeficiente de correlación phi que se explica a continuación.

La fórmula para el cálculo del coeficiente phi [Bishop, 1980] es la siguiente:

$$
r_{\varphi} = \frac{AD - BC}{(B+D)(A+C)(A+B)(C+D)}
$$

donde: A, B. C y D son las entradas de datos en la tabla #24 phi

La tabla #25 da una interpretación del significado de los valores A,B,C y O en la tabla #24.

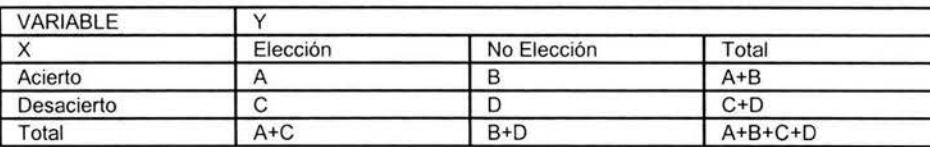

## **TABLA# 24.Tabla Phi**

#### **TABLA# 25.lnterpretación de las entradas phi**

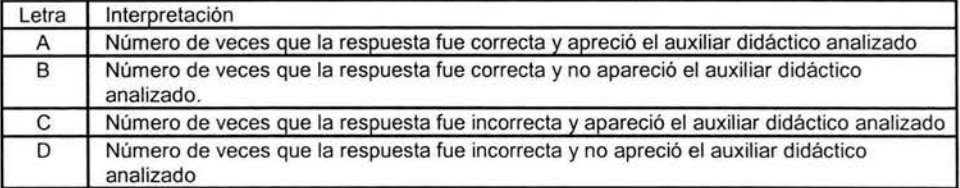

## **Análisis del coeficiente phi**

El análisis del coeficiente de correlación phi satisface las siguientes propiedades:

 $0 \leq phi \leq 1$ 

Si phi = O No hay correlación

Sí phi > O La correlación es positiva

Si phi < O la correlación es negativa

El primer resultado se obtiene observando que cuando existe una correlación total de 1 (o -1 ), significa que cuando aparece el auxiliar didáctico analizado la respuesta siempre es correcta, mientras que, cuando no aparece la respuesta siempre es equivocada, lo que implica que los valores de B=C=O (o A=D=O) lo que implica  $phi = 1$  (o  $phi = -1$ ).

De ahí que el numerador  $(B+D)(A+C)(A+B)(C+D)$ , normaliza el valor de phi entre -1 y 1.

El numerador de la expresión en el coeficiente phi es AD - BC lo podemos asociar por la relación entre las proporciones entre aciertos y errores, obtenidos cuando aparece el auxiliar didáctico analizado en los ejercicios  $\frac{A}{C}$  y la proporción  $\frac{B}{D}$  entre aciertos y errores cuando en los ejercicios no aparece el auxiliar didáctico analizado.

De donde, cuando la proporción es igual, se cumple que: BC-AD = O, y phi=O, al presentarse la misma proporción entre aciertos y errores cuando aparece el auxiliar didáctico analizado y cuando no aparece, se infiere que no tiene correlación alguna con los resultados.

Cuando la proporción entre aciertos y errores es favorable al auxiliar didáctico analizado, entonces BC-AD>O, entendiéndose que entre más se aproxime a 1 será más grande la correlación positiva y cuando más de acerque a cero habrá menos correlación. De manera similar cuando esa proporción es desfavorable para el auxiliar didáctico analizado el numerador de phi será BC-AD<O negativo, entre más se aleje del cero, la correlación será más fuerte.

Ejemplo: consideremos que tenemos los datos de la tabla 26 y calculemos el coeficiente de correlación phi.

|                | (PERRO) Y       | <b>TOTALES</b> |       |  |
|----------------|-----------------|----------------|-------|--|
| (RESPUESTAS) X | <b>ELECCIÓN</b> | NO ELECCIÓN    |       |  |
| <b>ACIERTO</b> | 833             | 8.234          | 9.067 |  |
| <b>FALLO</b>   |                 | 800            | 877   |  |
|                | 910             | 9.034          | 9.944 |  |

**TABLA# 26.phi del auxiliar didáctico "PERRO"** 

De la tabla anterior  $A = 833$ ,  $B = 8,234$ ,  $C = 77$ ,  $D = 800$ ; sustituyendo en

$$
r_{\varphi} = \frac{AD - BC}{(B + D)(A + C)(A + B)(C + D)}
$$
  

$$
r_{\varphi} = \frac{(833)(800) - (8234)(77)}{(9034)(910)(9,067)(877)} = 0.004
$$

El coeficiente phi es cercano a cero, indicando que las variables X y Y no están correlacionadas. Como se ve la proporción entre errores y aciertos es muy similar cuando aparece el perro que cuando no aparece.

Finalmente, los casos en que se produce una indeterminación del coeficiente phi, ocurre en dos ocasiones: Cuando el estudiante siempre acierta o cuando siempre falla. En ambos casos no hay correlación alguna, pero sí una indeterminación matemática como se explica en el párrafo siguiente.

Si AD - BC = 0 con C =  $D = 0$ , el alumno-usuario nunca se equivoca, entonces el coeficiente phi se indetermina, el término (C+D) del radical se hace cero y con ello el denominador. Matemáticamente phi está indeterminado y un programa mandaría error.

Si AD - BC = 0 con  $B = A = 0$ , el alumno siempre se equivoca entonces el coeficiente phi vuelve a indeterminarse ya que el término (A+B)=O y se llega a la misma conclusión que en el punto anterior, con respecto al auxiliar didáctico utilizado.

Los resultados del análisis Phi considerando toda la población. (total de reactivos 9944), se muestra en la tabla #27.

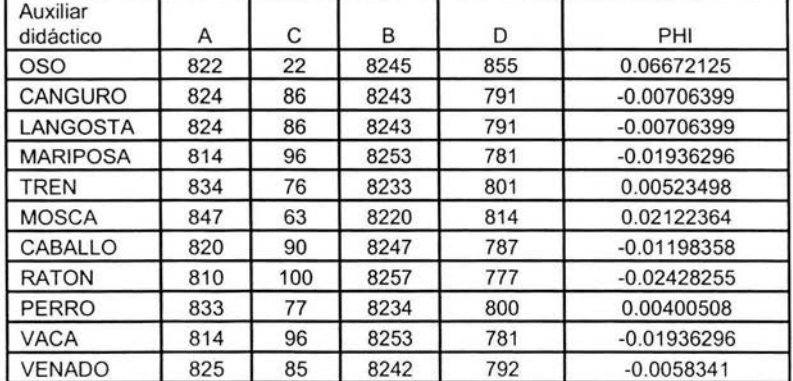

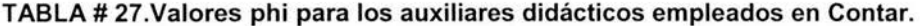

La media de las phis es 0.0002028 con una desviación estándar de: 0.0256. Por la cantidad de reactivos podemos suponer normalidad de donde el intervalo de confianza de no afectación del auxiliar didáctico en la respuesta al ejercicio con una confiabilidad del 95% nos da los límites: superior 0.054 e inferior= -0.05

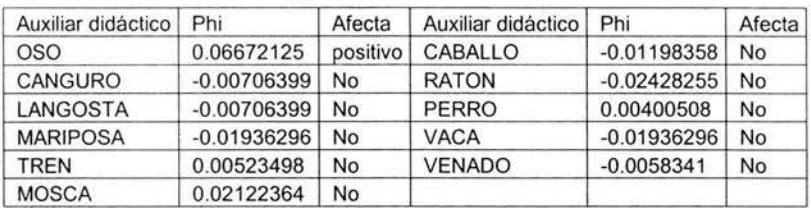

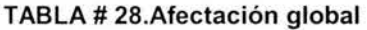

Los auxiliares didácticos que cuyo estadístico phi es superior al límite superior afecta positivamente, si esta en el intervalo no afecta y si esta por abajo del límite inferior significa que afecta negativamente. Como se aprecia en la tabla #28 solo la figura del "Oso" afecta favorablemente, aunque no significativamente. Los valores phi son tan cercanos a cero que existen argumentaciones estadísticas que nos llevan a concluir que no afecta.

De donde se puede afirmar que la selección de auxiliares didácticos para las lecciones de contar, no afectan en el aprendizaje.

#### **Respuesta bajo el enfoque 2.**

En este enfoque se seleccionó a 37 estudiantes-usuarios, aquellos que tenían un mayor número de ejercicios realizados en la aplicación. La tabla #29 muestra los resultados de los primeros cinco estudiantes-usuarios seleccionados, las tablas completas se muestran en el Anexo 4.

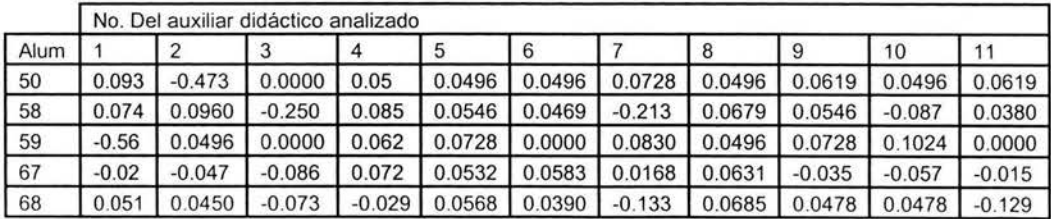

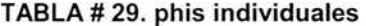

La tabla #30 indica con "O" cuándo el índice phi cae en el intervalo de no afectación, considerando éste como la media más menos una desviación estándar, con 1 cuándo cae fuera por la parte superior, es decir, que afecta favorablemente y -1 cuando cae por de bajo del intervalo de no afectación, esto es, afecta negativamente en el aprendizaje.

|      | Auxiliar didáctico |   |  |   |   |   |   |  |   |    |  |  |
|------|--------------------|---|--|---|---|---|---|--|---|----|--|--|
| Alum |                    |   |  |   | 5 | 6 |   |  | 9 | 10 |  |  |
| 50   |                    |   |  | υ | U | U | U |  |   |    |  |  |
| 58   |                    |   |  | 0 | 0 |   | O |  |   |    |  |  |
| 59   | $\blacksquare$     | U |  | 0 | 0 | Ü | U |  |   |    |  |  |
| 67   |                    |   |  | 0 | 0 | 0 |   |  |   |    |  |  |
| 68   |                    |   |  |   |   |   |   |  |   |    |  |  |

**TABLA# 30.Afectación individual** 

La Tabla #31 hace un resumen de la tabla #30.

| Auxiliar<br>didáctico |    | Afecta       |                |
|-----------------------|----|--------------|----------------|
|                       | No | Positivo     | Negativo       |
| <b>OSO</b>            | 35 | 0            | $\overline{2}$ |
| CANGURO               | 36 | 0            |                |
| LANGOSTA              | 34 | 0            | 3              |
| <b>MARIPOSA</b>       | 35 | 0            | $\overline{c}$ |
| <b>TREN</b>           | 34 |              | $\overline{2}$ |
| <b>MOSCA</b>          | 35 | $\mathbf{0}$ | 2              |
| CABALLO               | 35 | $\mathbf{0}$ | 2              |
| <b>RATON</b>          | 35 | $\mathbf{0}$ | $\overline{2}$ |
| <b>PERRO</b>          | 35 | 0            | 2              |
| VACA                  | 35 |              |                |
| VENADO                | 36 | 0            |                |

**TABLA# 31. Concentrado de afectación** 

Como era de esperarse, la gran mayoría de los estudiantes son indiferentes al auxiliar didáctico usado en los ejercicios. Los intervalos se tomaron con una confianza del 95%. Cabe señalar que en todos los casos la distancia de los indicadores que cayeron fuera del intervalo es muy pequeña, por lo que se puede llegar a la misma conclusión: los auxiliares didácticos utilizados en la aplicación no afectaron en el aprendizaje del objeto de conocimiento Contar.

## **EVALUACIÓN DEL PROCESO DE APRENDIZAJE**

Este apartado se ilustran dos conceptos importantes en el análisis del proceso de aprendizaje: La Rapidez y la Trayectoria de aprendizaje. Ambos conceptos asociados individualmente con el estudiante y con el establecimiento, por parte del evaluador, de criterios de aprendizaje.

Se cuenta ya con una base de datos que nos permite reproducir la actividad del estudiante sobre la aplicación. De esta forma, se está en condiciones de variar los criterios de aprendizaje y simular el rendimiento obtenido por el estudiante bajo estos criterios.

En la primera parte de este apartado, está dirigido a la evaluación individual de los usuarios y la segunda es un análisis conjunto de todos los usuarios; en esta parte se deja ver la posibilidad de la formulación de patrones de aprendizaje bajo el criterio de rapidez de aprendizaje y de trayectorias de aprendizaje.

# **EVALUACIÓN INDIVIDUAL**

Los criterios de evaluación que se consideraron en este trabajo, determinado por el funcionamiento de la aplicación, la cual consiste en generar ejercicios asociados a los objetos de conocimiento, fueron los siguientes:

D(a): Cuando la diferencia entre aciertos y errores en los ejercicios del objeto de conocimiento asociado sea mayor de "a", se considera aprendido.

U{b): Cuando los últimos "b" ejercicios o más, se han resuelto sin error, se considera aprendido el objeto de conocimiento.

En este capítulo se utilizó la disyunción: D(a) o U(b), es decir con que cumpliera cualquiera de los dos criterios, se consideraba aprendido el objeto de conocimiento.

Para evaluar el proceso de aprendizaje se desarrolló una aplicación dende se pueden variar los criterios de evaluación y con base en ellos, se simula la actividad del estudiante y se evalúa individualmente al estudiante seleccionado, con estos nuevos criterios.

### Rapidez de aprendizaje.

El primer concepto relacionado con el aprendizaje es la rapidez, es decir, que tan rápido aprende el estudiante los distintos objetos de conocimiento que conforman el sistema.

La aplicación de evaluación muestra una gráfica de la rapidez de aprendizaje, como se muestra en la figura #5. Para seleccionar a un alumno de la base de datos, se hace mediante un combo que presenta el listado de los estudiantes. La opción graficar ordena a la aplicación procesar el archivo referido al estudiante seleccionado y presenta una gráfica de barras, de tiempo vs # Objetos de conocimiento. En el eje x se indica el minuto en el cual alcanzó ese nivel de evaluación. El eje y indica la cantidad de objetos de conocimiento alcanzados. La interface indica también el tiempo total de interacción del alumno con el sistema.

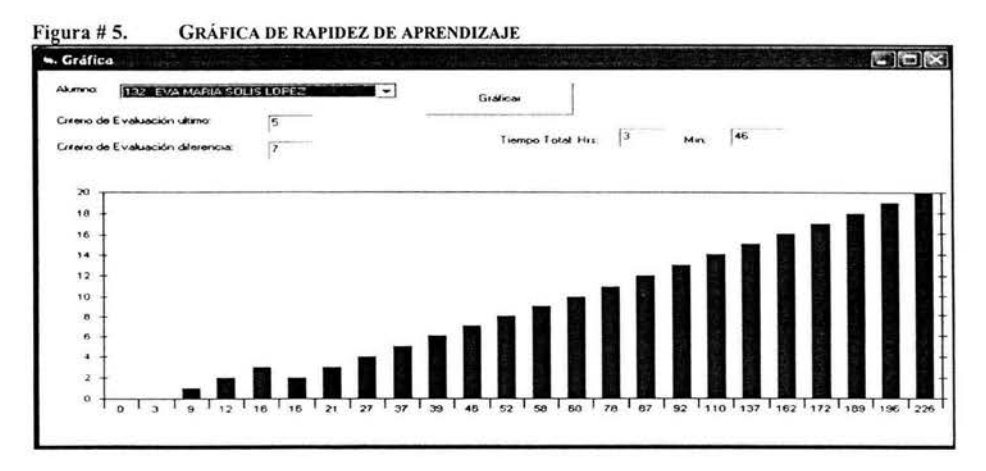

La tabla #32 muestra la rapidez de aprendizaje del alumno, es decir el conteo de los objetos de conocimiento que han sido alcanzados por el estudiante y el tiempo en que esto ocurrió, a partir de esta información se construyó la gráfica de rapidez de aprendizaje.

| Tiempo | No. De Obj | Tiempo | No. De Obj | Tiempo | No. De Obj |
|--------|------------|--------|------------|--------|------------|
|        |            | 46     |            | 137    | 15         |
| 12     |            | 52     |            | 162    | 16         |
| 16     |            | 58     |            | 172    |            |
| 16     |            | 60     | 10         | 189    | 18         |
| 21     |            | 78     |            | 196    | 19         |
| 27     |            | 87     | 12         | 226    | 20         |
| 37     |            | 92     | 13         |        |            |
| 39     |            | 110    | 14         |        |            |

**TABLA# 32.Valores tabulares de la rapidez de aprendizaje** 

Obsérvese que en el minuto 16 el alumno alcanza un objeto y en ese mismo minuto deja de satisfacer el criterio de aprendizaje esto se debe a:

El sistema al simular la actividad del estudiante al realizar un ejercicio, modifica el estado de conocimiento asociado a ese objeto de conocimiento, con las siguientes opciones:

Respuesta correcta: incrementa en uno, los campos buenas y ultimas.

Respuesta incorrecta: incrementa en uno el campo malas y ultimas = O.

Después verifica el aprendizaje:

Si cumple los criterios de aprendizaje, entonces: Estado = 1.

No cumple los criterios de aprendizaje, entonces: Estado = O.

El paso de verificación, permite que podamos pasar un objeto de aprendido a no aprendido. Esto posibilita momentos de inestabilidad en la evaluación del aprendizaje, como el señalado en la tabla. Seguramente realizó un ejercicio y satisfizo los criterios de aprendizaje y erró en el siguiente ejercicio, incumpliendo con ello los criterios de aprendizaje.

#### **Trayectoria de aprendizaje**

La trayectoria de aprendizaje indica el orden en que el estudiante fue aprendiendo los distintos objetos de conocimiento. Por ejemplo; la trayectoria de aprendizaje asociado a la alumna analizada en su rapidez de conocimiento se muestra en la tabla #33.

| Unidad         | Objeto de con.         | #              | tiempo | Unidad         | Objeto de con.      | #  | tiempo |
|----------------|------------------------|----------------|--------|----------------|---------------------|----|--------|
| 2              | Contar 2               |                | 9      | $\overline{2}$ | Suma Vertical1      | 10 | 60     |
| 3              | Lectura ordinales 1    | $\overline{2}$ | 12     |                | Contar <sub>1</sub> | 11 | 78     |
| 4              | Geometria 1            | 3              | 16     | 5              | romanos3            | 12 | 87     |
| 4              | Geometria 1            | $\overline{2}$ | 16     | 5              | Lectura números     | 13 | 92     |
|                | Escritura1             | 3              | 21     | 4              | geometria1          | 14 | 110    |
| 2              | Escritura <sub>2</sub> | 4              | 27     | 5              | decenas2            | 15 | 137    |
| $\overline{a}$ | sucesiones2            | 5              | 37     | 4              | decenas1            | 16 | 162    |
| 3              | Contar3                | 6              | 39     | $\overline{2}$ | Resta2              | 17 | 172    |
|                | sucesiones 1           | 7              | 46     |                | Resta1              | 18 | 189    |
| 5              | geometría 2            | 8              | 52     |                | Suma1               | 19 | 196    |
| 5              | La mitad               | 9              | 58     | $\overline{2}$ | suma <sub>2</sub>   | 20 | 226    |

**TABLA# 33.Trayectoria de aprendizaje** 

La primera columna y la quinta señalan la unidad (en la aplicación) donde se encuentra el objeto de conocimiento; las columnas dos y seis, el nombre del objeto de conocimiento; mientras que las columnas tres y siete, llevan el conteo de los objetos aprendidos por la alumna. El tiempo (en minutos) de interacción en el sistema al momento en que se alcanza el conocimiento, se muestra en las columnas cuatro y ocho.

La trayectoria nos acerca más a lo que hace el usuario, por ejemplo: en el tiempo 16, la alumna está haciendo ejercicios de geometría y por un momento satisface alguno de los indicadores de aprendizaje, que en este caso fueron  $U(7)$  ó  $D(5)$  y en el mismo minuto dejó de satisfacerlo. Éste es el motivo por el que aparece dos veces Geometría 1 y en la segunda ocasión se produce un descenso en el número de objetos aprendidos por la alumna. Esto corresponde a lo discutido en la sección anterior, acerca de la inestabilidad en la evaluación.

Se simularon distintos criterios de evaluación y en todos los casos experimentados, siempre se encontró un alumno para el cual su gráfica de rapidez de aprendizaje mostraba un descenso similar al indicado anteriormente.

Otra observación es el aparente desorden en que va aprendiendo los objetos de conocimiento. La aplicación se desarrolló pensando que los estudiantes empezarían por la unidad 1, después la dos, hasta terminar con las 6 unidades que la conforman. Ninguno de los casos estudiados, se aproximó a este ideal en la elaboración de la aplicación.

## **PATRONES APRENDIZAJE**

Este trabajo que se presenta pretende demostrar únicamente la posibilidad de realizar estudios que permita identificar patrones de aprendizaje en este tipo de sistemas. Para lo cual se requiere integrar un equipo interdisciplinario con especialistas en distintas áreas de conocimiento, entre las cuales debe haber, al menos, un psicólogo, un pedagogo y especialistas en el área que se está enseñando. Así como, contar con condiciones que permitan experimentar más tiempo y con más estudiantes.

En este apartado se elaboraron propuestas, sobre las que se pueden realizar trabajos futuros de identificación de patrones apoyándose en los conceptos de trayectoria y rapidez de aprendizaje.

#### **Con base en rapidez de aprendizaje.**

Para ilustrar esta propuesta, se desarrolló una aplicación donde se pueden variar los criterios de evaluación y con base en ellos, se simula la actividad de 47 estudiantes que interactuaron en el sistema durante un periodo superior a los 90 minutos. La aplicación cada 10 minutos de actividad simulada determina:

El promedio del número de objetos de conocimiento aprendidos por los alumnos.

El mínimo de objetos aprendidos.

El máximo de objetos aprendidos.

La desviación estándar

La figura #6 muestra la gráfica de los tres primeros valores e indica debajo de cada intervalo la desviación estándar. La figura muestra el procedimiento aplicando el criterio U(6) ó D(3).

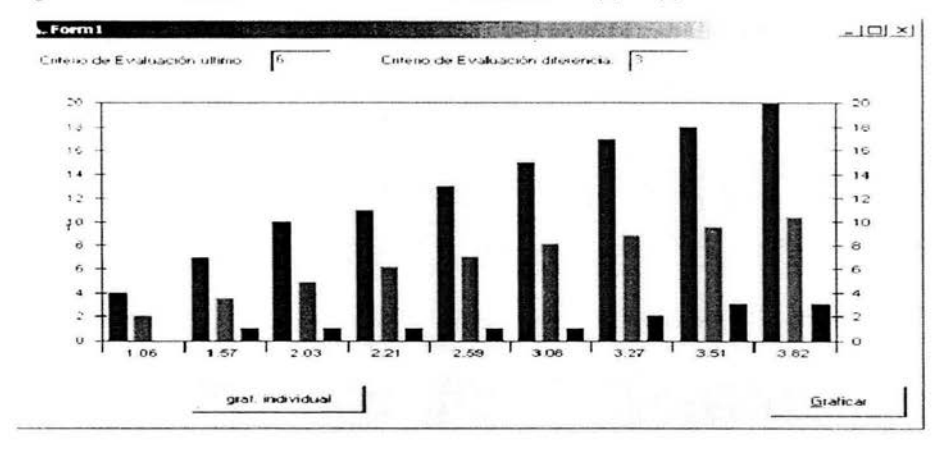

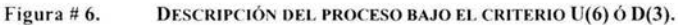

Los datos que dieron lugar a la gráfica de la figura #6 se muestran en la tabla #34; las columnas indican el #de objetos de conocimiento alanzado por el alumno cada 1 O minutos. Las tablas completas se encuentran en el anexo 4.

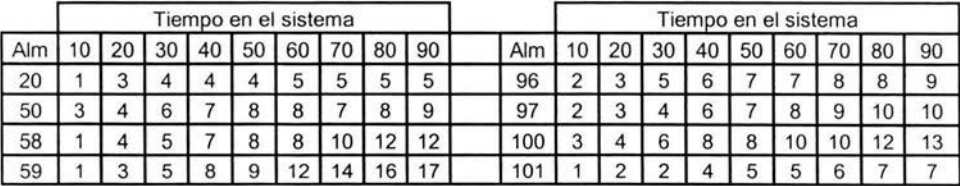

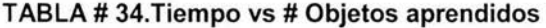

Como se aprecia en la gráfica, el rango de valores de objetos de aprendizaje va en aumento, al igual que la dispersión de los datos.

Observe en la tabla #34, que a cada estudiante le estamos asignando un vector, donde cada una de sus componentes representa la cantidad de objetos de conocimiento aprendidos. De esta forma hemos generado una representación vectorial de la actividad del alumno, posibilitando con ello la clasificación de estos vectores y con ello la posible asociación a un patrón de aprendizaje.

Otra forma de asignar valores a el vector que asociamos a los estudiantes es agrupando datos y determinando regiones. La tabla #35 muestra el criterio que se asume para la asignación vectorial de la actividad de cada estudiante.

| Región | X número de objetos de<br>conocimientos | Interpretación                                                                           |
|--------|-----------------------------------------|------------------------------------------------------------------------------------------|
|        | $X \leq \mu - \sigma^2$                 | El estudiante esta en la peor región, debajo de la media<br>menos la desviación estándar |
|        | $\mu - \sigma^2 < X \leq \mu$           | El estudiante se encuentra abajo de la media a menos de<br>una desviación estándar.      |
| 3      | $\mu < X \leq \mu + \sigma^2$           | El estudiante se encuentra arriba de la media a menos de<br>una desviación estándar.     |
|        | $X > \mu + \sigma^2$                    | El estudiante se encuentra arriba de la media más de una<br>desviación estándar.         |

**TABLA# 35.Criterio de agrupación** 

La tabla #36 muestra el resultado de la aplicación del criterio anterior a los alumnos de la tabla #34.

**TABLA# 36. Transformada de la tabla 30** 

| Alum |    |    |    | Tiempo en minutos |    |    |    |    | Alum |    |    |    | Tiempo en minutos |    |    |    |        |
|------|----|----|----|-------------------|----|----|----|----|------|----|----|----|-------------------|----|----|----|--------|
|      | 10 | 20 | 30 |                   | 50 | 60 | 80 | 90 |      | 10 | 20 | 30 | 40                | 50 | 60 | 70 | 90     |
| 20   |    |    |    |                   |    |    |    |    | 96   | 3  |    | J  | c                 |    |    |    |        |
| 50   | ື  | ິ  |    |                   | ື  | L  |    |    | 97   | 3  |    |    |                   |    |    |    |        |
| 58   |    |    |    |                   | د  |    | ت  |    | 100  | 3  |    | ັ  | ت                 |    | w  |    | 3      |
| 59   |    |    |    |                   | 3  |    |    |    | 101  | っ  |    |    |                   |    |    |    | ာ<br>۷ |
| 60   |    |    |    |                   |    |    |    |    | 102  | 3  |    |    |                   |    |    |    |        |

Esta forma de asignación de valores, establece la posición en que se encuentra el estudiante con respecto al grupo. Para el establecimiento de patrones, se requeriría estar haciendo observaciones directas sobre los usuarios del sistema, como se mencionó anteriormente bajo distintos enfoques.

En el anexo 4 se muestran otras salidas que ilustran este procedimiento, tomando los siguientes criterios de evaluación:  $U(6)$ , $D(3)$ ;  $U(4)$ , $D(6)$ ;  $U(6)$ , $D(4)$  y  $U(3)$ , $D(6)$ .

La tabla #37, muestra el crecimiento de la desviación estándar al aplicar distintos indicadores de aprendizaje.

Para los que tienen experiencia dando clases, la tabla de desviación estándar aquí mostrada, es un buen indicador, ya que coincide con la experiencia docente.

#### **TABLA#** 37. **Desviación estándar**

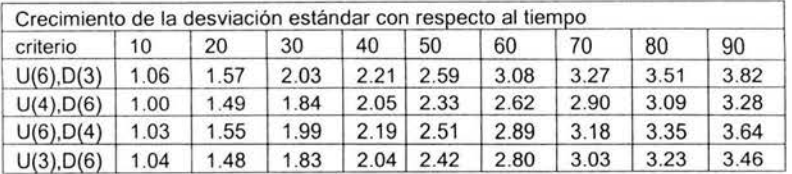

#### **Patrones con base en Trayectorias de aprendizaje**

La trayectoria de aprendizaje es la sucesión de objetos de conocimiento adquiridos por los alumnos en el orden en que fueron aprendidos (bajo los indicadores de evaluación). Todos los estudiantes (analizados) alcanzaron al menos 5 objetos de conocimiento durante su interacción con la aplicación , desde luego que a distintos tiempos. En este análisis se fijará la atención exclusivamente en el orden en que fueron adquiridos los conocimientos.

La tabla #38 muestra algunos de los primeros 7 objetos de conocimientos adquiridos por los estudiantes, la tabla completa se presenta en el anexo 4, como se puede apreciar en el último renglón de la tabla el total de los estudiantes analizados (47) alcanzaron 5 objetos de conocimiento, 6 objetos fueron alcanzados por 44 alumnos y 7 objetos por 42 alumnos. Estos valores fueron calculados aplicando el criterio de aprendizaje U(3) ó D(4).

| Objeto de conocimiento | 1              | $\overline{2}$ | 3              | 40             | 5              | 6              | 7              | total        | $\frac{1}{2}$ |
|------------------------|----------------|----------------|----------------|----------------|----------------|----------------|----------------|--------------|---------------|
| Suma 2                 | 8              | 6              | 6              | 5              | 6              | 1              | $\Omega$       | 32           | 9.97%         |
| Contar 2               | 3              | $\overline{1}$ | 4              | 2              | 9              | 4              | 5              | 28           | 8.72%         |
| Suma 1                 | 8              | 6              | 3              | 5              | $\overline{2}$ | 4              | $\Omega$       | 28           | 8.72%         |
| Decenas <sub>1</sub>   | 7              | 7              | 6              | 3              |                | $\overline{2}$ | 1              | 27           | 8.41%         |
| Resta 2                | 8              | 6              | 5              | $\overline{2}$ | 1              |                | $\Omega$       | 23           | 7.17%         |
| Decenas <sub>2</sub>   | $\overline{2}$ | 7              | 5              | 1              | $\overline{2}$ |                | $\Omega$       | 18           | 5.61%         |
| Contar 1               |                | 1              | 4              | 3              |                |                | 6              | 17           | 5.30%         |
| Resta 1                | 4              | 3              | 3              | 5              |                | $\Omega$       |                | 17           | 5.30%         |
| Compara 2              | 1              | h              | 1              | $\mathbf{0}$   | 5              | 3              |                | 12           | 3.74%         |
| Compara 1              | $\mathbf{0}$   | 1              | 3              | $\overline{2}$ |                | 1              |                | 9            | 2.80%         |
| Mitad 1                | 1              | 3              | $\mathbf 0$    | $\mathbf{0}$   |                | $\overline{2}$ | $\overline{2}$ | 9            | 2.80%         |
| Simetría 1             | $\mathbf{0}$   | $\Omega$       | $\overline{0}$ | 1              | $\overline{2}$ | 3              | 3              | 9            | 2.80%         |
| Geometría 2            | 4              | 1              | 1              | 1              | 1              | $\mathbf{0}$   | $\Omega$       | 8            | 2.50%         |
| Sucesiones 3           | $\Omega$       | $\mathbf{0}$   |                | $\mathbf{0}$   | $\mathbf{0}$   | $\mathbf{0}$   | $\Omega$       | $\mathbf{f}$ | 0.31%         |
| Total                  | 47             | 47             | 47             | 47             | 47             | 44             | 42             |              | 100.00%       |

**TABLA# 38.Concentrado de trayectorias** 

La tabla #39, muestra los porcentajes de los objetos en las distintas posiciones de las trayectorias de aprendizaje de los estudiantes.

| Objetos de           |          | Posición en la trayectoria. |          |                |        |          |                |
|----------------------|----------|-----------------------------|----------|----------------|--------|----------|----------------|
| conocimiento         |          | $\overline{2}$              | 3        | $\overline{4}$ | 5      | 6        | $\overline{7}$ |
| Suma 2               | 17.02%   | 12.77%                      | 12.77%   | 10.64%         | 12.77% | 2.27%    | $0.00\%$       |
| Contar 2             | 6.38%    | 2.13%                       | 8.51%    | 4.26%          | 19.15% | 9.09%    | 11.90%         |
| Suma 1               | 17.02%   | 12.77%                      | 6.38%    | 10.64%         | 4.26%  | 9.09%    | $0.00\%$       |
| Decenas <sub>1</sub> | 14.89%   | 14.89%                      | 12.77%   | 6.38%          | 2.13%  | 4.55%    | 2.38%          |
| Resta 2              | 17.02%   | 12.77%                      | 10.64%   | 4.26%          | 2.13%  | 2.27%    | $0.00\%$       |
| Decenas <sub>2</sub> | 4.26%    | 14.89%                      | 10.64%   | 2.13%          | 4.26%  | 2.27%    | $0.00\%$       |
| Contar 1             | 2.13%    | 2.13%                       | 8.51%    | 6.38%          | 2.13%  | 2.27%    | 14.29%         |
| Resta 1              | 8.51%    | 6.38%                       | 6.38%    | 10.64%         | 2.13%  | $0.00\%$ | 2.38%          |
| Compara 2            | 2.13%    | 2.13%                       | 2.13%    | $0.00\%$       | 10.64% | 6.82%    | 2.38%          |
| Compara 1            | $0.00\%$ | 2.13%                       | 6.38%    | 4.26%          | 2.13%  | 2.27%    | 2.38%          |
| 510.97               | 974.9    | 1.11                        | $\cdots$ | ***            | 4.4.4  |          | 1.11           |
| Mitad 1              | 2.13%    | 6.38%                       | 0.00%    | 0.00%          | 2.13%  | 4.55%    | 4.76%          |
| Simetría 1           | $0.00\%$ | 0.00%                       | 0.00%    | 2.13%          | 4.26%  | 6.82%    | 7.14%          |
| Geometria 2          | 8.51%    | 2.13%                       | 2.13%    | 2.13%          | 2.13%  | 0.00%    | $0.00\%$       |
| Sucesiones 3         | $0.00\%$ | 0.00%                       | 2.13%    | $0.00\%$       | 0.00%  | 0.00%    | 0.00%          |

**TABLA#** 39.% **de objetos en trayectoria** 

Posiblemente analizando las trayectorias de aprendizaje podamos determinar la inclinación de los estudiantes sobre una determinada área de conocimiento, para lo cual habrá que hacer estudios sistemáticos con los estudiantes. Con la información recabada no se tienen elementos suficientes para elaborar hipótesis sobre la generación de patrones utilizando trayectorias de aprendizaje.

Un resultado de este análisis es sobre el sistema mismo. Por ejemplo: Puede apreciarse que la desagregación del objeto de conocimiento de contar en contar1 , contar2 y contar3 (todos ellos contenidos sucesivamente) fue excesiva, ya que 3 estudiantes empezaron por contar2 mientras que solo uno empezó por contar1. Quizás en vez de dividir en tres este objeto de conocimiento, hubiera bastado con dividirlo en dos.

Otro ejemplo de exceso de desagregación de un mismo objeto, es la suma vertical, de la cual hay 5 objetos anidados (el primero contenido en el segundo. el segundo en el tercero y así hasta el 5). Como puede verse er. la tercera, cuarta y quinta columna, suma vertical 1 y 2 aparecen por primera vez en el tercer objeto aprendido, ambos con la misma proporción, en la cuarta es superado suma vertical1 por suma vertical 2 y en la quinta no aparece suma vertical 1. Esto sugiere que suma vertical 1 pudiera ser innecesaria y empezar con suma vertical 2. Lo curioso es que suma vertical 3, no aparece entre los primeros 7 objetos alcanzados y suma vertical 4 si fue alcanzado por dos estudiantes como 5 objeto aprendido. Suma vertical 3 son sumas cuyo resultado es menor de 30 y suma vertical 4 sumas cuyo resultado es menor de 60, curiosamente ningún estudiante cumplió los criterios de aprendizaje de suma vertical 3, pero si hubo de suma vertical 4. Una primera conclusión es que fue excesiva la desagregación.

Por el tamaño de la muestra, no es posible llegar a conclusiones con un razonable margen de credibilidad, pero si es evidente que esta metodología deja paso a la realización de estudios que nos permita entender más estos procesos de aprendizaje.

# **EVALUACIÓN DEL ENTORNO**

#### **Dispersión del aprendizaje.**

Al analizar las gráficas de rapidez de aprendizaje, se apreció una característica de los procesos colectivos de enseñanza, al aumentar el tiempo del curso, la dispersión del aprendizaje se incrementa. Éste fue un resultado, independiente de los criterios de aprendizaje utilizados. Para todo aquel que se ha dedicado a la enseñanza, sabe que ésta es una característica de los procesos de aprendizaje grupal.

#### **Subjetividad en la evaluación docente.**

Las Tablas #40 y #41 muestran las evaluaciones hechas por los docentes del primero "A" y del "B", antes de iniciar el experimento; en la siguiente columna se muestra el porcentaje de aprendizaje alcanzado sobre los objetos de conocimiento de la aplicación y finalmente las asignadas por el docente al término del curso (la tabla del primero C, no aparece porque no tenemos la última calificación).

| Alum           | Antes | Aplicación | Después | Alum | Antes | Aplicación | Después |
|----------------|-------|------------|---------|------|-------|------------|---------|
| $\overline{2}$ |       | 42%        |         | 11   | 10    | 50%        | 10      |
| 5              |       | 42%        | 8       | 3    |       | 58%        | 8       |
|                | 8     | 42%        | 8       | 12   | 10    | 67%        | 10      |
| 10             | 10    | 42%        | 10      | 13   | 10    | 67%        | 10      |
|                |       | 50%        |         | 14   | 9     | 67%        | 10      |
| 6              |       | 50%        | 6       | 15   | 10    | 67%        | 10      |
| 8              | 5     | 50%        | 5       | 4    | 5     | 100%       | 6       |
| 9              | 6     | 50%        |         |      |       |            |         |

**TABLA#40. Grupo "A"** 

Observe como para una misma evaluación de la aplicación, el docente otorga distintos valores de evaluación. El último alumno de la tabla de arriba, alcanzó el dominio sobre el 100% de los objetos asociados al plan de estudio de la primaria y la valoración hecha por el maestro fue promoverlo en un punto de calificación.

| Alum | Antes | Aplicación | Después | Alum | Antes | Aplicación | Después |
|------|-------|------------|---------|------|-------|------------|---------|
| 14   | 9     | 25%        | 8       | 13   | 8     | 42%        | 8       |
| 15   | 9     | 25%        | 8       | 2    |       | 50%        | 6       |
| 5    | 5     | 33%        | 5       |      | 8     | 58%        | 8       |
|      |       | 33%        |         | 3    | 8     | 58%        | 8       |
| 8    |       | 33%        | 6       | 6    |       | 58%        | 8       |
| 10   | 9     | 33%        | 8       | 4    | 5     | 67%        |         |
| 9    |       | 42%        |         | 12   | 8     | 67%        |         |
| 11   | 9     | 42%        | 9       |      |       |            |         |

**TABLA#41. Grupo"B"** 

De ambas tablas se aprecia un subjetivismo en la asignación hecha por el docente. La Tabla 38 muestra un resumen de las dos anteriores; en la primera columna presenta las evaluaciones hechas por la aplicación, la segunda el número de alumnos que la obtuvieron; la tercera el número de calificaciones diferentes otorgadas por el docente y la cuarta columna las calificaciones asignadas.

**TABLA# 42. Evaluación Aplicación VS Evaluación Docente** 

|                                     | 1er. "A" |       |          | $1^\circ$ "B" |         |       |         |  |  |
|-------------------------------------|----------|-------|----------|---------------|---------|-------|---------|--|--|
| $\%$                                | # casos  | # dif | Valores  | %             | # casos | # dif | valores |  |  |
| 42                                  |          |       | 7,8,10   | 25            |         |       | 8       |  |  |
|                                     | 5        |       | 5,6,7,10 | 33            |         | 4     | 5,6,7,8 |  |  |
|                                     | 4        |       | 10       | 42            | 3       | 3     | 7,8,9   |  |  |
| $\frac{50}{67}$<br>$\frac{67}{100}$ |          |       | 6        | 58            | 3       |       | 8       |  |  |
|                                     |          |       |          | 67            |         |       |         |  |  |

Los valores presentados en las tablas anteriores, al menos despiertan inquietud acerca de la objetividad de los docentes al evaluar.

59

ESTA TESIS NO SALE DE LA BIBLIOTECA

### **Evaluación de docentes.**

Se integró a 9 usuarios en cada maquina, tres de cada grupo, lo que garantizó que las descomposturas de las computadoras afectaran por igual a los tres grupos. Era de esperarse que los tiempos de utilización de las maquinas fuera alrededor del 33% por cada grupo. La tabla #43 indica la ocupación porcentual del tiempo de ocupación de los distintos grupos en las máquinas.

| grupo | Tiempo | %      |  |
|-------|--------|--------|--|
| Α     | 3472   | 44.82% |  |
| B     | 2352   | 30.36% |  |
|       | 1923   | 24.82% |  |

**TABLA#** 43. **Ocupación de las Máquinas por grupo** 

Con esta información proporciona una mayor base para la hipotética decisión de en que grupo se preferiría inscribir a nuestros hijos.

### **Evaluación del Sistema educativo.**

La tabla #44, describe los días que fue utilizado cada uno de los equipos y señala el número de sesiones posibles, considerando sesiones de 20 minutos y 3 hrs. de funcionamiento diariamente. Se muestra también el número de sesiones que se realizaron y se exhibe el porcentaje de utilización de cada uno de ellas, las últimas tres columnas de la tabla muestran lo mismo, sólo que con relación al tiempo (en minutos).

|         | Dias | sesiones |          | utilización | Tiempo (min) |          | utilización |
|---------|------|----------|----------|-------------|--------------|----------|-------------|
| máquina |      | posibles | reales   | $\%$        | posible      | real     | %           |
|         | 19   | 171      | 93       | 54.39%      | 3420         | 1784     | 52.16%      |
|         | 23   | 207      | 106      | 51.21%      | 4140         | 2376     | 57.39%      |
|         | 23   | 207      | 117      | 56.52%      | 4140         | 1598     | 38.60%      |
|         | 11   | 99       | 48       | 48.48%      | 1980         | 897      | 45.30%      |
| 5       | 11   | 99       | 55       | 55.56%      | 1980         | 1110     | 56.06%      |
|         |      |          | promedio | 53.23%      |              | promedio | 49.90%      |

**TABLA# 44. Tiempo de utilización de los equipos** 

Bajo la premisa de las tres horas laborables, se trabajó alrededor del 50%, una clara muestra de ineficiencia del sistema .

# **CONCLUSIONES**

# **EVALUACIÓN DE LA APLICACIÓN.**

Se confirmó la hipótesis de poder obtener indicadores de evaluación del desempeño de las distintas partes de la aplicación a nivel de detalle, como se demostró en el análisis sobre los auxiliares didácticos empleados en las lecciones de contar.

En el análisis de trayectorias de aprendizaje, se evidenció la excesiva desagregación de los objetos de conocimiento: Contar y de la Suma Vertical.

# **EVALUACIÓN DE USUARIOS.**

Se validó la hipótesis de poder experimentar distintos criterios en la determinación del aprendizaje de los objetos de conocimiento por parte de los usuarios. Permite también, la aplicación objetiva e imparcial de los distintos criterios para la evaluación del aprendizaje. Esto último se retoma en el punto 4 de este capítulo, al comparar las evaluaciones hechas por los maestros y las realizadas por el sistema.

La evaluación realizada por la aplicación es permanente e integral, en el sentido de no estar desagregada como un apartado diferente dentro de la aplicación .

# **GENERACIÓN DE PATRONES**

Se demostró la posibilidad de llevar a valores vectoriales la base generada por los usuarios al interaccionar con el sistema, bajo la aplicación de:

- Diferentes criterios de aprendizaje.
- Diferentes criterios de transformación de la base.

Al aplicar el concepto de rapidez de aprendizaje, se presentaron dos posibles alternativas para la transformación de la base a valores vectoriales susceptibles en el futuro de conformar patrones de aprendizaje.

El primero dividiendo el tiempo en intervalos regulares y otorgando a cada intervalo el número de objetos aprendidos hasta ese momento. La segunda propuesta fue agruparlos y diferenciarlos en cuatro subgrupos de acuerdo a su posición relativa con respecto al grupo, utilizando indicadores estadísticos. Se requiere un trabajo más sistemático y con el concurso de otro tipo de especialistas para poder identificar estos patrones con comportamientos de los alumnos.

# **EVALUACIÓN DEL ENTORNO**

Se apreciaron características del proceso educativo, como el incremento de la dispersión del aprendizaje con respecto al tiempo y la subjetividad de la evaluación docente. Se generaron también algunos indicadores para evaluar al docente en forma individual y al sistema mismo de educación.

## **RECOMENDACIONES**

#### **Otras áreas de aplicación**

Esta misma metodología puede aplicarse a sistemas administrativos. En la Maestría en Ciencias de la Computación , de la UAGro. Se desarrolló un sistema para la expedición de cheques en la coordinación administrativa de la Zona Sur de la Universidad, al cual le incluimos un modulo de generación de patrones. Sin embargo no hemos podido dar continuidad a ese trabajo, sobre todo por falta de recursos humanos.

Es posible que tal como ocurrió con el sistema de Mate1, sus resultados nos ayuden a comprender mejor el proceso administrativo donde se inserta el sistema de elaboración de cheques.

Finalmente, se puede concluir que la metodología propuesta :

Permite evaluar la aplicación de cómputo.

Permite una evaluación continua de los usuarios del sistema.

Posibilita el estudio de patrones de aprendizaje.

Instrumento de análisis del sistema en el que está inserta la aplicación.

Las tres primeras fueron las hipótesis que se esperaban, de ahí la afirmación que superó las expectativas esperadas.
### **Referencias**

Abramson, G. (1998) "How to evaluate educational software." Principal (Reston, Va .), v 78, 1, 60-61.

ADL-SCORM Advanced Distributed Learning - The Sharable Content Object Reference Model (http://www.adlnet.org)

Benchmark Resources http://www.benchmarkresources.com 15/08/2004

Álvarez, J.L., Riquelme J., Mata, J. y Mora J.J. (1999): CGO y COBLI: Clasificadores Oblicuos basados en Algoritmos Genéticos. IV Congreso ISKO-España EOCONSID'99, 143-150.

Cacheiro, M.L. "El interfaz de navegación. Diseño pedagógico." En J. Gallego y C.M. Alonso (eds.) Multimedia (pp. 113-133). Madrid: UNED. 1997

Cantu-Paz, E. and C. Kamath, "Using evolutionary algorithms to induce oblique decision trees," in Proc. Genetic Evolutionary Computation Conf., Las Vegas, NV, 2000, pp. 1053- 1060.

Clark, P. and R. Boswell, "Rule induction with cn2: Sorne recents improvements," in Machine Learning: Proc. 5th Eur. Conf., 1991, pp. 151-163.

Clark, P. and T. Niblett. 'The cn2 induction algorithm," Mach. Learn., vol. 3, no. 4, pp. 261-283, 1989.

Cortijo Bon Francisco José, "Introducción al Reconocimiento de Formas" Octubre de 2001 http://www-etsi2.ugr.es/depar/ccia/rf/www/tema1\_00-01 www/tema1\_00-01 www.html (16/03/2004)

Dell, A.G. y Newton, D. "Software for play and active early learning". Exceptional Parent, nov. 1998, 39-43. 1998

ERP Evaluation Center" (2004), http://www.erpevaluation.com/index.asp. ( 16/03/2004)

Fayad, U. M., Piatetsky-Shapiro, G., Smyth, P., Uhturudsamy, R. (eds). 1996. Advances in Knowledge Discovery and Data Mining, San Mateo, AAAI Press

Forrest, S. "Genetic algorithms," ACMComput. Surv. , vol. 28, no. 1, pp. 77-80, 1996.

Grossman, R., Kasif, S., Moore, R., Rocke, D. and Ullman, J. . "A Report of three NSF Workshops on Mining Large, Massive, and Distributed Data". Data Mining Research: Opportunities and Challenges, , January 1999, Chicago

Haugland, S.W. "The best developmental software for young children". Early Childhood Education Journal, v. 25, 4, 247-254 (1998)

Haugland, S.W. y Shade, D.D. "Software Evaluation for Young Children." En J.L. Wright y D.D. Shade (eds.), Young Children: Active Learners in a Technological Age. Washington: NAEYC (1994)

Hernández, Ramírez, Ferri; "Introducción A La Minería De Datos" Editorial Pearson, 2004.

IEEE L TSC Learning Technology Standards Committee (http://ltsc.ieee.org)

IMS lnstructional Managament System Global Learning Consortium lnc. (http://www.imsproject.org/)

ISO/IEC JTC1/SC36 - Information Technology for Learning, Education, and Training (http://jtc1sc36.org)

James O. Henriksen and Robert C. Crain "The GPSS/H Reference Manual." Wolverine Software Corporation, 1989 (Third Edition).

Janikow, Z. "A knowledge-intensive genetic algorithm for supervised learning," Mach. Learn., vol. 1, no. 13, pp. 169-228, 1993.

Kelton, "Simulation with Arena". Ed. McGraw-Hill 1998

Koehler, G. J.; S. Bhattacharyya, and M. D. Vose, "General cardinality genetic algorithms," Evol. Computation, vol. 5, no. 4, pp. 439-459, 1998.

Lindgaard , G. , "Usability Testing and System Evaluation: A Guide for Designing Useful Computer Systems", 1994, Chapman and Hall, London, U.K.

Michalewicz, Z. Genetic Algorithms + Data Structures = Evolution Programs, 3rd ed. New York: Springer-Verlag, 1996.

Murthy, S. K.; S. Kasif, and S. Salzberg, "A system for induction of oblique decision trees," J. Artif. Intell. Res., 1994.

Nielsen, Jakob, "Usability Engineering", Academic Press/AP Professional, Cambridge, MA, 1993

Nielsen, Jakob, and Mack, R. eds, "Usability lnspection Methods", John Wiley and Sons, New York, NY, 1994

Price, RV "Computer-aided instruction. A Guide for Authors. Pacific Grove", California: Brooks/ Cole Publishing Company 1991

Quality Assurance & Software Cuestionariosing Portal" (2004) http://www.qalinks.com/ ( 16/04/2004)

Quinlan, J. R. C4.5: "Programs for Machine Learning." San Mateo, CA: Morgan Kaufmann, 1993.

Raczynski Stanislaw, "PASION Manual de referencia 2002" http://www. raczynski. com/pn/encyk.htm, 2002

Raczynski Stanislaw "Simulation Encyclopedia", E-Book http://www. raczynski. com/pn/encyk.htm, 2002

Rivest, R. L. "Learning decision lists," Machine Learning, vol. 1, no. 2, pp. 229- 246, 1987.

66

Rubin , Jeffrey, "Handbook of Usability Testing", 1994, John Wiley and Sons, New York, NY

Pulat B. Mustafa "Fundamentals of Industrial Ergonomics" Hardcover Waveland Press / 1997

1. Sautto Vallejo Maclovio Manual de usuario de Mate1 . (http://galeana.uagfm.mx/ -sautto) 2003

Shade, O.O. "Software evaluation." Young children, 5 (6), 17-21. (1996)

Taha, "SIMNET 11 manual de referencia " SimTec. lnc 2000

2. Thomas J. Schribe "An Introduction to Simulation Using GPSS/H" editorial John Wiley & Sons, lnc., 1991

Urbina, S. "Informática *y* teorías del aprendizaje." Pixel Bit. Revista de Medios y Comunicación, 12, 87-100 1999

3. Yager, R.E., Blunck, S.M. y Nelson, E.T. "The Use of Computers to Enhance Science lnstruction in Pre-School and K-3 Classrooms." Journal of Computing in Childhood Education, 4(2), 125-136 (1993)

## **Introducción**

Esta propuesta metodológica está asociada con tres áreas importantes de desarrollo originado por la revolución tecnológica. La primera se conoce como **reconocimiento de patrones,** la cual tiene su origen en la necesidad de automatizar procesos de reconocimiento de estructuras o formas entre una gran cantidad de datos, capturados a través de sensores conectados a las computadoras y cuyo origen puede ser de distintas fuentes y tipos, como imágenes, texturas, sonidos, olores, etc. La segunda denominada **minería de datos** (Data Mine o DM por sus siglas en inglés), es un conjunto de técnicas utilizadas en la búsqueda del conocimiento en bases de datos (Knowledge Discovery in Databases o KDD por sus siglas en inglés) motivadas por la necesidad de encontrar pautas y patrones de comportamiento en el análisis de grandes bases de datos generadas a lo largo del tiempo en procesos administrativos y comerciales. Finalmente, la tercera es un instrumento sistémico de análisis desarrollado por la Investigación de Operaciones: la **Simulación Digital.** En este anexo se hace un breve recuento de estas áreas, para finalmente ubicar la propuesta dentro de este marco.

### **Reconocimiento de Patrones**

Con el desarrollo de los sensores o periféricos en los equipos de cómputo, se posibilitó la captura digital de imágenes, sonidos, pulsaciones, etc. generando la necesidad de "identificar automáticamente" los patrones naturales que se capturan. Para resolver este problema y otros relacionados a este tipo de procesos, se han desarrollado en los últimos veinte años una gran diversidad de técnicas, asociadas cada una de ellas a la solución de familias de problemas.

El reconocimiento de patrones, presupone la existencia de un espacio numérico de características, el cual ha sido particionado en distintas clases (regiones en el espacio de características), cada una de ellas asociadas a un patrón natural como

#### $Area 1 - 1$

se observa en la Figura 1 *(Álvarez, et al., 1999)*. Lo anterior presupone la realización de un amplio estudio, generalmente interdisciplinario, con un fuerte peso en especialistas en el dominio de la aplicación para la clasificación de clases, cada una de estas vinculadas a un patrón natural.

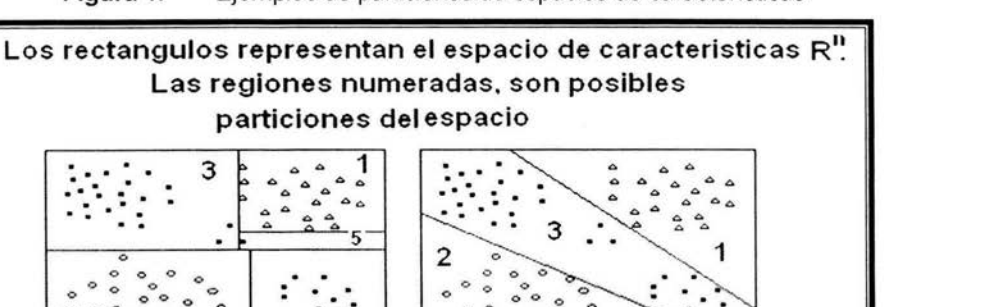

<sup>o</sup>. .. **o o o** • • o **4 o o o** ~

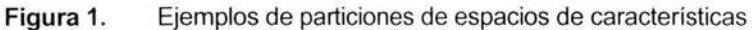

**a} R 1** R1 **<sup>R</sup> <sup>3</sup>UR <sup>4</sup> URs b)**  $R_1$   $R_2$   $R_3$ 

a) Ortogonal b) Oblicuo **Regiones asociadas a patrones naturales** eones **pat1·ón 1 p•1t1·ón** 2 **1><1trón** 3

Un proceso típico de reconocimiento de patrones supone tres pasos importantes.

La adquisición de datos, generalmente a través de sensores, Extracción de ca racterísticas mediante el procesado de los datos adquiridos y finalmente la clasificación, producto de estudios sistemáticos ver Figura 2. (Cortijo 2001).

El primer paso consiste en la captura de la base de datos, generalmente involucra un gran esfuerzo, ya que en el momento de la captura suelen presentarse muchos contratiempos que obligan a filtrar la información obtenida y quitar ruidos que se produjeron.

 $2 \degree$   $\degree$   $\degree$ 

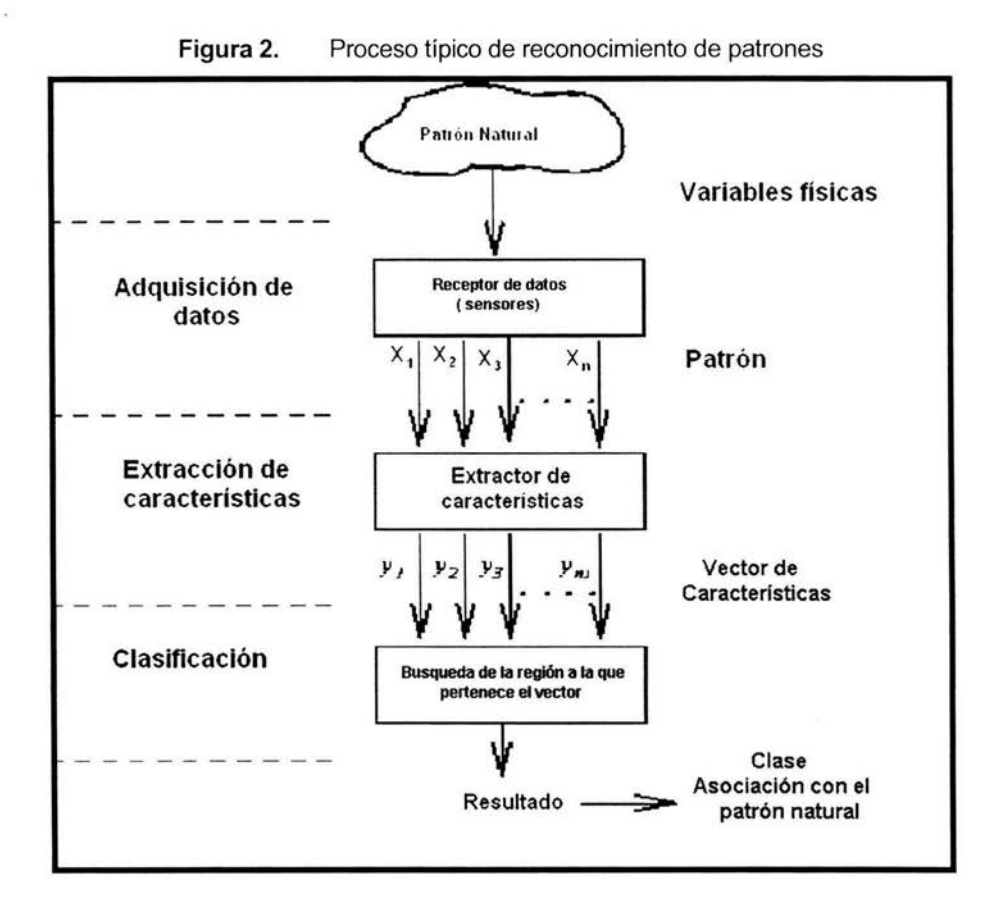

El segundo paso es la aplicación de una técnica para transformar estos datos capturados en un vector de características. Las componentes de este vector pueden ser reales, discretos o booleanos, dependiendo del patrón natural capturado y del método que se utilice para su transformación. La técnica y la definición de las componentes del vector de características es el resultado de un proceso de investigación cuyo resultado es la definición de un espacio particionado, donde a cada una de las partes se le asocia un patrón de comportamiento.

En el tercer paso se determina la región a la cual pertenece el vector de características en el espacio vectorial  $R<sup>m</sup>$ . Como se menciona en el punto anterior, damos por hecho que el espacio vectorial tiene definida una partición y cada región perteneciente a dicha partición tiene asociada un patrón natural.

Estos tres pasos constituyen , en síntesis, un proceso de reconocimiento de patrones.

#### **Minería de Datos**

Las aplicaciones de cómputo en los ámbitos de administración, gestión y control de sistemas productivos, facilitaron la captura de grandes volúmenes de datos que junto al abaratamiento de los costos, tanto en su generación como en su almacenamiento, posibilitó la creación de enormes bases de datos en distintas áreas de aplicación, como, bancos, cadenas comerciales, etc.

En la mayoría de los dominios de aplicación este análisis de datos se hace mediante un proceso manual o semiautomático. Uno o más analistas con conocimiento del significado de los datos y con ayuda de técnicas estadísticas, proporcionan resúmenes y generan informes o validan modelos sugeridos generalmente por los expertos.

Sin embargo, este proceso se vuelve irrealizable conforme aumenta el volumen de los datos y si el número de dimensiones o parámetros se incrementa. Las bases de datos con un número de registros del orden de  $10<sup>8</sup>$  o mayor son un fenómeno relativamente común y sólo la tecnología informática puede automatizar su proceso de análisis, en especial la generación de modelos que intentan comprender los procesos que les dio origen.

Lo anterior, propició el surgimiento de metodologías para el análisis inteligente que permitiera descubrir o inferir un conocimiento útil a partir de los datos (KDD).

El proceso KDD (Hernández, 2004) es un conjunto de pasos interactivos e iterativos, entre los que se pueden diferenciar dos etapas de este proceso, que se ilustra en la Figura 3 Estas etapas son: Depurado de la base datos y búsqueda de conocimiento.

El depurado incluye la selección y preprocesamiento de los datos para corregir los posibles datos erróneos, incompletos o inconsistentes.

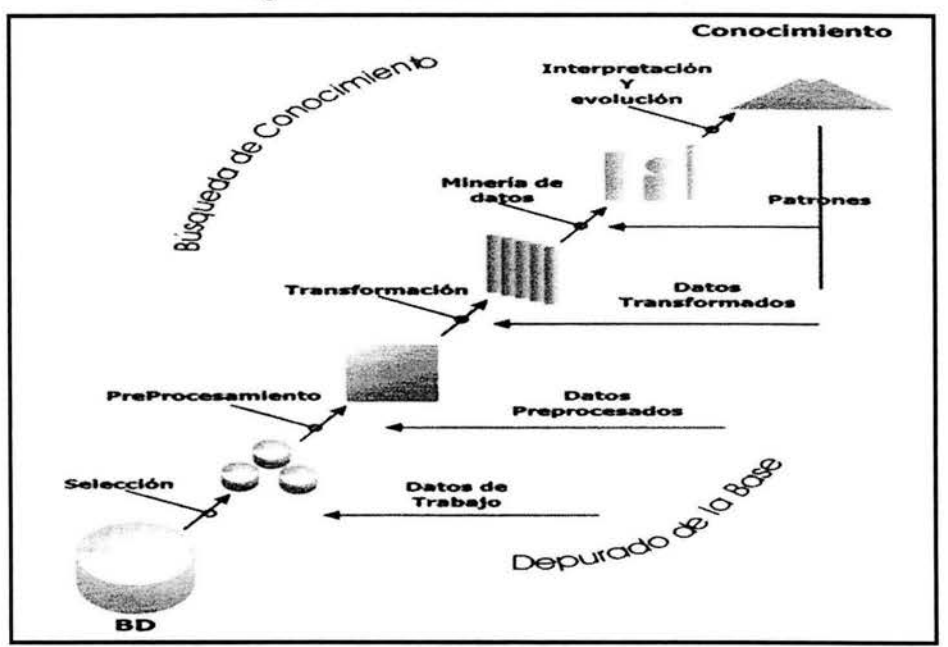

**Figura 3.** Proceso de Minería de datos

La búsqueda del conocimiento incluye la determinación de características que pueden definir un patrón; esta etapa, desde el punto de vista matemático, es la transformación de la base de datos a valores vectoriales y pretende minimizar el número de características, seleccionando las que se consideren más representativas.

El espacio de búsqueda en el que se definen los patrones tiene una dimensión n igual al número de características que se ha seleccionado, i.e. es un espacio  $R<sup>n</sup>$ , el cuál , al aplicar distintos criterios en busca del conocimiento, se particiona y asigna una interpretación a cada una de las regiones generadas.

Obtener información de estas bases de datos para mejorar la toma de decisiones en los sistemas productivos, dio lugar a una serie de técnicas conocidas como Minería de datos (DM). En el entorno de este trabajo se aplican fundamentalmente en la transformación de los datos a valores vectoriales y en la definición de regiones asociadas a patrones de comportamiento.

En la minería de datos confluyen distintas áreas de conocimiento, la estadística, la inteligencia artificial, lógica difusa, y muchas técnicas desarrolladas por la investigación de operaciones en la búsqueda de esta partición de R<sup>n</sup> para definir patrones.

#### **Simulación Digital**

El campo de la Simulación Digital es muy extenso. En el libro electrónico Enciclopedia de simulación (Raczynski, 2002), se hace una detallada clasificación de tipos de simulación, así como del tipo de problemas que resuelven y los lenguajes que para cada uno de esos propósitos se han desarrollado. Al hablar de simulación, por el tipo sistemas que se modelan, se entiende a simulación orientada a eventos discretos, con la que se modelan sistemas productivos o de servicios, sin que esto signifique demérito de otros tipos de simulación.

La simulación discreta considera dos tipos de objetos: estáticos y dinámicos. Estos últimos, llamados transacciones en algunos lenguajes [James, 1989;Taha,2000], son los que tienen capacidad de generar eventos en el sistema y modificar el estado que éste guarda. Los objetos estáticos permiten modelar la realidad y construir con ellos diagramas por donde fluirán las transacciones . Estos diagramas constituyen el modelo lógico que intenta reproducir las relaciones de las distintas

 $Areao 1 -6$ 

entidades que conforman el sistema de la realidad que queremos analizar (Thomas, 1991].

En simulación hay tres partes importantes al modelar la realidad que se ilustran en la Figura 4. Las **entradas** que se refieren al patrón con el que se presentan las transacciones, el **modelo lógico** a través del cual fluyen las transacciones y, finalmente, las **salidas** o resultados del funcionamiento del modelo lógico. Los resultados se constituyen generalmente por una serie de indicadores estadisticos del sistema en su conjunto y de cada uno de los objetos que lo integran.

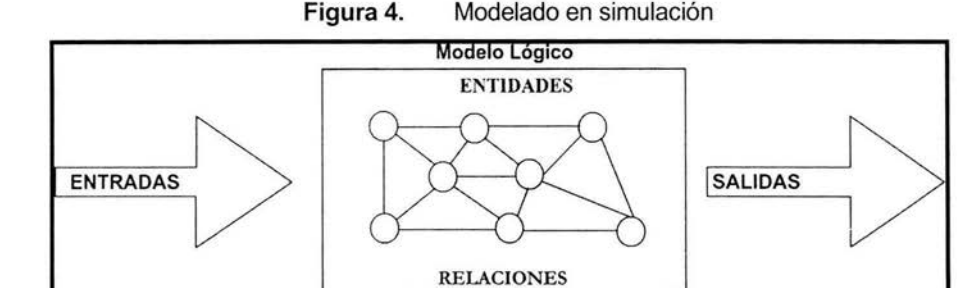

Por ejemplo, piense en una caja de servicio donde llega el primer cliente y es atendido en 4 segundos, el tiempo promedio de servicio en esa caja es, en ese momento de 4 segundos. **El** siguiente cliente es atendido en 8 segundos. el sistema en ese momento actualiza el tiempo medio de servicio en 6 segundos. El tercero y tarda 9 segundos, ahora el tiempo promedio de servicio es de 7 segundos. **El** sistema sólo requiere almacenar el tiempo promedio, el número de clientes atendidos y con el tiempo generado, actualizar los dos anteriores.

Otra forma en que se podría obtener esta estadística sería almacenando los tiempos de servicio de cada cliente generado (100, 1000, 10,000, etc. dependiendo de lo que se este simulando) y obtener al final el promedio. Este mecanismo tiene dos inconvenientes. El primero en cuanto a recursos de espacio en disco duro, la información generada podría generar archivos de varios megas. cosa que en los equipos actuales tiene poca importancia, pero en los años 80

Anexo 1 -7-

(cuando empezaron a salir estos lenguajes) la memoria y el disco duro era una limitante frecuente. Y el segundo el tiempo en procesar los archivos genearados.

Cabe resaltar que los lenguajes aquí mencionados tienen la posibilidad de generar archivos de texto, donde señalan paso a paso el recorrido de una transacción y los cambios en los estadísticos que se van produciendo (el famoso TRACE ) lo que resulta muy valioso en el momento de elaborar el modelo y detectar errores lógicos o de otro tipo en la modelación.

En este punto, se debe resaltar que al manejar únicamente estadísticos, por ejemplo promedios, se pierde una parte importante del proceso que ha generado al estadístico. ¿Los promedios son iguales al inicio de la jornada, que al final?, es una pregunta que debió considerarse antes de definir el modelo para obtener respuestas.

En nuestro caso las aplicaciones de cómputo de autoenseñanza van a generar información originada por la interacción del usuario con la aplicación . Se puede ir guardando sus estadísticos o guardar la información necesaria para poder reproducir esa actividad, con la finalidad de llegar a entender el proceso de aprendizaje.

La propuesta consiste en incluir en el diseño del sistema de auto aprendizaje un módulo que permita generar bases de datos capaces de reproducir la actividad detallada de los usuarios en el sistema, con la finalidad de analizar el sistema , mediante un proceso de simulación, con la aplicación de criterios diferentes de evaluación. Como se ilustra en Figura 5

El análisis de las salidas de simulación debe permitir entender las problemáticas específicas en el funcionamiento del sistema.

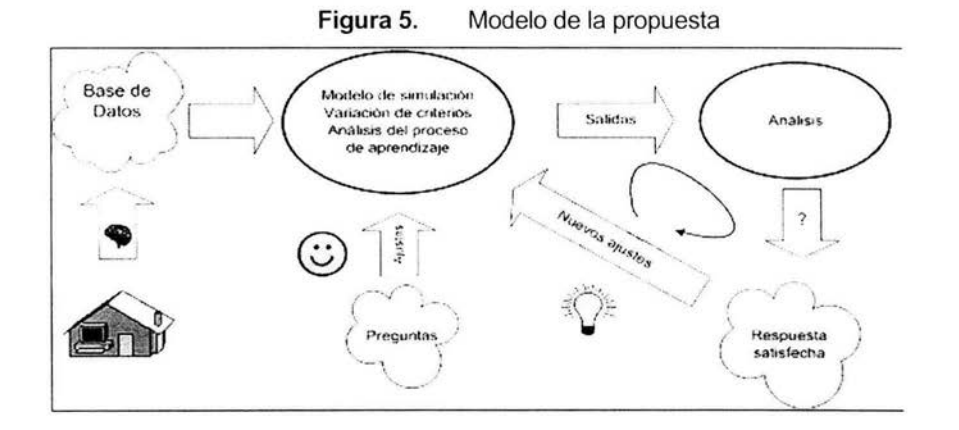

Como para todo modelo de simulación se requiere definir los conceptos asociados al dominio de aplicación del sistema. En este caso el concepto fundamental es el objeto de aprendizaje o conocimiento y asociado a éste la determinación de criterios objetivos para determinar si dicho objeto ha sido alcanzado o no.

De esta forma se estará en condiciones de evaluar distintos criterios de aprendizaje y contestar a la pregunta ¿Qué hubiera pasado si...?. Lo que facilitará el trabajo con especialistas del dominio de aplicación para comprender mejor el proceso que se esté estudiando y en el caso de la enseñanza, iniciar el proceso de identificación de patrones de aprendizaje.

### **Estado del arte de las herramientas**

Finalmente, por la incidencia de la Minería de datos (por el volumen de la información generada) y reconocimiento de patrones, se hizo una breve revisión sobre las principales herramientas desarrolladas en estos campos, en las que destacan técnicas de Inteligencia artificial, que tienen vigencia en la Investigación de Operaciones, en la aplicación de algoritmos de búsqueda . Se omitió buena parte de esta información en este documento ya no se utilizaron debido al alcance de esta investigación. A continuación se mencionan aquellas que justifican la hipótesis, de que al asociar un espacio vectorial a la base de datos, se está en condiciones de iniciar estudios de identificación de patrones de aprendizaje.

Algunas de estas herramientas, como C4.5 (Quinlan, 1993) que particionan ortogonalmente el espacio R<sup>n</sup>, construyen la decisión mediante la selección de árboles generados mediante una prueba estadística que primero ordena y clasifica y posteriormente selecciona el nodo de mejor atributo.

Técnicas de construcción oblicuas (no ortogonales) cuya decisión se toma mediante la construcción de un árbol, a partir de pruebas de combinación lineal sobre los atributos interiores de cada nodo generado en el análisis (Murthy, 1994).

Otros algoritmos construyen una lista de decisión (Rivest, 1987), es decir, un juego de reglas que permite criterios heurísticos.

Variantes sobre procesos como CN2 (Clark y Niblett, 1989; Clark y Boswell, 1991) manejan listas y heurísticas en la búsqueda de relaciones que conduzcan al conocimiento de patrones. Otros métodos, tales como, los algoritmos evolutivos (EAs) constituyen una familia de modelos computacionales inspirados en el concepto de evolución y búsqueda aleatoria, que por lo regular desembocan en problemas combinatorios y de optimización (Forrest, 1996; Michalewicz, 1996; Janikow, 1993; Cantu-Paz y Kamath, 2000 y Koehler et al. 1998).

Estas herramientas están encaminadas a resolver problemas bajo determinadas restricciones dependiendo de los sistemas que le dieron origen.

Para la validación de la metodología propuesta y por el tamaño de la experimentación que se realizó, bastará con validar la posibilidad de llevar los datos generados en la aplicación de autoaprendizaje a vectores de  $R^n$  y demostrar que estos datos son significativos y representativos para entender el proceso que se estudia .

## ANEXO II

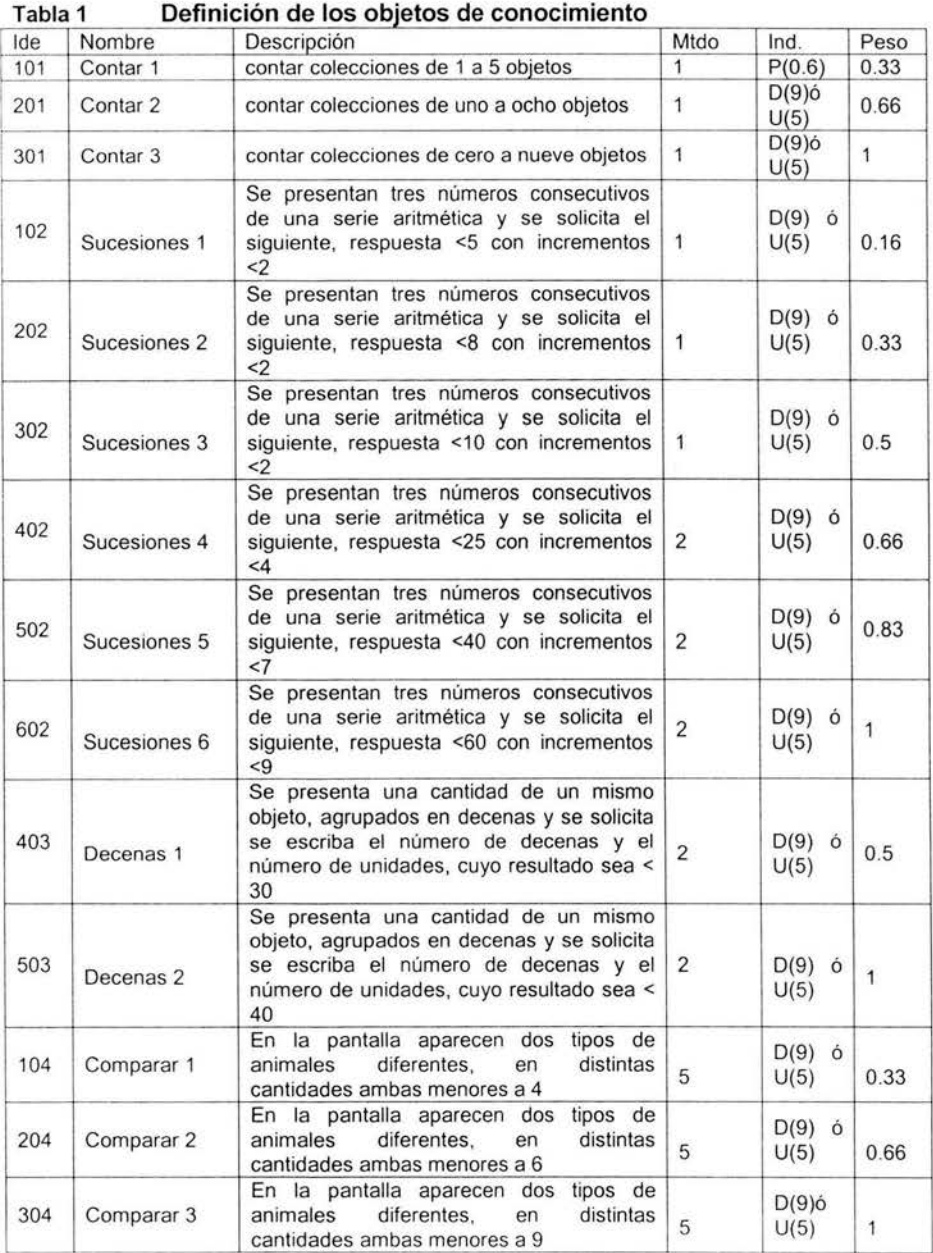

## **Tabla de definición de .objetos de conocimiento**

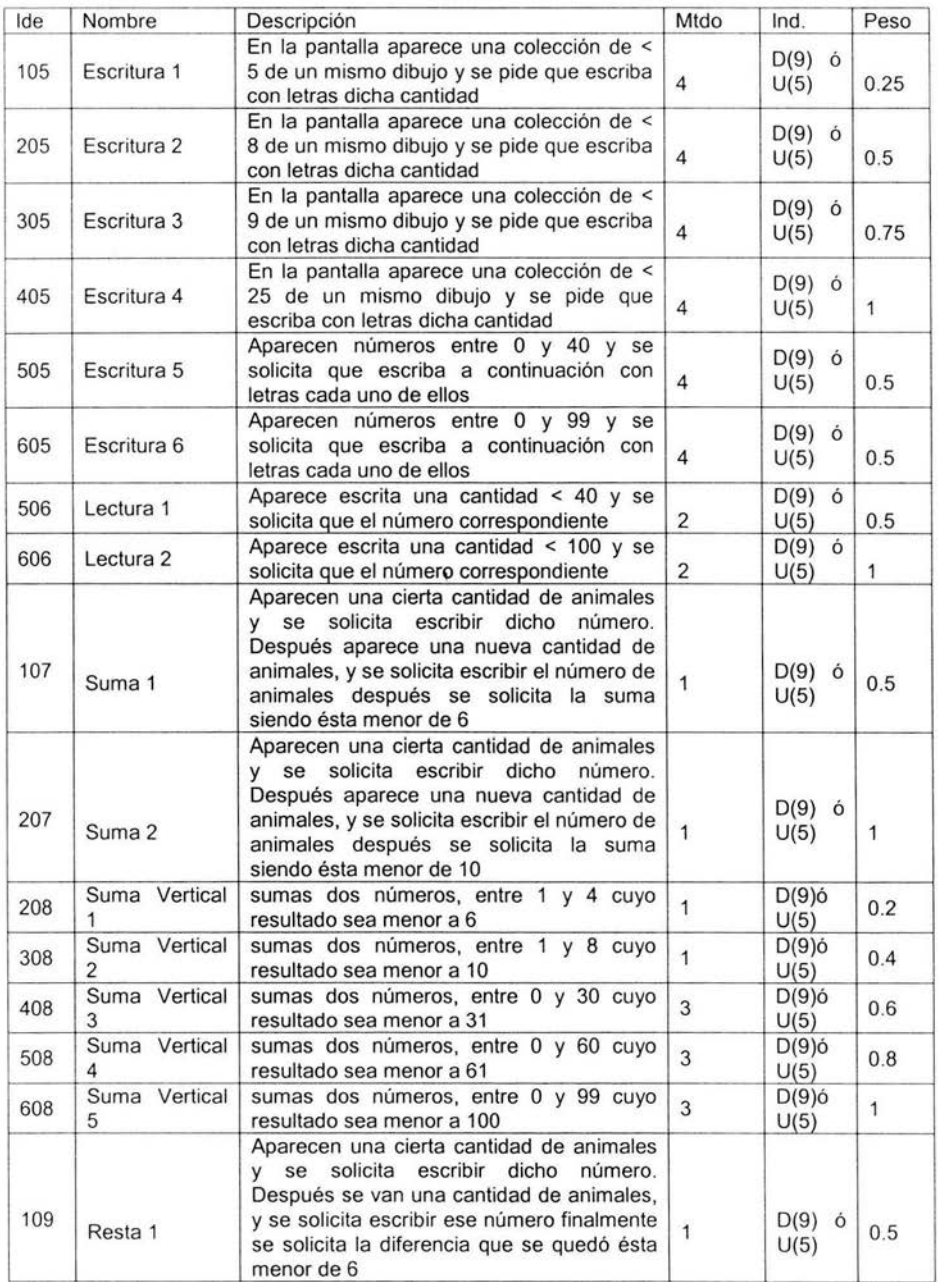

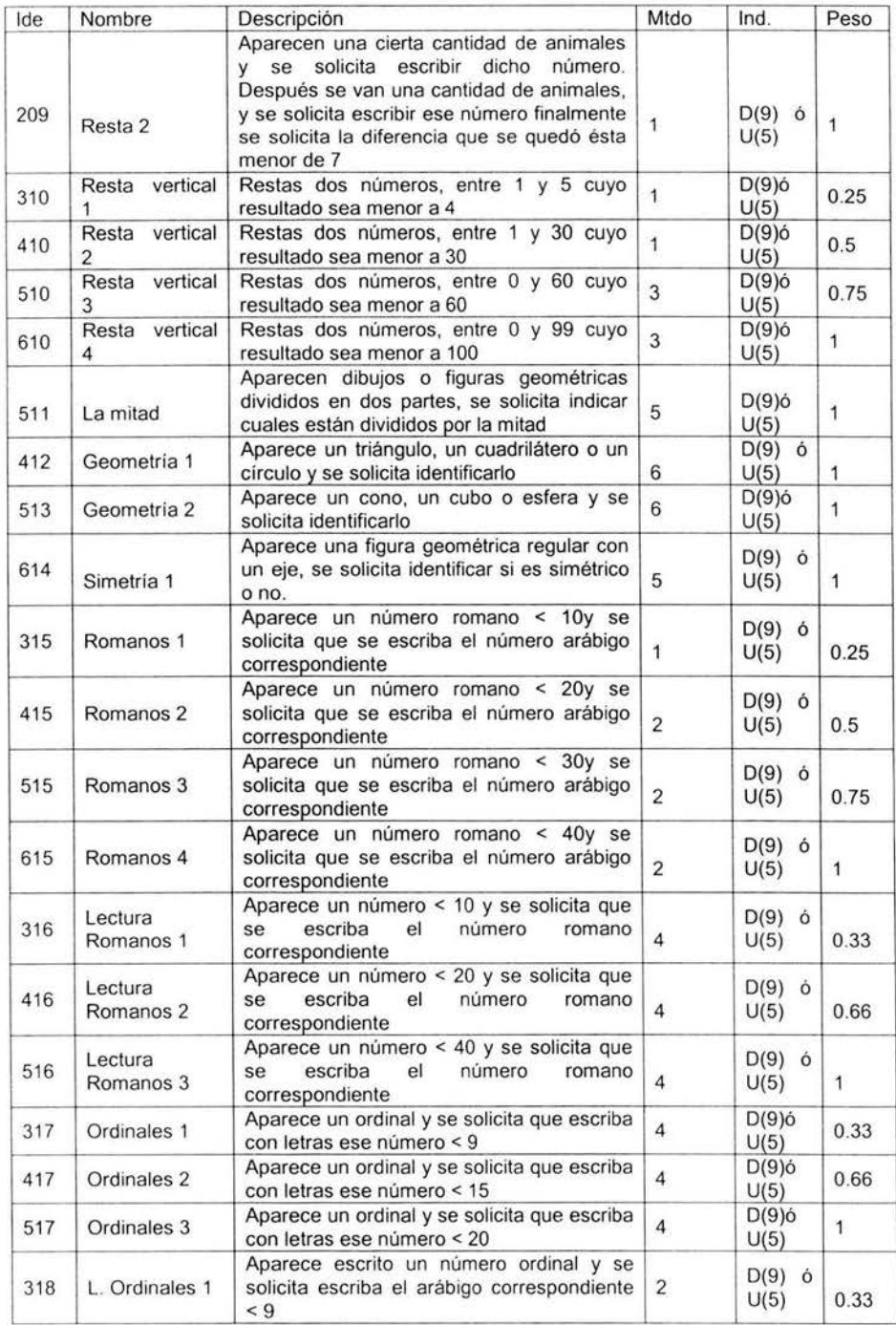

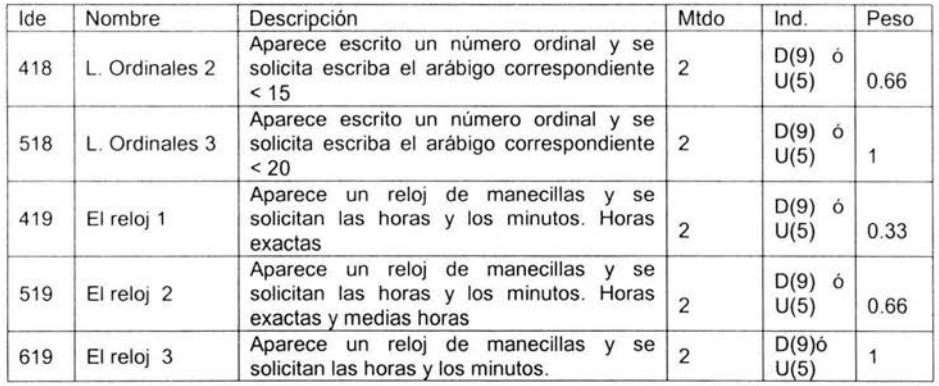

## **Tabla de descripción de Genes**

### **Tabla 2 Descripción de genes**

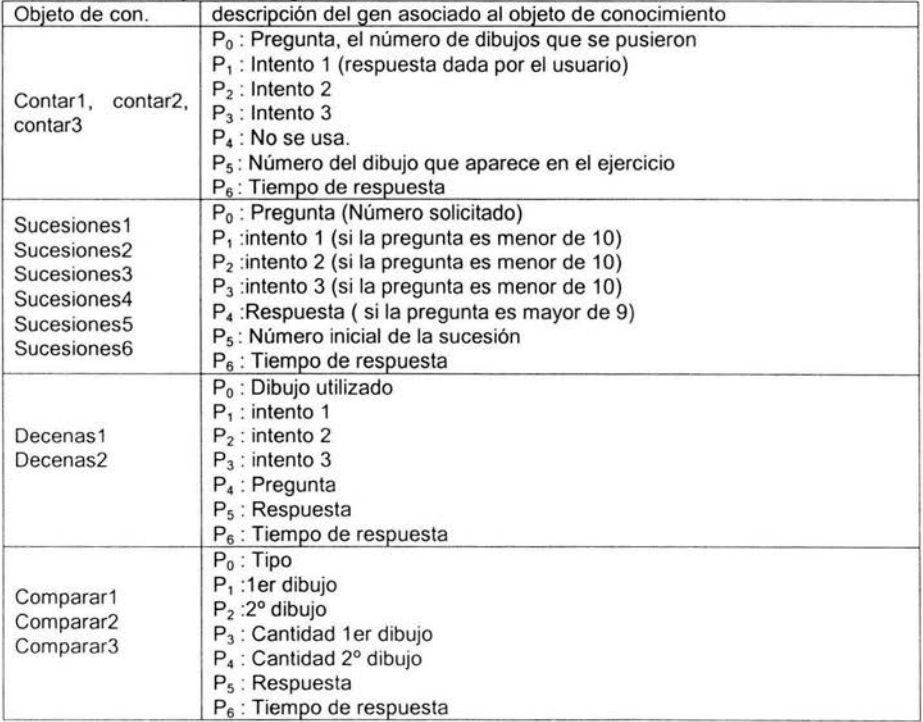

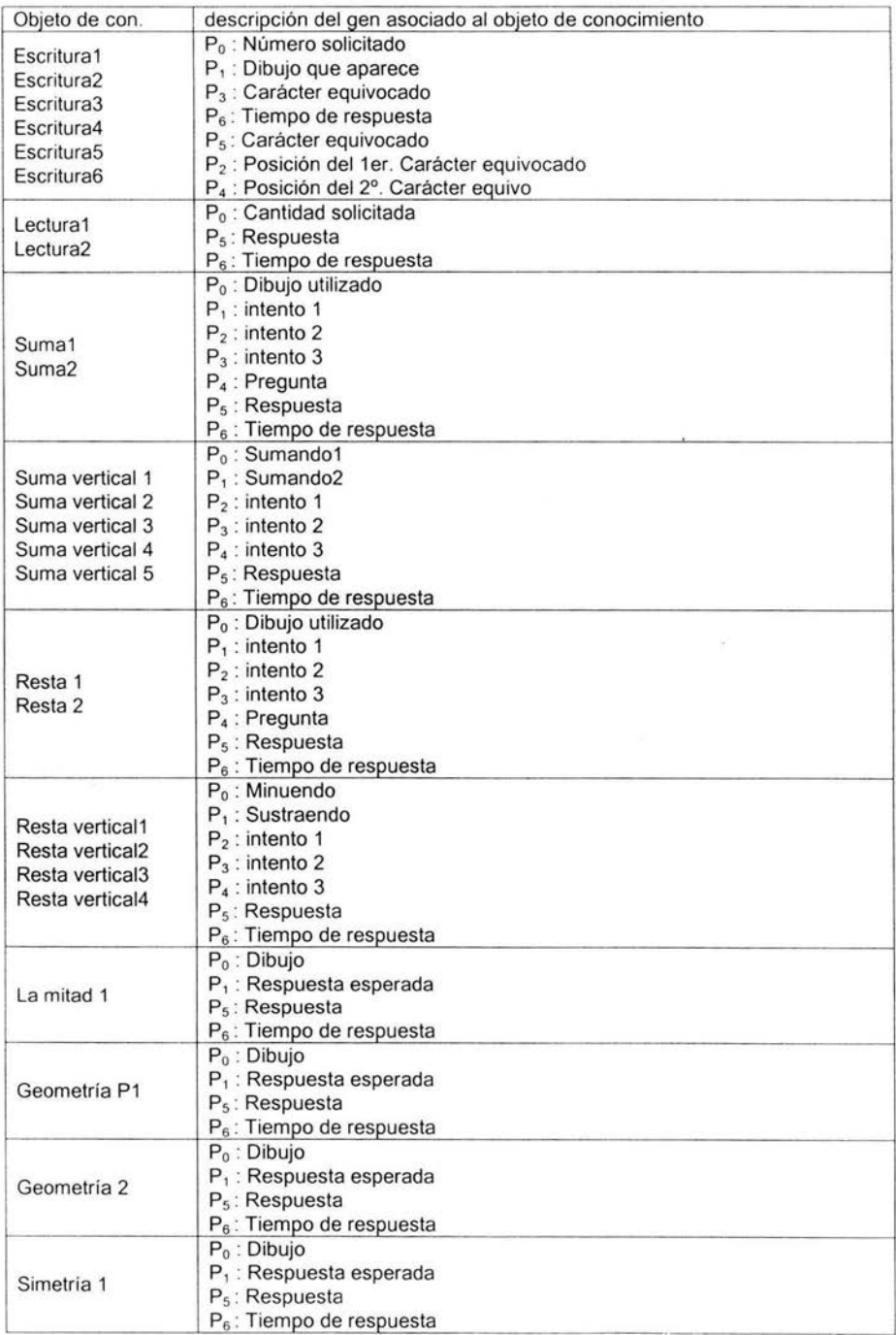

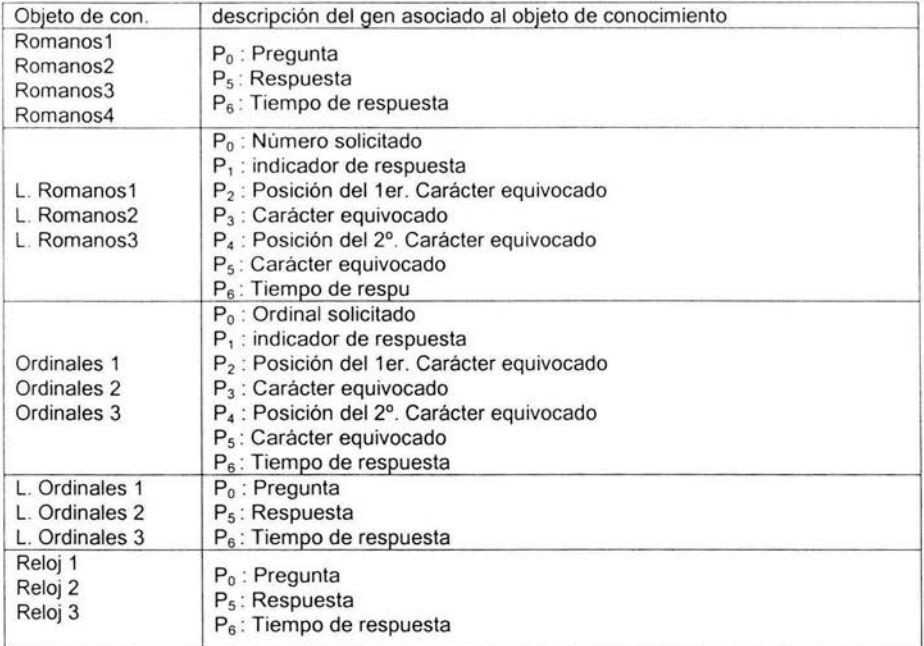

## ANEXO III

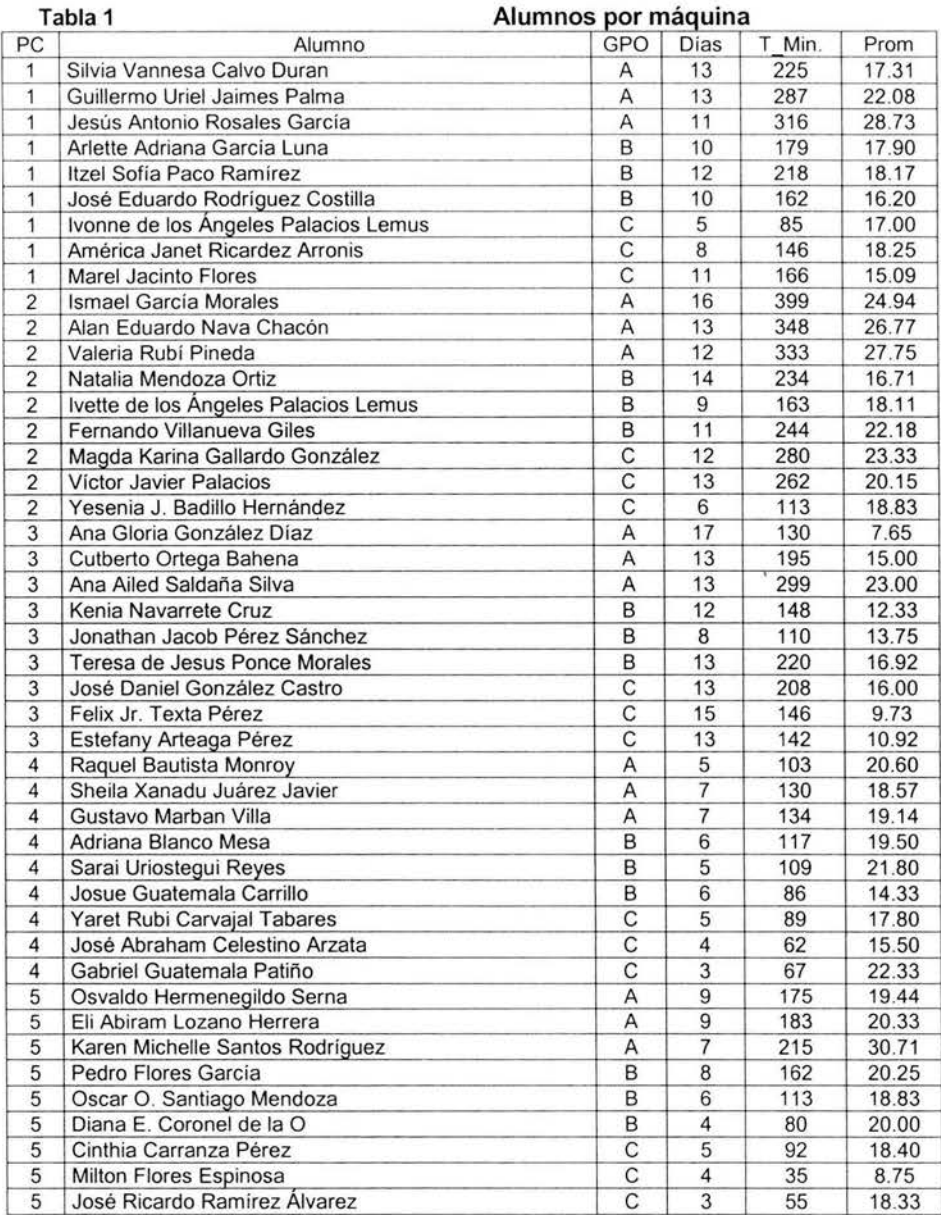

 $\lambda$ 

## Evaluación comparativa organizada por grupos

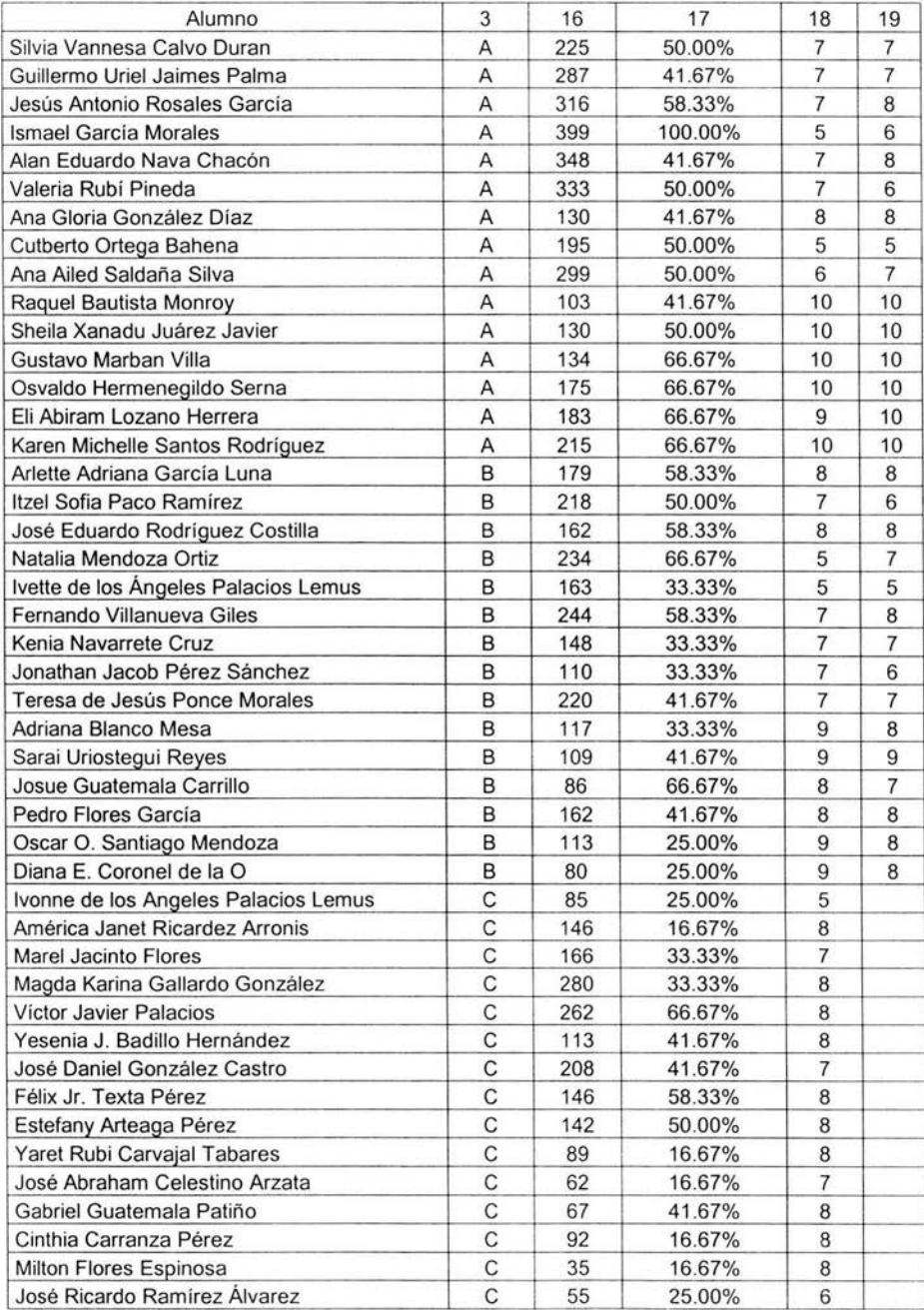

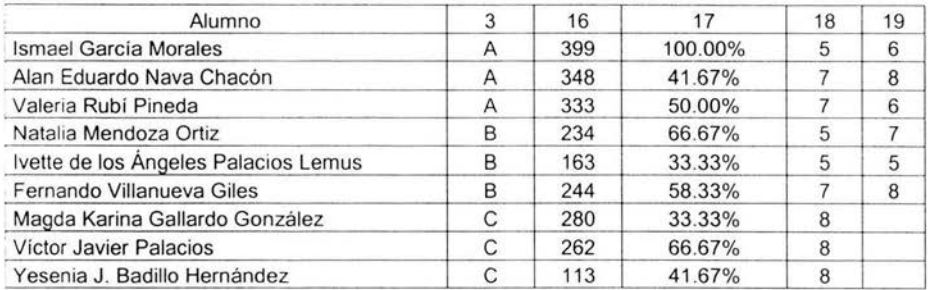

## ANEXO IV

 $\bar{\rm{c}}$ 

|       |           |                | PURS HIGHLIGGERS<br>No. Del dibujo analizado |           |           |           |           |           |           |           |           |
|-------|-----------|----------------|----------------------------------------------|-----------|-----------|-----------|-----------|-----------|-----------|-----------|-----------|
| Alum  | 1         | $\overline{2}$ | 3                                            | 4         | 5         | 6         | 7         | 8         | 9         | 10        | 11        |
| 50    | 0.0928    | $-0.4734$      | 0.0000                                       | 0.0496    | 0.0496    | 0.0496    | 0.0728    | 0.0496    | 0.0619    | 0.0496    | 0.0619    |
| 58    | 0.0740    | 0.0960         | $-0.2500$                                    | 0.0853    | 0.0546    | 0.0469    | $-0.2131$ | 0.0679    | 0.0546    | $-0.0871$ | 0.0380    |
| 59    | $-0.5571$ | 0.0496         | 0.0000                                       | 0.0619    | 0.0728    | 0.0000    | 0.0830    | 0.0496    | 0.0728    | 0.1024    | 0.0000    |
| 67    | $-0.0187$ | $-0.0474$      | $-0.0856$                                    | 0.0722    | 0.0532    | 0.0583    | 0.0168    | 0.0631    | $-0.0346$ | $-0.0572$ | $-0.0153$ |
| 68    | 0.0505    | 0.0450         | $-0.0734$                                    | $-0.0291$ | 0.0568    | 0.0390    | $-0.1334$ | 0.0685    | 0.0478    | 0.0478    | $-0.1285$ |
| 69    | 0.0451    | 0.0533         | $-0.3396$                                    | 0.0399    | 0.0275    | $-0.2471$ | 0.0485    | 0.0485    | 0.0341    | 0.0451    | 0.0320    |
| 72    | $-0.1096$ | 0.0551         | 0.0454                                       | 0.0488    | 0.0418    | 0.0610    | 0.0610    | 0.0551    | $-0.1521$ | $-0.1395$ | 0.0520    |
| 77    | $-0.0414$ | 0.0980         | 0.0680                                       | $-0.2517$ | $-0.1266$ | 0.0840    | 0.1107    | 0.1224    | $-0.0646$ | 0.1444    | $-0.1266$ |
| 79    | 0.0327    | $-0.1216$      | 0.0617                                       | 0.1020    | 0.0405    | $-0.1166$ | 0.1069    | 0.0286    | 0.0405    | $-0.0221$ | $-0.1718$ |
| 80    | $-0.3654$ | 0.0000         | 0.1409                                       | 0.1409    | 0.2050    | 0.1409    | $-0.2777$ | 0.1409    | 0.1409    | 0.2050    | 0.0000    |
| 87    | 0.0778    | $-0.0050$      | $-0.1615$                                    | 0.0176    | $-0.0161$ | $-0.0778$ | $-0.0325$ | 0.0856    | 0.0880    | 0.0953    | $-0.1384$ |
| 89    | 0.0663    | 0.0911         | 0.0339                                       | 0.0663    | 0.0238    | 0.0550    | 0.0766    | $-0.2012$ | 0.0419    | 0.0550    | $-0.4831$ |
| 90    | 0.0710    | $-0.0298$      | 0.0800                                       | $-0.0167$ | 0.0882    | 0.0710    | $-0.1698$ | 0.1364    | $-0.2477$ | $-0.1028$ | 0.1103    |
| 91    | 0.0002    | $-0.0805$      | 0.0163                                       | $-0.0087$ | $-0.0665$ | 0.1242    | $-0.0159$ | 0.0105    | $-0.0665$ | 0.0592    | 0.0187    |
| 94    | 0.0355    | $-0.1637$      | 0.0296                                       | 0.0409    | 0.0263    | $-0.1563$ | 0.0369    | 0.0355    | 0.0341    | 0.0383    | 0.0434    |
| 95    | 0.0835    | $-0.0854$      | $-0.0589$                                    | 0.0276    | $-0.0854$ | 0.0930    | 0.0061    | $-0.0163$ | 0.0137    | 0.1020    | $-0.0854$ |
| 96    | $-0.0187$ | 0.0252         | 0.0203                                       | 0.1859    | 0.0296    | $-0.0373$ | $-0.1919$ | $-0.0280$ | 0.0512    | 0.0127    | $-0.0769$ |
| 97    | 0.0344    | 0.0395         | 0.0238                                       | 0.0383    | 0.0395    | 0.0271    | 0.0395    | $-0.3067$ | 0.0330    | 0.0370    | 0.0330    |
| 100   | 0.0348    | 0.0547         | 0.0393                                       | 0.0348    | 0.0473    | 0.0242    | $-0.2748$ | 0.0473    | 0.0299    | 0.0348    | 0.0348    |
| 101   | 0.0064    | 0.0566         | 0.0953                                       | $-0.0330$ | $-0.0648$ | 0.0329    | 0.1049    | $-0.1053$ | $-0.2149$ | 0.0673    | $-0.0128$ |
| 102   | 0.0745    | 0.0116         | 0.0800                                       | $-0.2613$ | 0.0800    | 0.0477    | $-0.0401$ | 0.0116    | $-0.0203$ | $-0.0643$ | 0.0745    |
| 103   | 0.0131    | 0.1551         | 0.0000                                       | 0.1439    | 0.1198    | $-0.1482$ | 0.0486    | $-0.0917$ | 0.1439    | $-0.1860$ | $-0.2319$ |
| 132   | 0.0604    | $-0.1086$      | $-0.0055$                                    | $-0.0498$ | 0.0183    | $-0.0361$ | 0.0639    | $-0.0131$ | 0.0863    | $-0.1382$ | 0.0982    |
| 133   | 0.0176    | 0.0183         | $-0.2966$                                    | 0.0165    | 0.0161    | 0.0145    | 0.0222    | 0.0225    | 0.0168    | 0.0216    | 0.0186    |
| 134   | $-0.0105$ | 0.0816         | $-0.0644$                                    | $-0.1522$ | 0.0971    | 0.0792    | 0.0743    | $-0.1148$ | 0.0413    | $-0.0316$ | $-0.0156$ |
| 136   | $-0.0399$ | $-0.0366$      | $-0.0201$                                    | $-0.1026$ | $-0.0669$ | 0.0700    | 0.0143    | 0.0761    | 0.0565    | 0.0410    | 0.0273    |
| 137   | $-0.0005$ | $-0.0066$      | $-0.0680$                                    | 0.0480    | 0.0100    | $-0.0343$ | 0.0597    | 0.0576    | 0.0423    | $-0.0425$ | $-0.0913$ |
| 138   | $-0.0762$ | 0.0849         | $-0.1166$                                    | 0.0725    | 0.0462    | 0.0496    | $-0.0379$ | 0.0559    | $-0.1307$ | $-0.0379$ | 0.0528    |
| 140   | $-0.0128$ | 0.0795         | 0.0410                                       | $-0.1427$ | $-0.0108$ | 0.0443    | 0.0578    | 0.0621    | 0.0070    | $-0.0728$ | $-0.0601$ |
| 142   | 0.0048    | 0.0265         | 0.0138                                       | $-0.0532$ | $-0.0376$ | 0.0478    | $-0.0044$ | $-0.0398$ | 0.0327    | 0.0369    | $-0.0220$ |
| 143   | 0.0047    | $-0.1157$      | 0.0399                                       | 0.0578    | 0.0614    | 0.0474    | $-0.0743$ | 0.0726    | $-0.0856$ | 0.0649    | $-0.0708$ |
| 144   | 0.1641    | 0.0875         | $-0.0312$                                    | $-0.1004$ | $-0.0257$ | $-0.0857$ | $-0.0576$ | $-0.0707$ | $-0.0387$ | 0.1235    | $-0.0018$ |
| 145   | $-0.0670$ | 0.0505         | 0.0431                                       | $-0.0750$ | 0.0442    | 0.0408    | $-0.0249$ | 0.0474    | 0.0396    | $-0.0451$ | $-0.0599$ |
| 146   | $-0.0566$ | 0.0266         | $-0.0726$                                    | 0.1027    | 0.0774    | $-0.0561$ | $-0.0441$ | $-0.0266$ | 0.0455    | $-0.0108$ | $-0.0035$ |
| 147   | $-0.0187$ | 0.0978         | $-0.0898$                                    | $-0.1499$ | 0.0725    | 0.0900    | 0.0166    | $-0.0329$ | $-0.0898$ | 0.0267    | 0.0900    |
| 148   | $-0.0379$ | $-0.0379$      | 0.0367                                       | $-0.0300$ | $-0.1779$ | 0.0509    | $-0.0339$ | 0.0715    | 0.0419    | 0.0715    | 0.0509    |
| 149   | $-0.1037$ | 0.0027         | 0.0710                                       | 0.0304    | 0.0304    | 0.0354    | $-0.0457$ | 0.0079    | $-0.0991$ | 0.0792    | $-0.0204$ |
| med   | $-0.0133$ | 0.0020         | $-0.0204$                                    | 0.0007    | 0.0230    | 0.0143    | $-0.0149$ | 0.0121    | 0.0015    | 0.0141    | $-0.0265$ |
| desv  | 0.1250    | 0.1083         | 0.1052                                       | 0.1018    | 0.0704    | 0.0825    | 0.1020    | 0.0897    | 0.0880    | 0.0839    | 0.1097    |
| Lilnf | $-0.2632$ | $-0.2146$      | $-0.2308$                                    | $-0.2028$ | $-0.1178$ | $-0.1506$ | $-0.2188$ | $-0.1673$ | $-0.1745$ | $-0.1537$ | $-0.2459$ |
| LSup  | 0.2367    | 0.2186         | 0.1901                                       | 0.2043    | 0.1638    | 0.1793    | 0.1890    | 0.1915    | 0.1774    | 0.1819    | 0.1929    |

**Tabla 1 phis individuales** 

La Tabla 2 indica con "0" cuando el índice phi cae en el intervalo de no afectación, considerando éste como la media más menos una desviación estándar, con 1 cuando cae fuera por la parte superior o sea que afecta favorablemente y -1 cuando cae por de bajo del intervalo de no afectación, es decir afecta negativamente en el aprendizaje.

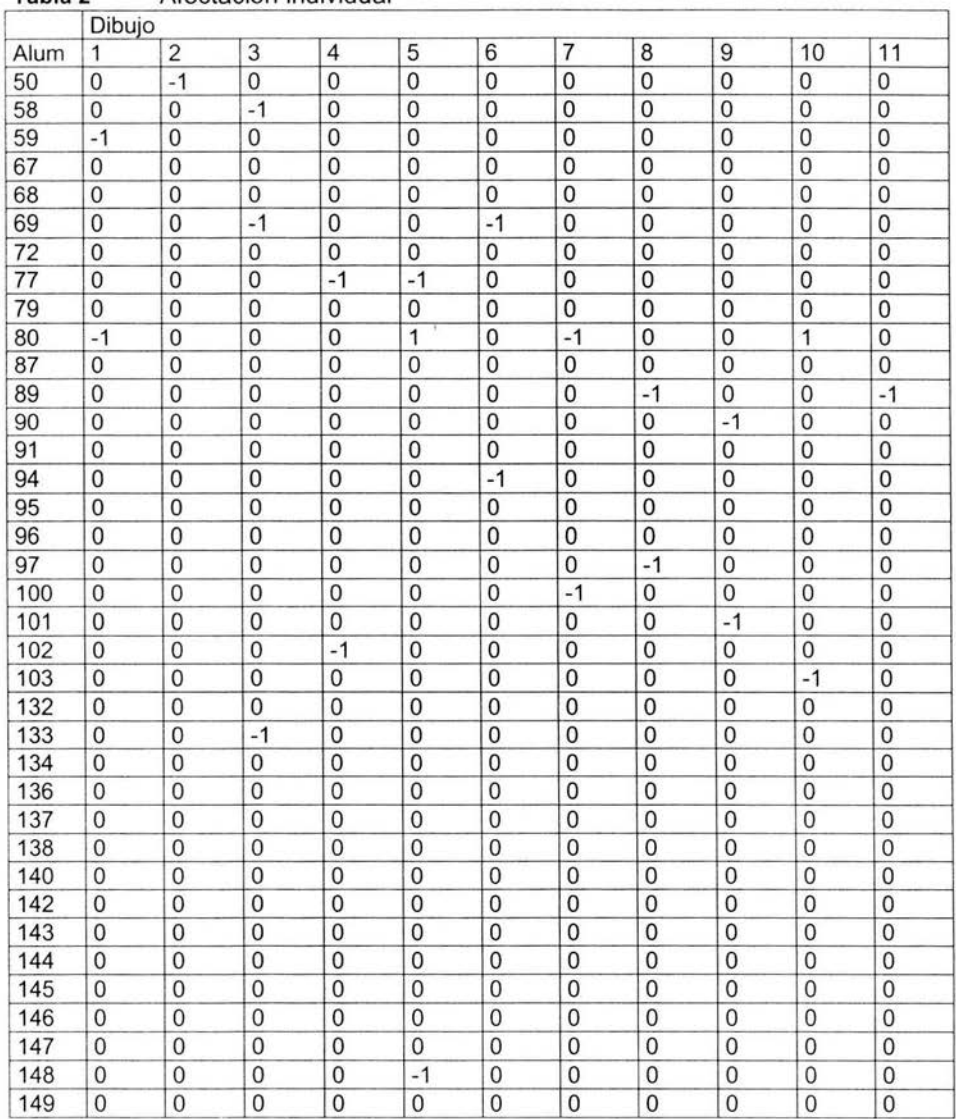

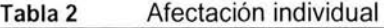

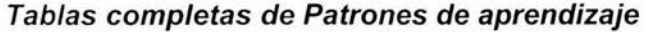

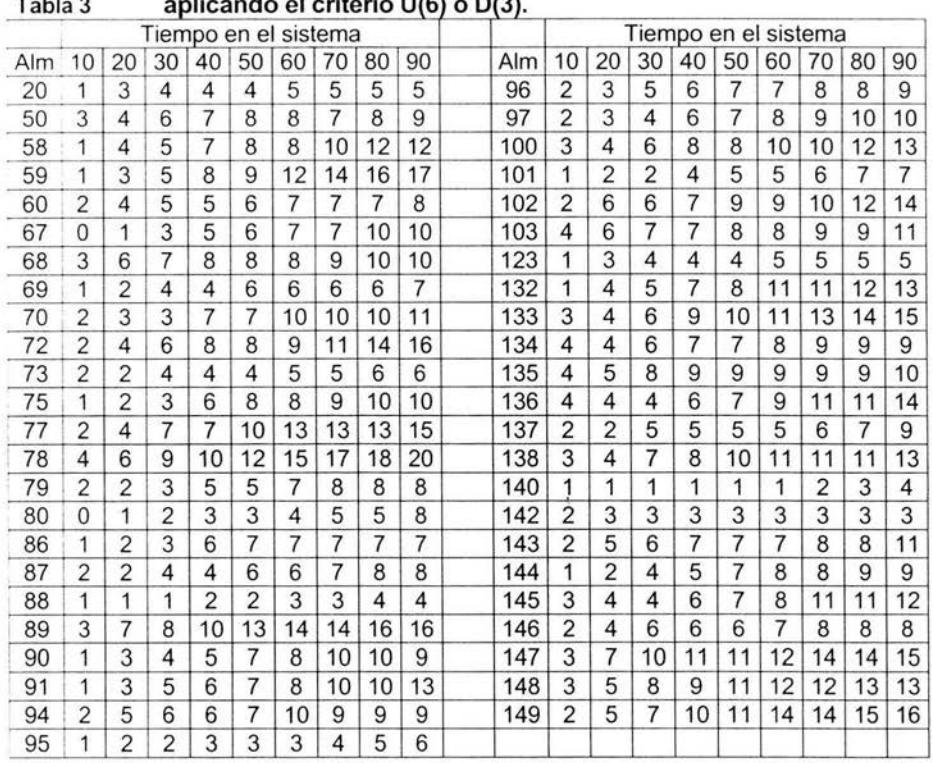

Tabla 3 **aplicando el criterio U(6 1óD** '3).

Tabla 4 **criterio de agrupación** 

| Region | X número de objetos de<br>conocimientos | Interpretación                                                                           |
|--------|-----------------------------------------|------------------------------------------------------------------------------------------|
|        | $X \leq \mu - \sigma^2$                 | El estudiante esta en la peor región, debajo de la<br>media menos la desviación estándar |
|        | $\mu - \sigma^2 < X \leq \mu$           | El estudiante se encuentra abajo de la media a<br>menos de una desviación estándar.      |
|        | $\mu < X \leq \mu + \sigma^2$           | El estudiante se encuentra arriba de la media a<br>menos de una desviación estándar.     |
|        | $X > \mu + \sigma^2$                    | El estudiante se encuentra arriba de la media más de<br>una desviación estándar.         |

| Alum |                |                |                | Tiempo en minutos |                         |                |                |                |                         | Alum | Tiempo en minutos |                |                |                |                |                |                |                |                |
|------|----------------|----------------|----------------|-------------------|-------------------------|----------------|----------------|----------------|-------------------------|------|-------------------|----------------|----------------|----------------|----------------|----------------|----------------|----------------|----------------|
|      | 10             | 20             | 30             | 40                | 50                      | 60             | 70             | 80             | 90                      |      | 10                | 20             | 30             | 40             | 50             | 60             | 70             | 80             | 90             |
| 20   | 2              | 2              | $\overline{c}$ | $\overline{2}$    | 1                       | $\overline{c}$ | 1              | 1              | 1                       | 96   | 3                 | $\overline{2}$ | 3              | 2              | $\overline{c}$ | $\overline{c}$ | $\overline{2}$ | 2              | $\overline{c}$ |
| 50   | 3              | 3              | 3              | 3                 | 3                       | $\overline{2}$ | $\overline{c}$ | 2              | $\overline{\mathbf{c}}$ | 97   | 3                 | $\overline{c}$ | $\overline{c}$ | $\overline{2}$ | $\overline{c}$ | $\overline{c}$ | 3              | 3              | $\overline{c}$ |
| 58   | 2              | 3              | 3              | 3                 | 3                       | $\overline{2}$ | 3              | 3              | 3                       | 100  | 3                 | 3              | 3              | 3              | 3              | 3              | 3              | 3              | 3              |
| 59   | $\overline{c}$ | $\overline{2}$ | 3              | 3                 | 3                       | 4              | 4              | 4              | 4                       | 101  | 2                 | 2              | 1              | $\overline{c}$ | 2              | $\overline{2}$ | 2              | $\overline{2}$ | $\overline{c}$ |
| 60   | 3              | 3              | 3              | $\overline{c}$    | 2                       | 2              | 2              | 2              | 2                       | 102  | 3                 | 4              | 3              | 3              | 3              | 3              | 3              | 3              | 3              |
| 67   | 1              | 1              | $\overline{c}$ | $\overline{c}$    | $\overline{c}$          | $\overline{c}$ | $\overline{c}$ | 3              | 2                       | 103  | 4                 | 4              | 4              | 3              | 3              | $\overline{c}$ | 3              | $\overline{c}$ | 3              |
| 68   | 3              | 4              | 4              | 3                 | 3                       | $\overline{c}$ | 3              | 3              | $\overline{c}$          | 123  | $\overline{c}$    | $\overline{c}$ | $\overline{c}$ | $\overline{c}$ | 1              | $\overline{c}$ | 1              | 1              | 1              |
| 69   | $\overline{c}$ | 2              | $\overline{c}$ | $\overline{2}$    | 2                       | $\overline{2}$ | $\overline{c}$ | 1              | $\overline{2}$          | 132  | $\overline{2}$    | 3              | 3              | 3              | 3              | 3              | 3              | 3              | 3              |
| 70   | 3              | $\overline{2}$ | $\overline{2}$ | 3                 | $\overline{2}$          | 3              | 3              | 3              | 3                       | 133  | 3                 | 3              | 3              | 4              | 4              | 3              | 4              | 4              | $\overline{4}$ |
| 72   | 3              | 3              | 3              | 3                 | 3                       | 3              | 3              | 4              | 4                       | 134  | 4                 | 3              | 3              | 3              | 2              | $\overline{c}$ | 3              | 2              | $\overline{c}$ |
| 73   | 3              | 2              | 2              | $\overline{2}$    | 1                       | $\overline{c}$ | 1              | 1              | 1                       | 135  | 4                 | 3              | $\overline{4}$ | 4              | 3              | 3              | 3              | 2              | $\overline{c}$ |
| 75   | $\overline{c}$ | $\overline{2}$ | $\overline{c}$ | $\overline{c}$    | 3                       | 2              | 3              | 3              | $\overline{2}$          | 136  | 4                 | 3              | $\overline{c}$ | 2              | $\overline{2}$ | 3              | 3              | 3              | 3              |
| 77   | 3              | 3              | $\overline{4}$ | 3                 | 4                       | 4              | $\overline{4}$ | 3              | 4                       | 137  | 3                 | $\overline{2}$ | 3              | $\overline{c}$ | $\overline{c}$ | $\overline{c}$ | $\overline{c}$ | $\overline{c}$ | $\overline{c}$ |
| 78   | $\overline{4}$ | 4              | 4              | 4                 | 4                       | 4              | 4              | 4              | 4                       | 138  | 3                 | 3              | $\overline{4}$ | 3              | 4              | 3              | 3              | 3              | 3              |
| 79   | 3              | 2              | 2              | 2                 | 2                       | 2              | $\overline{c}$ | 2              | 2                       | 140  | $\overline{c}$    | 1              | 1              | 1              | 1              | 1              | 1              | 1              | 1              |
| 80   | 1              | 1              | 1              | 1                 | 1                       | 1              | 1              | 1              | $\overline{c}$          | 142  | 3                 | $\overline{2}$ | $\overline{2}$ | 1              | 1              | 1              | 1              | 1              | 1              |
| 86   | $\overline{2}$ | $\overline{c}$ | 2              | $\overline{2}$    | $\overline{\mathbf{c}}$ | 2              | $\overline{2}$ | $\overline{2}$ | 2                       | 143  | 3                 | 3              | 3              | 3              | 2              | 2              | $\overline{2}$ | 2              | 3              |
| 87   | 3              | $\overline{2}$ | $\overline{2}$ | $\overline{2}$    | 2                       | $\overline{c}$ | $\overline{2}$ | $\overline{c}$ | $\overline{2}$          | 144  | $\overline{c}$    | $\overline{2}$ | $\overline{c}$ | $\overline{c}$ | $\overline{c}$ | $\overline{2}$ | $\overline{c}$ | $\overline{c}$ | $\overline{c}$ |
| 88   | $\overline{c}$ | 1              | 1              | 1                 | 1                       | 1              | 1              | 1              | 1                       | 145  | 3                 | 3              | $\overline{c}$ | $\overline{c}$ | $\overline{c}$ | $\overline{2}$ | 3              | 3              | 3              |
| 89   | 3              | 4              | 4              | 4                 | 4                       | 4              | 4              | 4              | 4                       | 146  | 3                 | 3              | 3              | $\overline{c}$ | 2              | $\overline{2}$ | 2              | $\overline{c}$ | $\overline{c}$ |
| 90   | $\overline{c}$ | 2              | 2              | $\overline{2}$    | 2                       | 2              | 3              | 3              | 2                       | 147  | 3                 | 4              | 4              | 4              | 4              | 4              | 4              | 4              | 4              |
| 91   | $\overline{2}$ | $\overline{2}$ | 3              | $\overline{c}$    | 2                       | $\overline{c}$ | 3              | 3              | 3                       | 148  | 3                 | 3              | $\overline{4}$ | $\overline{4}$ | 4              | 4              | 3              | 3              | 3              |
| 94   | 3              | 3              | 3              | $\overline{c}$    | $\overline{c}$          | 3              | 3              | $\overline{c}$ | $\overline{c}$          | 149  | 3                 | 3              | 4              | $\overline{4}$ | 4              | 4              | 4              | 4              | $\overline{4}$ |
| 95   | $\overline{2}$ | $\overline{2}$ | 1              | 1                 | 1                       | 1              | 1              | 1              | 1                       |      |                   |                |                |                |                |                |                |                |                |

Tabla 5 Transformada con criterio de agrupación

### $U(4)$  ó  $D(6)$

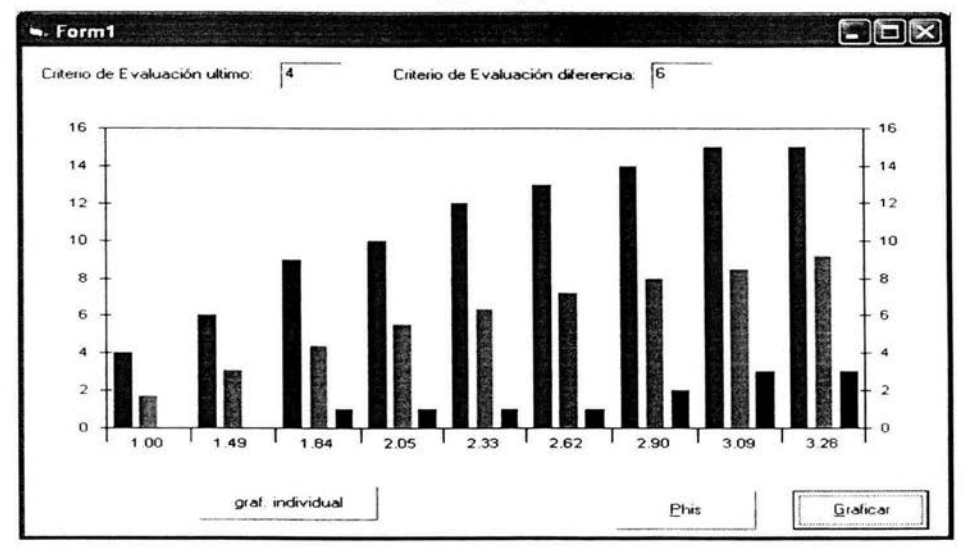

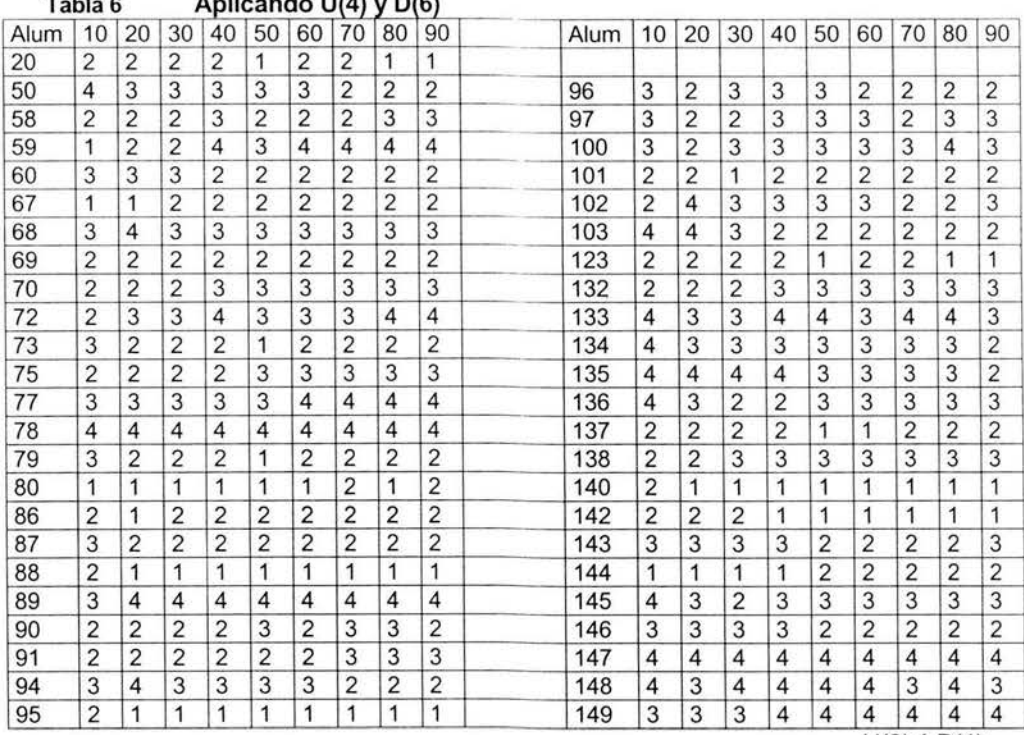

#### **Tabla** 6 **Aplicando U(4) y D** 6)

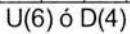

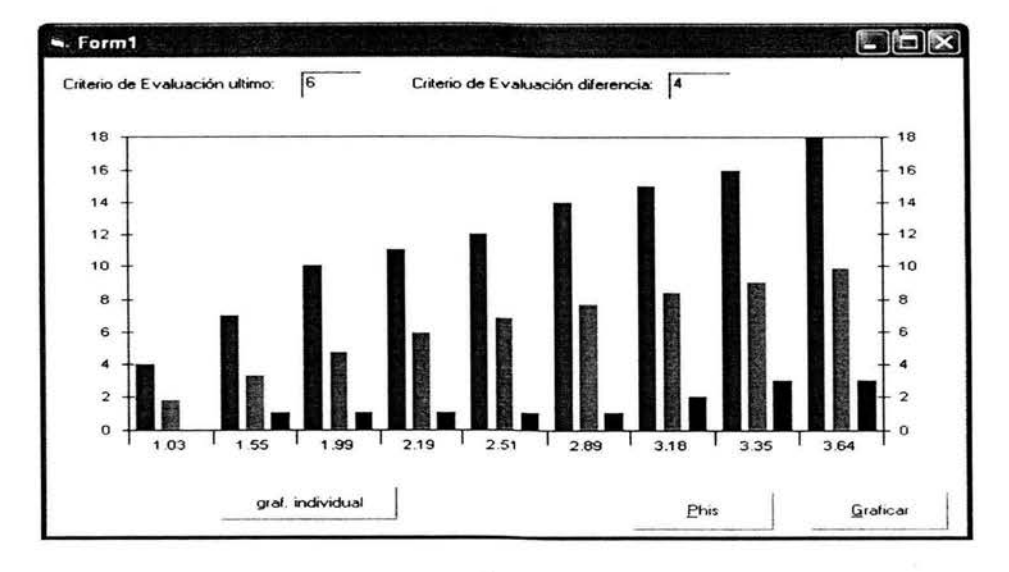

| Alu | 10 | 20             | 30             | 40 | 50             | 60             | 70             | 80 | 90             | Alu | 10 | 20 | 30             | 40 | 50 | 60 | 70 | 80             | 90             |
|-----|----|----------------|----------------|----|----------------|----------------|----------------|----|----------------|-----|----|----|----------------|----|----|----|----|----------------|----------------|
| 20  | 2  | 2              | 2              | 2  | 1              | 2              | 2              | 1  | 1              |     |    |    |                |    |    |    |    |                |                |
| 50  | 4  | 3              | 3              | 3  | 3              | 3              | 2              | 2  | 2              | 96  | 3  | 2  | 3              | 3  | 3  | 2  | 2  | $\overline{2}$ | $\overline{c}$ |
| 58  | 2  | 2              | 2              | 3  | 2              | 2              | 2              | 3  | 3              | 97  | 3  | 2  | 2              | 3  | 3  | 3  | 2  | 3              | 3              |
| 59  | 1  | 2              | $\overline{2}$ | 4  | 3              | 4              | 4              | 4  | 4              | 100 | 3  | 2  | 3              | 3  | 3  | 3  | 3  | 4              | 3              |
| 60  | 3  | 3              | 3              | 2  | 2              | 2              | 2              | 2  | 2              | 101 | 2  | 2  | 1              | 2  | 2  | 2  | 2  | 2              | $\overline{c}$ |
| 67  | 1  | 1              | 2              | 2  | $\overline{2}$ | $\overline{2}$ | 2              | 2  | $\overline{2}$ | 102 | 2  | 4  | 3              | 3  | 3  | 3  | 2  | 2              | 3              |
| 68  | 3  | 4              | 3              | 3  | 3              | 3              | 3              | 3  | 3              | 103 | 4  | 4  | 3              | 2  | 2  | 2  | 2  | 2              | $\overline{c}$ |
| 69  | 2  | 2              | 2              | 2  | 2              | 2              | 2              | 2  | 2              | 123 | 2  | 2  | 2              | 2  | 1  | 2  | 2  | 1              | 1              |
| 70  | 2  | 2              | 2              | 3  | 3              | 3              | 3              | 3  | 3              | 132 | 2  | 2  | 2              | 3  | 3  | 3  | 3  | 3              | 3              |
| 72  | 2  | 3              | 3              | 4  | 3              | 3              | 3              | 4  | 4              | 133 | 4  | 3  | 3              | 4  | 4  | 3  | 4  | 4              | 3              |
| 73  | 3  | $\overline{2}$ | 2              | 2  | 1              | 2              | $\overline{2}$ | 2  | 2              | 134 | 4  | 3  | 3              | 3  | 3  | 3  | 3  | 3              | $\overline{c}$ |
| 75  | 2  | $\overline{2}$ | 2              | 2  | 3              | 3              | 3              | 3  | 3              | 135 | 4  | 4  | 4              | 4  | 3  | 3  | 3  | 3              | 2              |
| 77  | 3  | 3              | 3              | 3  | 3              | 4              | 4              | 4  | 4              | 136 | 4  | 3  | 2              | 2  | 3  | 3  | 3  | 3              | 3              |
| 78  | 4  | 4              | 4              | 4  | 4              | 4              | 4              | 4  | 4              | 137 | 2  | 2  | 2              | 2  | 1  | 1  | 2  | 2              | 2              |
| 79  | 3  | 2              | 2              | 2  | 1              | 2              | 2              | 2  | $\overline{2}$ | 138 | 2  | 2  | 3              | 3  | 3  | 3  | 3  | 3              | 3              |
| 80  | 1  | 1              | 1              | 1  | 1              | 1              | 2              | 1  | 2              | 140 | 2  | 1  | 1              | 1  | 1  | 1  | 1  | 1              | 1              |
| 86  | 2  | 1              | 2              | 2  | 2              | 2              | 2              | 2  | $\overline{c}$ | 142 | 2  | 2  | $\overline{2}$ | 1  | 1  | 1  | 1  | 1              | 1              |
| 87  | 3  | 2              | 2              | 2  | $\overline{2}$ | 2              | $\overline{2}$ | 2  | 2              | 143 | 3  | 3  | 3              | 3  | 2  | 2  | 2  | 2              | 3              |
| 88  | 2  | 1              | 1              | 1  | 1              | 1              | 1              | 1  | 1              | 144 | 1  | 1  | 1              | 1  | 2  | 2  | 2  | 2              | 2              |
| 89  | 3  | 4              | 4              | 4  | 4              | 4              | 4              | 4  | 4              | 145 | 4  | 3  | 2              | 3  | 3  | 3  | 3  | 3              | 3              |
| 90  | 2  | 2              | 2              | 2  | 3              | 2              | 3              | 3  | 2              | 146 | 3  | 3  | 3              | 3  | 2  | 2  | 2  | 2              | 2              |
| 91  | 2  | 2              | 2              | 2  | 2              | 2              | 3              | 3  | 3              | 147 | 4  | 4  | 4              | 4  | 4  | 4  | 4  | 4              | 4              |
| 94  | 3  | 4              | 3              | 3  | 3              | 3              | 2              | 2  | 2              | 148 | 4  | 3  | 4              | 4  | 4  | 4  | 3  | 4              | 3              |
| 95  | 2  | 1              | 1              | 1  | 1              | 1              | 1              | 1  | 1              | 149 | 3  | 3  | 3              | 4  | 4  | 4  | 4  | 4              | 4              |

**Tabla** 7 **U(6) ó D(4)** 

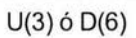

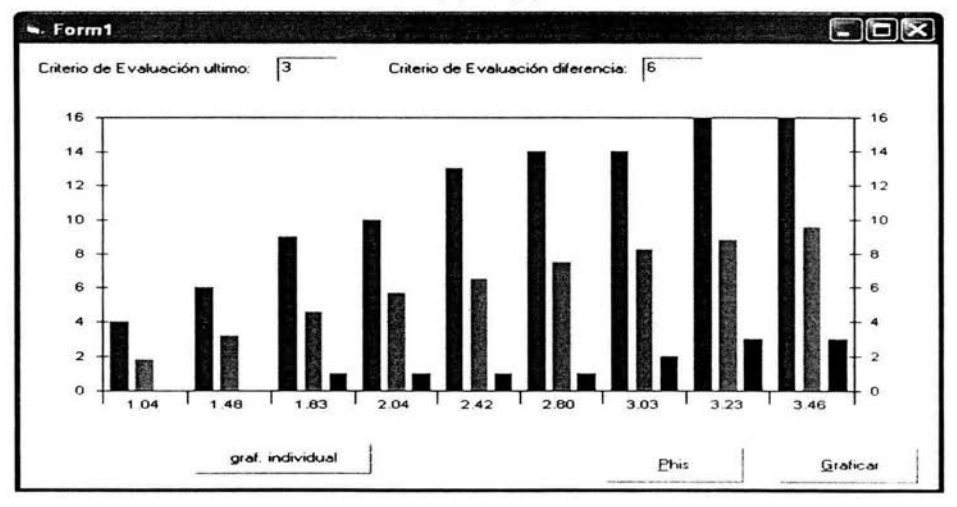

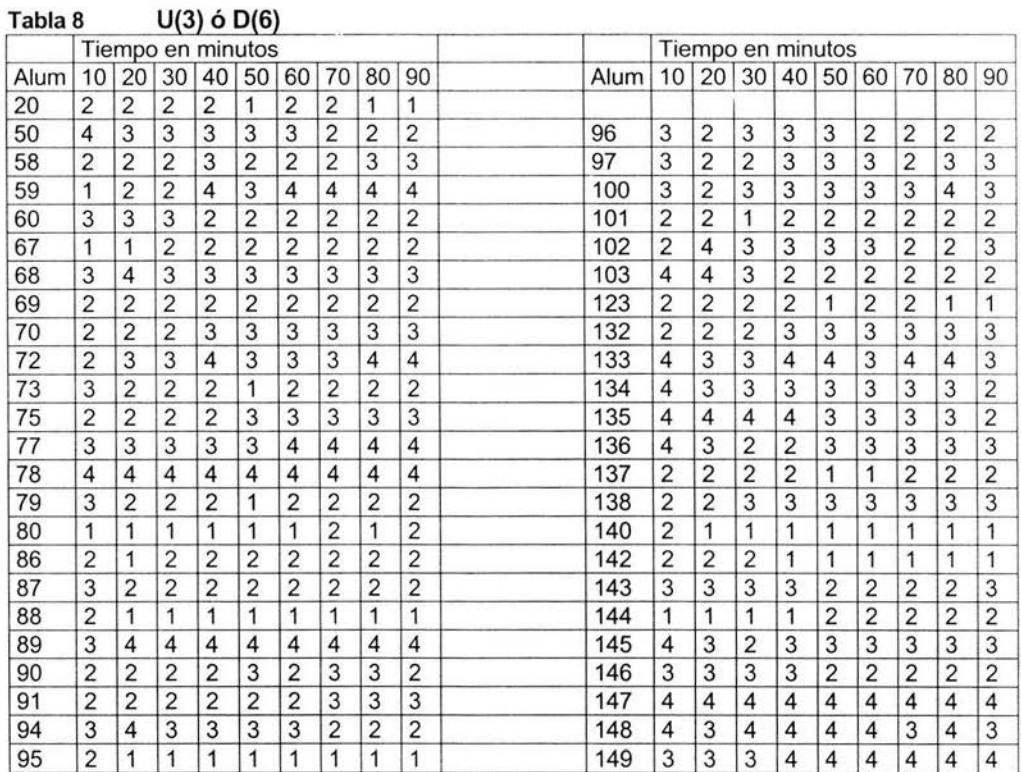

Obsérvese que en los distintos criterios de evaluación que se experimentaron la desviación crece con respecto al tiempo, es decir a mayor tiempo de exposición en el sistema la franja de aprendizaje es cada vez más ancha.

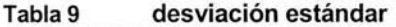

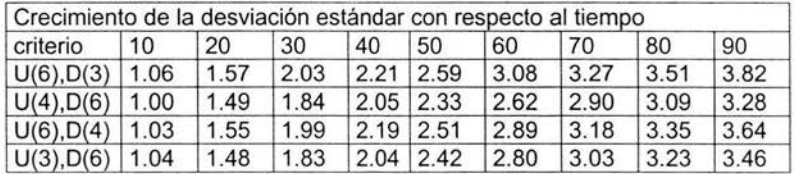

## ANEXO IV and the set of the set of the set of the set of the set of the set of the set of the set of the set of the set of the set of the set of the set of the set of the set of the set of the set of the set of the set of

Tablas de Trayectorias de aprendizaje

| Objeto<br>de               |                         |                |                |                |                |                |                |                |               |
|----------------------------|-------------------------|----------------|----------------|----------------|----------------|----------------|----------------|----------------|---------------|
| conocimiento               | 1                       | $\overline{c}$ | 3              | 40             | 5              | 6              | $\overline{7}$ | total          | $\frac{0}{0}$ |
| Suma 2                     | 8                       | $\overline{6}$ | 6              | 5              | 6              | 1              | $\overline{0}$ | 32             | 9.97%         |
| Contar 2                   | 3                       | 1              | $\overline{4}$ | $\overline{2}$ | 9              | $\overline{4}$ | 5              | 28             | 8.72%         |
| Suma 1                     | $\overline{8}$          | $\overline{6}$ | 3              | 5              | $\overline{2}$ | $\overline{4}$ | $\mathbf 0$    | 28             | 8.72%         |
| Decenas 1                  | $\overline{7}$          | $\overline{7}$ | 6              | 3              | 1              | $\overline{2}$ | 1              | 27             | 8.41%         |
| Resta 2                    | 8                       | $\overline{6}$ | 5              | $\overline{2}$ | 1              | 1              | $\mathbf{0}$   | 23             | 7.17%         |
| Decenas <sub>2</sub>       | $\overline{2}$          | $\overline{7}$ | $\overline{5}$ | 1              | $\overline{2}$ | 1              | $\mathbf 0$    | 18             | 5.61%         |
| Contar 1                   | 1                       | 1              | $\overline{4}$ | $\overline{3}$ | 1              | 1              | 6              | 17             | 5.30%         |
| Resta 1                    | $\overline{\mathbf{4}}$ | $\overline{3}$ | $\overline{3}$ | 5              | 1              | $\mathbf{0}$   | $\mathbf{1}$   | 17             | 5.30%         |
| Compara 2                  | $\overline{1}$          | 1              | 1              | $\overline{0}$ | 5              | 3              | 1              | 12             | 3.74%         |
| Compara 1                  | $\mathbf 0$             | 1              | 3              | $\overline{2}$ | 1              | 1              | 1              | 9              | 2.80%         |
| Mitad 1                    | 1                       | $\overline{3}$ | $\overline{0}$ | $\overline{0}$ | 1              | $\overline{2}$ | $\overline{2}$ | 9              | 2.80%         |
| Simetría 1                 | $\mathbf 0$             | $\overline{0}$ | $\mathbf 0$    | 1              | $\overline{2}$ | 3              | 3              | 9              | 2.80%         |
| Contar 3                   | $\mathbf 0$             | $\mathbf 0$    | $\mathbf 0$    | 1              | $\overline{2}$ | 3              | $\overline{2}$ | 8              | 2.49%         |
| Escritura 2                | $\overline{0}$          | $\mathbf 0$    | $\mathbf 0$    | $\mathbf{0}$   | $\overline{2}$ | 3              | 3              | 8              | 2.49%         |
| Suma Vertical 1            | $\mathbf{0}$            | $\overline{0}$ | 1              | 1              | $\mathbf{0}$   | $\overline{4}$ | $\overline{2}$ | 8              | 2.49%         |
| Escritura 1                | $\overline{0}$          | $\mathbf 0$    | 1              | $\mathbf{0}$   | $\mathbf{0}$   | $\overline{c}$ | $\overline{4}$ | $\overline{7}$ | 2.18%         |
| Geometría 1                | $\mathbf 0$             | 1              | $\overline{1}$ | 1              | 1              | 1              | $\overline{2}$ | $\overline{7}$ | 2.18%         |
| Sucesiones 1               | $\mathbf 0$             | $\overline{3}$ | $\mathbf 0$    | 1              | $\mathbf{0}$   | 3              | $\mathbf{0}$   | $\overline{7}$ | 2.18%         |
| Suma Vertical 2            | 0                       | $\mathbf 0$    | 1              | $\overline{2}$ | 1              | $\mathbf{1}$   | $\mathbf{1}$   | 6              | 1.87%         |
| Sucesiones 2               | 0                       | $\mathbf{0}$   | $\overline{0}$ | $\overline{2}$ | 1              | 1              | 1              | 5              | 1.56%         |
| Compara 3                  | 0                       | $\mathbf 0$    | $\mathbf 0$    | $\overline{2}$ | $\mathbf{0}$   | $\mathbf{0}$   | $\overline{c}$ | $\overline{4}$ | 1.25%         |
| Escritura 5                | 0                       | $\mathbf{0}$   | $\mathbf 0$    | 1              | $\overline{c}$ | $\overline{0}$ | 1              | $\overline{4}$ | 1.25%         |
| Geometría 2                | 4                       | 1              | $\mathbf{1}$   | $\mathbf{1}$   | 1              | $\mathbf{0}$   | $\mathbf{0}$   | 8              | 2.50%         |
| Escritura 3                | 0                       | 0              | 1              | $\overline{c}$ | $\mathbf{0}$   | $\overline{0}$ | $\mathbf{0}$   | 3              | 0.93%         |
| Reloj 2                    | 0                       | 0              | $\mathbf{0}$   | 1              | $\mathbf{0}$   | 0              | $\overline{c}$ | 3              | 0.93%         |
| <b>Escritura Romanos 1</b> | $\mathbf 0$             | $\mathbf 0$    | $\mathbf{0}$   | 1              | $\mathbf{0}$   | $\overline{0}$ | 1              | $\overline{2}$ | 0.62%         |
| <b>Escritura Romanos 2</b> | 0                       | $\mathbf{0}$   | $\mathbf{0}$   | $\mathbf{0}$   | 1              | 1              | $\mathbf{0}$   | $\overline{c}$ | 0.62%         |
| Mitad 2                    | 0                       | $\mathbf{0}$   | $\mathbf{0}$   | 1              | $\mathbf{0}$   | $\overline{0}$ | 1              | $\overline{2}$ | 0.62%         |
| <b>Resta Vertical 1</b>    | $\overline{0}$          | $\mathbf{0}$   | 0              | $\mathbf{0}$   | 1              | $\mathbf{1}$   | $\mathbf{0}$   | $\overline{2}$ | 0.62%         |
| Suma Vertical 4            | 0                       | $\overline{0}$ | $\mathbf 0$    | $\mathbf 0$    | $\overline{2}$ | 0              | $\mathbf{0}$   | $\overline{2}$ | 0.62%         |
| <b>Escritura Ordinales</b> | $\mathbf{0}$            | 0              | $\bf{0}$       | 1              | $\mathbf 0$    | $\mathbf 0$    | $\mathbf 0$    | 1              | 0.31%         |
| Lectura Ordinales 2        | 0                       | 0              | $\bf{0}$       | $\mathbf 0$    | $\mathbf{0}$   | $\mathbf{1}$   | 0              | 1              | 0.31%         |
| Simetría 2                 | 0                       | $\mathbf 0$    | $\mathbf{0}$   | $\mathbf{0}$   | $\mathbf{1}$   | $\mathbf{0}$   | $\mathbf{0}$   | 1              | 0.31%         |
| Sucesiones 3               | $\mathbf{0}$            | $\overline{0}$ | 1              | $\mathbf{0}$   | $\mathbf{0}$   | $\mathbf{0}$   | $\mathbf{0}$   | 1              | 0.31%         |
| Total                      | 47                      | 47             | 47             | 47             | 47             | 44             | 42             |                | 100.00%       |

Tabla 10 concentrado de trayectorias

| Objetos de                 |          | Posición en la trayectoria. |          |                |          |             |                |
|----------------------------|----------|-----------------------------|----------|----------------|----------|-------------|----------------|
| conocimiento               | 1        | $\overline{2}$              | 3        | $\overline{4}$ | 5        | 6           | $\overline{7}$ |
| Compara 1                  | 0.00%    | 2.13%                       | 6.38%    | 4.26%          | 2.13%    | 2.27%       | 2.38%          |
| Compara 2                  | 2.13%    | 2.13%                       | 2.13%    | $0.00\%$       | 10.64%   | 6.82%       | 2.38%          |
| Compara 3                  | $0.00\%$ | 0.00%                       | 0.00%    | 4.26%          | 0.00%    | 0.00%       | 4.76%          |
| Contar 1                   | 2.13%    | 2.13%                       | 8.51%    | 6.38%          | 2.13%    | 2.27%       | 14.29%         |
| Contar 2                   | 6.38%    | 2.13%                       | 8.51%    | 4.26%          | 19.15%   | 9.09%       | 11.90%         |
| Contar <sub>3</sub>        | 0.00%    | 0.00%                       | 0.00%    | 2.13%          | 4.26%    | 6.82%       | 4.76%          |
| Decenas 1                  | 14.89%   | 14.89%                      | 12.77%   | 6.38%          | 2.13%    | 4.55%       | 2.38%          |
| Decenas 2                  | 4.26%    | 14.89%                      | 10.64%   | 2.13%          | 4.26%    | 2.27% 0.00% |                |
| Escritura 1                | $0.00\%$ | 0.00%                       | 2.13%    | $0.00\%$       | 0.00%    | 4.55%       | 9.52%          |
| Escritura 2                | 0.00%    | 0.00%                       | 0.00%    | 0.00%          | 4.26%    | 6.82%       | 7.14%          |
| Escritura 3                | 0.00%    | 0.00%                       | 2.13%    | 4.26%          | 0.00%    | $0.00\%$    | $0.00\%$       |
| Escritura 5                | 0.00%    | 0.00%                       | 0.00%    | 2.13%          | 4.26%    | 0.00%       | 2.38%          |
| <b>Escritura Ordinales</b> | 0.00%    | 0.00%                       | 0.00%    | 2.13%          | 0.00%    |             | $0.00\%$ 0.00% |
| <b>Escritura Romanos 1</b> | 0.00%    | 0.00%                       | 0.00%    | 2.13%          | 0.00%    |             | $0.00\%$ 2.38% |
| <b>Escritura Romanos 2</b> | 0.00%    | 0.00%                       | $0.00\%$ | 0.00%          | 2.13%    |             | 2.27% 0.00%    |
| Geometría 1                | $0.00\%$ | 2.13%                       | 2.13%    | 2.13%          | 2.13%    |             | 2.27% 4.76%    |
| Geometría 2                | 8.51%    | 2.13%                       | 2.13%    | 2.13%          | 2.13%    |             | $0.00\%$ 0.00% |
| Lectura Ordinales 2        | $0.00\%$ | 0.00%                       | 0.00%    | 0.00%          | 0.00%    |             | 2.27% 0.00%    |
| Mitad 1                    | 2.13%    | 6.38%                       | 0.00%    | 0.00%          | 2.13%    |             | 4.55% 4.76%    |
| Mitad 2                    | $0.00\%$ | 0.00%                       | 0.00%    | 2.13%          | $0.00\%$ |             | 0.00% 2.38%    |
| Reloj 2                    | $0.00\%$ | 0.00%                       | 0.00%    | 2.13%          | 0.00%    |             | 0.00% 4.76%    |
| Resta 1                    | 8.51%    | 6.38%                       | 6.38%    | 10.64%         | 2.13%    |             | $0.00\%$ 2.38% |
| Resta 2                    | 17.02%   | 12.77%                      | 10.64%   | 4.26%          | 2.13%    | 2.27%       | 0.00%          |
| <b>Resta Vertical 1</b>    | 0.00%    | 0.00%                       | 0.00%    | 0.00%          | 2.13%    | 2.27%       | 0.00%          |
| Simetria 1                 | $0.00\%$ | $0.00\%$                    | 0.00%    | 2.13%          | 4.26%    | 6.82%       | 7.14%          |
| Simetría 2                 | $0.00\%$ | 0.00%                       | 0.00%    | 0.00%          | 2.13%    |             | 0.00% 0.00%    |
| Sucesiones 1               | 0.00%    | 6.38%                       | 0.00%    | 2.13%          | 0.00%    |             | 6.82% 0.00%    |
| Sucesiones 2               | $0.00\%$ | 0.00%                       | 0.00%    | 4.26%          | 2.13%    |             | 2.27% 2.38%    |
| Sucesiones 3               | $0.00\%$ | 0.00%                       | 2.13%    | 0.00%          | 0.00%    |             | $0.00\%$ 0.00% |
| Suma 1                     | 17.02%   | 12.77% 6.38%                |          | 10.64%         | 4.26%    |             | 9.09% 0.00%    |
| Suma 2                     | 17.02%   | 12.77%                      | 12.77%   | 10.64%         | 12.77%   |             | 2.27% 0.00%    |
| Suma Vertical 1            | $0.00\%$ | $0.00\%$                    | 2.13%    | 2.13%          | 0.00%    |             | 9.09% 4.76%    |
| Suma Vertical 2            | $0.00\%$ | $0.00\%$                    | 2.13%    | 4.26%          | 2.13%    |             | 2.27% 2.38%    |
| Suma Vertical 4            | $0.00\%$ | $0.00\%$                    | 0.00%    | 0.00%          | 4.26%    |             | $0.00\%$ 0.00% |

Tabla 11 % de objetos en trayectoria